#### GROUP SEQUENCE INDEX

| GROUP                                                                                                    | PAGE | GROUP                     | PAGE | GROUP                 | PAGE | No. of the second second second second second second second second second second second second second second se |  |  |  |  |
|----------------------------------------------------------------------------------------------------|------|---------------------------|------|-----------------------|------|----------------------------------------------------------------------------------------------------|--|--|--|--|
| FRONT BUMPER & LAMPS                                                                                            | 593  | TRANSMISSION              | 595  | ROCKER PANEL          | 598  |                                                                                                    |  |  |  |  |
| FRAME                                                                                                    |      | EXHAUST SYSTEM            | 595  | SEAT TRACKS           | 598  |                                                                                                    |  |  |  |  |
| GRILLE & LAMPS                                                                                                  |      | EMISSION SYSTEM           | 595  | QUARTER PANEL & LAMPS | 598  |                                                                                                    |  |  |  |  |
| COOLING                                                                                                    |      | WHEELS & FRONT SUSPENSION | 595  | TRUNK LID             | 599  |                                                                                                    |  |  |  |  |
| AIR CONDITIONER & HEATER                                                                                        | 594  | STEERING                  | 596  | LIFT GATE & LAMPS     | 599  |                                                                                                    |  |  |  |  |
| HOOD                                                                                                    |      | COWL & WINDSHIELD         | 596  | REAR BODY & LAMPS     | 600  |                                                                                                    |  |  |  |  |
| FENDER & LAMPS                                                                                                  |      | ROOF & BACK GLASS         | 597  | FUEL SYSTEM           | 600  |                                                                                                    |  |  |  |  |
| ELECTRICAL                                                                                                    |      | DOOR                      | 597  | REAR SUSPENSION       |      |                                                                                                    |  |  |  |  |
| ENGINE                                                                                                    |      | UNISIDE                   | 598  | REAR BUMPER           |      |                                                                                                    |  |  |  |  |
| Information in the "GUIDE TO ESTIMATING" pages must be used with the text below to prepare a complete estimate. |      |                           |      |                       |      |                                                                                                    |  |  |  |  |
| FRONT BUMPER & LAMPS                                                                                            |      | FRONT BUMPER, 1979-82     |      | HPE                   | 815  | 1:                                                                                                    |  |  |  |  |

IRC4903

FRUNT DUMPER

| REFINISHING                           | NOTES                        |
|---------------------------------------|------------------------------|
| Deduct for overlap when necessary. Se | e GUIDE to ESTIMATING pages. |
| Add for clear coat if required.       |                              |
| valance panel                         | . 0.6                        |

| HPE              | . 75-78 | RT | 120.30 # | 6.0 | 81513626 |
|------------------|---------|----|----------|-----|----------|
|                  | 75-78   | LT | 167.92 # | 6.0 | 81513627 |
|                  | 79      | RT | 118.25 # | 6.0 | 81514155 |
|                  | 79      | LT | 118.25 # | 6.0 | 81514156 |
| Sidemember, rear |         |    |          |     |          |

| <section-header> <section-header></section-header></section-header>                                                                                                    | Overhaul       1.4         Face bar       1         1       center       79-82       556.40 #       1.4         1       center       79-82       RT       167.73       0.3       82369193         2       side       79-82       RT       167.73       0.3       82369194         79-82       LT       162.88       0.3       82369195         Support       3       bracket, outer       79-82       RT       48.55 §       0.3       82349634         3       bracket, outer       79-82       RT       44.33 §       0.3       82349635         4       inner       79-82       RT       34.62       82318208         79-82       LT       34.45       82318209         5       rear brace       79-82       RT       20.58       82363922         79-82       LT       16.13       82363923         79-82       LT       16.13       82363923         79-82       LT       16.13       82363923         79-82       LT       16.13       82363923 |                                                                                                    |
|----------------------------------------------------------------------------------------------------|----------------------------------------------------------------------------------------------------|----------------------------------------------------------------------------------------------------|
| Assembly R&I       0.6         Overhaul       1.2         1 Face bar       75-78       289.23 # 1.2       82317203         2 Filler, cover       75-78       105.67       0.3       82320429         Rubber cushion       3       center       75-78       105.33       0.8       82328504         3 center       75-78 RT       36.93       0.3       82340651         5       75-78 LT       47.55       0.3       82328506         6 Energy absorber       75-78       79.30 §       0.3       4336060         HPE       75-78       50.38 §       0.3       82319884         7 mounting bracket       75-78 RT       34.62       82318208         75-78 LT       34.45       82318209 | PARKING LAMP         7 Assembly       75-80 RT       34.05       0.2       4421222         75-80 LT       33.30       0.2       4421223         81-82 RT       53.88       0.2       82354976         81-82 LT       54.72       0.2       82354991         8 Lens       75-80       7.67       0.1       4339438         81-82 RT       6.53       0.1       82361900         81-82 LT       6.53       0.1       82361900         81-82 LT       6.53       0.1       82361900         81-82 LT       6.53       0.1       82361901         gasket       2.05       82322370         Bulb       3.13       14144690         # Time is for overhaul.       *         § After bumper is removed.       *                                                                                                    |                                                                                                    |
| 8         rear bushing         75-78         5.52         4320147           9         rear clamp         75-78         8.72         82317207           10         front bracket         75-78         4.75         82317205           11         Valance panel         (p1.2)         75-78         60.50 §         0.6         82290276           Iower bracket         75-78         3.93         81513071         82290308           side         75-78 LT         2.75         82290309                                                                                                    | FRAME                                                                                                    | 1 Grille, w/emblem       102.52       0.3       82352117         2 emblem       20.30       0.1       82304461         3 Mounting panel       75-80       445.37 # 3.5       81513246         81-82       436.23 # 3.5       81512990         HEADLAMP         Aim headlamps       0.6         Assembly R&I       0.6         4 Assembly w/o door       0.6         Siem       75-78 RT       114.53       0.6                                                                                                    |
|                                                                                                    | fm ch 603001 75-80 RT 120.30 # 6.0 81513626<br>75-80 LT 167.92 # 6.0 81513627<br>81-82 RT 121.03 # 6.0 81513558                                                                                                    | 75-78 LT       142.10       0.6       82320699         79-82 RT       108.45       0.6       82355006         79-82 LT       108.45       0.6       82335006         79-82 LT       108.45       0.6       82331448         75-78 RT       67.25       0.6       82331449         79-82 RT       108.45       0.6       82355006         Sealed beam       79-82 LT       108.45       0.6       82355006         Sealed beam       12.47       0.3       82317662         6 low       11.55       0.3       82317666         7 retaining ring       12.82       8235535         Siem, outer       12.82       8235536         Carello       10.52       4198528         8 Door       75-78 RT       32.33       0.2       82293850         9       75-78 RT       32.33       0.2       82293850         9       75-78 RT       32.33       0.2       82293850         9       75-78 RT       39.47       0.2       82333268         79-82 LT       17.47       0.2       82333268         79-82 LT       17.47       0.2       82333268         79-82 LT       17.47 |

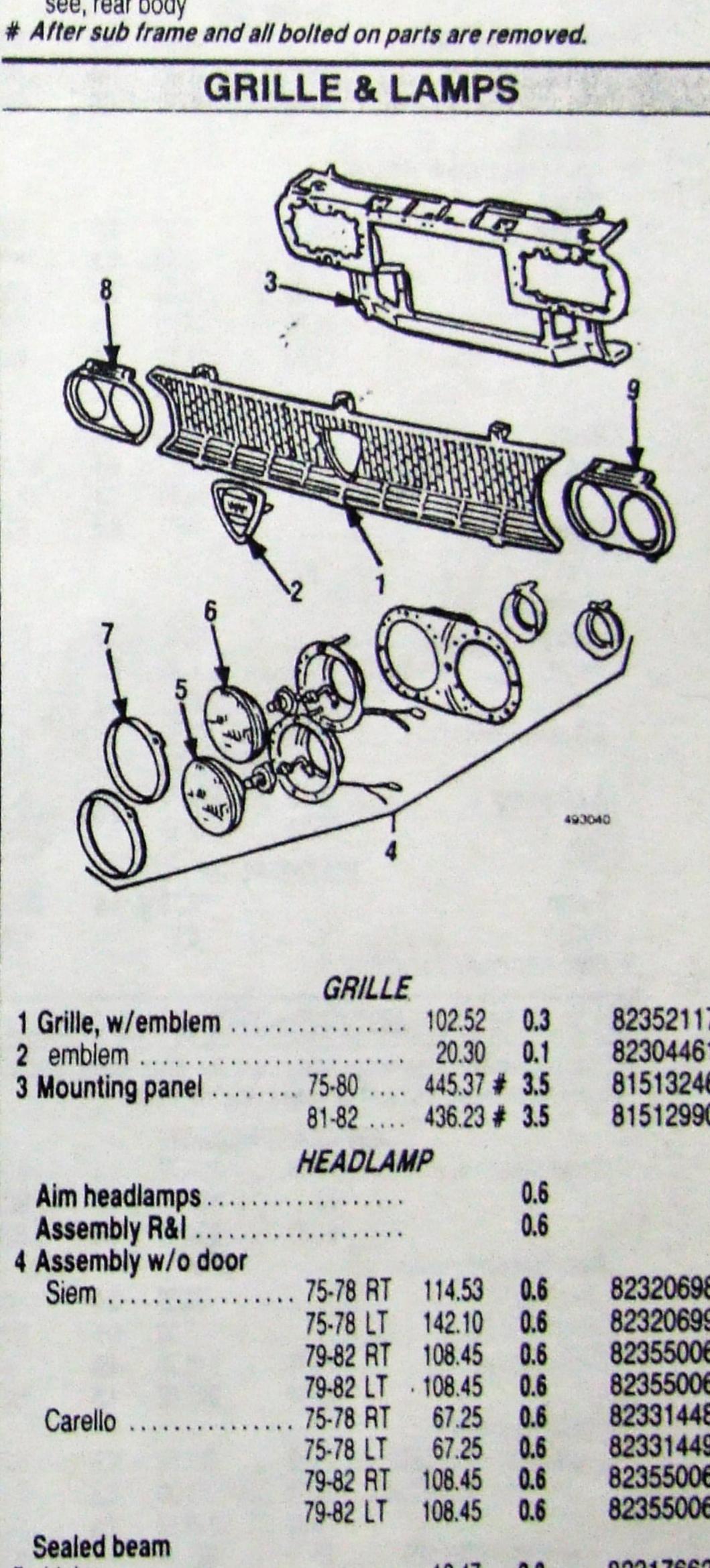

593

Information in the "GUIDE TO ESTIMATING" pages must be used with the text below to prepare a complete estimate.

| COOLING                                                                                                    |                                                                                                    |                                                                                                    |
|----------------------------------------------------------------------------------------------------|----------------------------------------------------------------------------------------------------|----------------------------------------------------------------------------------------------------|
|                                                                                                    |                                                                                                    | Add for clear coat if required.                                                                                                    |
|                                                                                                    |                                                                                                    | 47460 fender                                                                                                    |
|                                                                                                    |                                                                                                    | AS689 Fonder (200) 75 70 DT LABOR                                                                                                    |
|                                                                                                    |                                                                                                    | Fender                                                                                                    |
| 3 /AITHER                                                                                                    | HEATER                                                                                                    | (p2.2) 75-76 LT 172.32 22 8151                                                                                                    |
| LINE YLVY KALL                                                                                                    |                                                                                                    | 28782 (p2.2) 77-78 RT 169.78 22 8151                                                                                                    |
| LIER IN WORK                                                                                                    |                                                                                                    | 33212 (p2.2) 77-78 LT 133.07 2.2 8151                                                                                                    |
|                                                                                                    |                                                                                                    | (p2.2) 79-80 RT 170.87 22 8151                                                                                                    |
| HERE ANTING                                                                                                    |                                                                                                    | 47460 (p2.2) 79-80 LT 258.40 22 8151                                                                                                    |
|                                                                                                    |                                                                                                    | 73047 Moulding, complete car<br>45689 black adhesive 75-80 21 43 + 0.3                                                                                                    |
|                                                                                                    |                                                                                                    |                                                                                                    |
|                                                                                                    | HOOD                                                                                                    | Stripe tape, complete car<br>black 75.90 55.07+ 0.1                                                                                                    |
|                                                                                                    |                                                                                                    | black                                                                                                    |
|                                                                                                    |                                                                                                    |                                                                                                    |
| and and                                                                                                    |                                                                                                    | 75-77 LI 206.72 # 7.0 8151<br>78 RT 122.30 # 7.0 8151                                                                                                    |
| 493050                                                                                                    |                                                                                                    | 78 LT 170.22 # 7.0 8151                                                                                                    |
|                                                                                                    |                                                                                                    | 79-80 RT 122.30 # 7.0 8151                                                                                                    |
| RADIATOR                                                                                                    |                                                                                                    | 79-80 LT 205.63 # 7.0 - 8151                                                                                                    |
| diator, by desc                                                                                                    |                                                                                                    | splash guard                                                                                                    |
| pansion tank                                                                                                    |                                                                                                    | LT 140.07 8232                                                                                                    |
| 81-82 30.27 <b>0.5</b> 82347817                                                                                                    |                                                                                                    | Upper reinforcement                                                                                                    |
| port                                                                                                    |                                                                                                    | coupe                                                                                                    |
| e grille mounting panel                                                                                                    |                                                                                                    | LT 14.97 4.0 8225                                                                                                    |
| es .                                                                                                    |                                                                                                    | HPE                                                                                                    |
| per                                                                                                    |                                                                                                    | LT 14.97 \$ 4.0 8229                                                                                                    |
| 79-80 6.80 <b>0.3</b> 82355702                                                                                                    | 19 1 500                                                                                                    | Battery tray                                                                                                    |
| 81-82 12.63 <b>0.3</b> 82365745                                                                                                    |                                                                                                    | coupe, to ch 607337 26.50 8151                                                                                                    |
| wer                                                                                                    |                                                                                                    | fm ch 607338 19.88 8151<br>HPE, to ch 700101 26.50 8151                                                                                                    |
| 81-82 18.10 <b>0.5</b> 82365749                                                                                                    | - ···                                                                                                    |                                                                                                    |
| FAN                                                                                                    |                                                                                                    | tm ch 700101                                                                                                    |
| de 109.55 0.4 82400857                                                                                                    |                                                                                                    |                                                                                                    |
| or                                                                                                    | 3                                                                                                    |                                                                                                    |
| 81-82 306.45 0.4 82369584                                                                                                    | 1 C                                                                                                    |                                                                                                    |
| oud                                                                                                    |                                                                                                    |                                                                                                    |
| BELTS                                                                                                    |                                                                                                    |                                                                                                    |
| mator                                                                                                    | 493060                                                                                                    |                                                                                                    |
| 0 AC 10.40 0.3 82068038                                                                                                    |                                                                                                    | 5                                                                                                    |
| AC 75-78 6.30 0.3 82288389                                                                                                    |                                                                                                    |                                                                                                    |
| 79-82 10.45 <b>0.3</b> 82336411                                                                                                    | HOOD,                                                                                                    | 6.11.                                                                                                    |
| compressor 75-78 47.58 0.3 82332091                                                                                                    | REFINISHING NOTES                                                                                                    |                                                                                                    |
| 79-82 12.07 0.3 82341656                                                                                                    | Deduct for overlap when necessary. See GUIDE to ESTIMATING p                                                                | lages.                                                                                                    |
| n pump 15-76 10.72 0.3 82326395                                                                                                    | Add for underside                                                                                                    |                                                                                                    |
| . 79-82 6.18 <b>0.3</b> 82355235                                                                                                    | Add for clear coat if required.                                                                                             |                                                                                                    |
| WATER PUMP                                                                                                    | hood panel                                                                                                    | 1                                                                                                    |
| np                                                                                                    | PARTS & LABOR                                                                                                    |                                                                                                    |
| h air conditioning add .3. 6.97 82349772                                                                                                    |                                                                                                    |                                                                                                    |
|                                                                                                    |                                                                                                    | 3843 JA /A                                                                                                    |
| AIR CONDITIONER & HEATER                                                                                                    |                                                                                                    | 2470 (50)                                                                                                    |
| ny operation requiring a refrigerant line disconnect and 1.4 to                                                                                                    |                                                                                                    | 1181 137 12 2016                                                                                                    |
| ite, recharge and test for leaks. Add for freon.                                                                                                    |                                                                                                    | 6714 LANT                                                                                                    |
| AIR CONDITIONER                                                                                                    |                                                                                                    |                                                                                                    |
|                                                                                                    |                                                                                                    | 8745 3                                                                                                    |
| 02339913                                                                                                    |                                                                                                    | 3313                                                                                                    |
| /9 151.55 <b>1.1</b> 82355687<br>81-82 264.43 <b>1.1</b> 82365734                                                                                                    | from ch 604207                                                                                                    |                                                                                                    |
| eiver-dehydrator                                                                                                    | cable                                                                                                    | - AND - AND                                                                                                    |
| ch 607736                                                                                                    | 4 lock to lock                                                                                                    | 6 11 31                                                                                                    |
| ch 607737                                                                                                    | 79-82 28.88 0.4 8237                                                                                                    |                                                                                                    |
| mpressor                                                                                                    | 5 release                                                                                                    | 1629                                                                                                    |
| 79-82 342.07 18 82362556                                                                                                    | 79-80 6.25 0.4 82322                                                                                                    |                                                                                                    |
| tch & pulley                                                                                                    | 81-82 12.30 0.4 4220                                                                                                    | 0161                                                                                                    |
| oupe to ch 607298 75-78 327.88 1.5 82288390                                                                                                    | 6 Spring rod, by description                                                                                                | FRONT FENDER, 1981-82                                                                                                    |
| Im ch 607299 75-78 331.30 1.5 82332094                                                                                                    | coupe                                                                                                    | I Deal at face a second as a second as Clark I the Contract of the Contract of |
| 79-82 309.17 1.5 82343870                                                                                                    | HPE                                                                                                    |                                                                                                    |
| ten ch 701100 75 70                                                                                                    | 7 clamp brkt to hood 75-82 3.33 82316                                                                                       | Add for edging                                                                                                    |
| DEGOLUGA                                                                                                    |                                                                                                    | trades                                                                                                    |
| 79 309.17 1.5 82343870                                                                                                    | to ch 606517                                                                                                    | 000                                                                                                    |
|                                                                                                    | Im ch 606518                                                                                                    |                                                                                                    |
| 79-80 119.17 0.4 82347105                                                                                                    |                                                                                                    |                                                                                                    |
| 81-82 135.27 0.4 82374025                                                                                                    | # After hood panel is removed.                                                                                              | 2 side rail                                                                                                    |
| ULUT TULU                                                                                                    |                                                                                                    |                                                                                                    |
|                                                                                                    |                                                                                                    | 3 Wheelhouse                                                                                                    |
| 79-82 80.10 0.4 82320982<br>79-82 80.10 0.4 82351878                                                                                                    | FRONT FENDER - 1975-80                                                                                                    | LT 187.13 8151357                                                                                                    |
| And to evaporator       75-78       44.48       0.4       82320982         79-82       80.10       0.4       82351878         pansion valve       75-78       49.40       4361323                                                                                                    | REFINISHING NOTES                                                                                                    | 4 reinforcement                                                                                                    |
| And to evaporator         75-78         44.48         0.4         82320982           79-82         80.10         0.4         82351878           pansion valve         75-78         49.40         4361323           79-82         158.17         82347192                                                                                                    |                                                                                                    | ges. LT 57.07 8236769                                                                                                    |
| Ind to evaporator       75-78       44.48       0.4       82320982         79-82       80.10       0.4       82351878         pansion valve       75-78       49.40       4361323         79-82       158.17       82347192         aporator core       75-78       168.19       82311139                                                                                               | Deduct for overlap when necessary. See GUIDE to ESTIMATING on                                                               |                                                                                                    |
| And to evaporator       75-78       44.48       0.4       82320982         79-82       80.10       0.4       82351878         pansion valve       75-78       49.40       4361323         79-82       158.17       82347192         aporator core       75-78       168.19       82311139         79-82       202.03       82347155                                                     | Deduct for overlap when necessary. See GUIDE to ESTIMATING particular Add for edging                                        |                                                                                                    |
| And to evaporator       75-78       44.48       0.4       82320982         79-82       80.10       0.4       82351878         pansion valve       75-78       49.40       4361323         79-82       158.17       82347192         aporator core       75-78       168.19       82311139         79-82       202.03       82347155                                                     | Add for edging                                                                                                    | CONTINUED                                                                                                    |
| Ind to evaporator       75-78       44.48       0.4       82320982         79-82       80.10       0.4       82351878         pansion valve       75-78       49.40       4361323         79-82       158.17       82347192         aporator core       75-78       168.19       82311139         79-82       202.03       82347155                                                     | Add for edging                                                                                                    |                                                                                                    |
| And to evaporator       75-78       44.48       0.4       82320982         79-82       80.10       0.4       82351878         pansion valve       75-78       49.40       4361323         79-82       158.17       82347192         aporator core       75-78       168.19       82311139         79-82       202.03       82347155                                                     | Add for edging 0.5                                                                                                    |                                                                                                    |
| Ind to evaporator       75-78       44.48       0.4       82320982         79-82       80.10       0.4       82351878         pansion valve       75-78       49.40       4361323         79-82       158.17       82347192         aporator core       75-78       168.19       82311139         79-82       202.03       82347155         tor       75-78       101.94       82311172 | Add for edging 0.5                                                                                                    | CONTINUED                                                                                                    |
| Ind to evaporator       75-78       44.48       0.4       82320982         79-82       80.10       0.4       82351878         vansion valve       75-78       49.40       4361323         79-82       158.17       82347192         uporator core       75-78       168.19       82311139         79-82       202.03       82347155         tor       75-78       101.94       82311172 | Add for edging 0.5<br>wed on new, undamaged O.E.M. parts installed on<br>al operation. Add for alignment pulls and refinish | CONTINUED                                                                                                    |

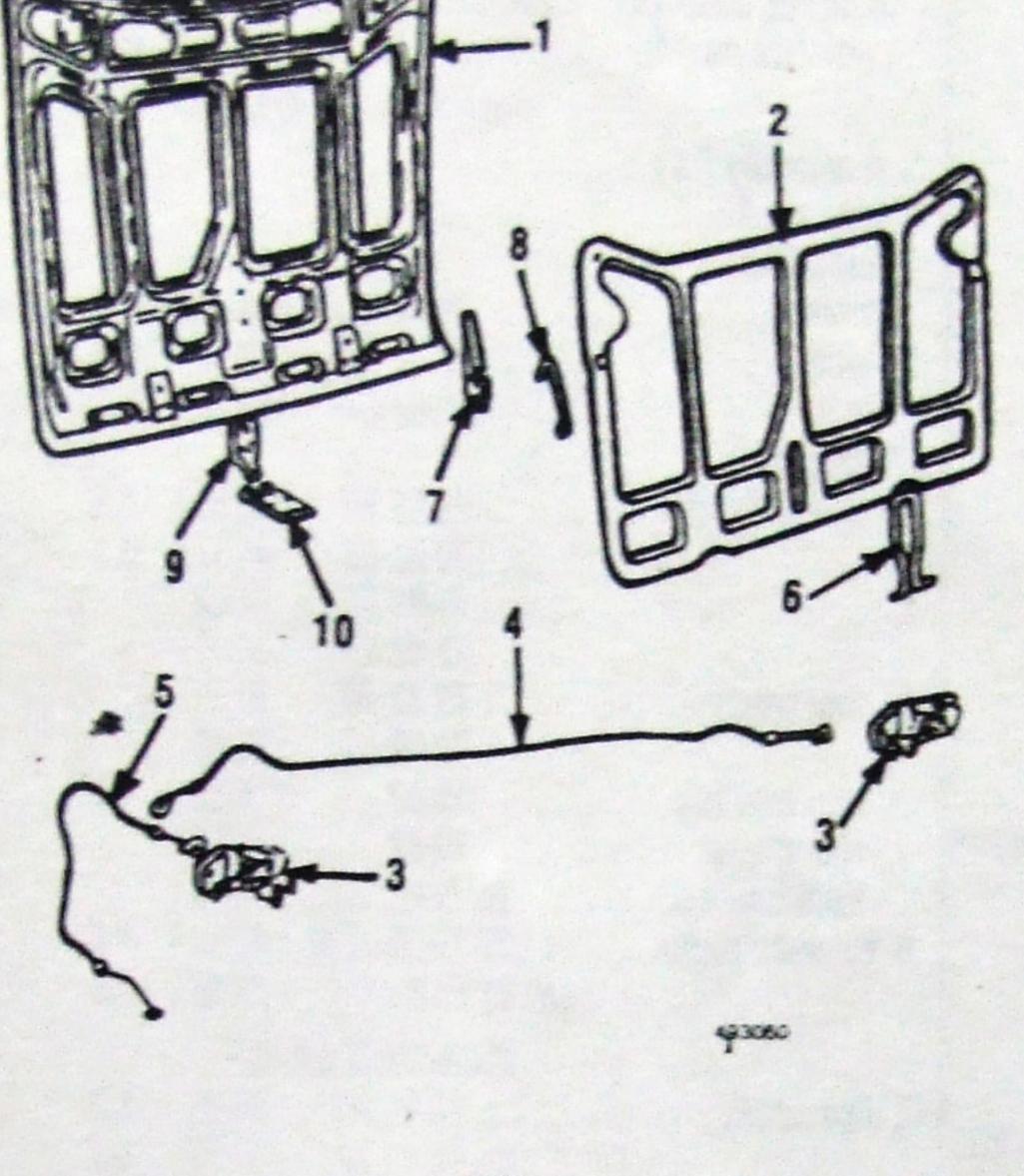

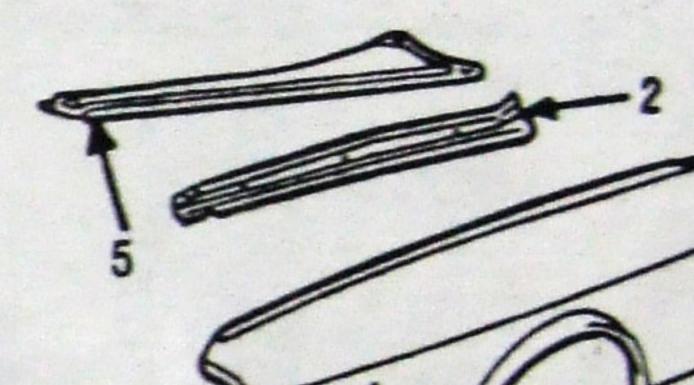

A LAN

14.14

-

- 41

-

in-

8-9

595

Information in the "GUIDE TO ESTIMATING" pages must be used with the text below to prepare a complete estimate.

|                                                                                                    |                                                                                                    |                                                                                                    |                                                                                                    |                                                                                                    | C                                    |                                 |       | A CONTRACTOR OF A CONTRACTOR OF A CONTRACTOR O |
|----------------------------------------------------------------------------------------------------|----------------------------------------------------------------------------------------------------|----------------------------------------------------------------------------------------------------|----------------------------------------------------------------------------------------------------|----------------------------------------------------------------------------------------------------|--------------------------------------|---------------------------------|-------|----------------------------------------------------------------------------------------------------|
| FENDER & LAM                                                                                                    | PS (CON                                                                                                    | T)                                                                                                    | Horn, high note                                                                                                    | 82292377                                                                                                    | Converter 75-78 .                    | 135.00                          | 0.7   | 4432465                                                                                                    |
| 5 The bar RT                                                                                                    | 21.47                                                                                                    | 81827171                                                                                                    | low note 77-78 6.88 0.3                                                                                                    | 82292376                                                                                                    |                                      | 200.35                          | 0.7   | 82334780<br>82330585                                                                                                    |
| Splash guard                                                                                                    | 14.97                                                                                                    | 82290301                                                                                                    | electro pneumatic 79 44.00 0.3<br>Compressor 75-79 60.62                                                                                                    | 82329739<br>4203178                                                                                                    |                                      | 82.27                           | 0.6   | 82329010                                                                                                    |
| s front                                                                                                    |                                                                                                    |                                                                                                    |                                                                                                    | 4200110                                                                                                    | Manifold                             | E 200.00                        | 3.2   | 82336453                                                                                                    |
| w/o AC RT                                                                                                    | 52.07<br>47.73                                                                                                    | 82355822<br>82355823                                                                                                    | ENGINE                                                                                                    | nine Billy State                                                                                                    | Pipe, front                          | 200.00                          | 3.4   | 02000400                                                                                                    |
| w/AC RT                                                                                                    | 52.07                                                                                                    | 82355822                                                                                                    | ENGINE W/SUB FRAME, R&I                                                                                                    |                                                                                                    | to ch 701200<br>fm ch 701201         | 43.08                           | 0.5   | 82318686                                                                                                    |
| LT                                                                                                    | .00                                                                                                    | 82355824 82355820                                                                                                    | w/o AC                                                                                                    |                                                                                                    | Muffler, center w/pipe               | 64.67                           | 0.5   | 82334107                                                                                                    |
| rear                                                                                                    | 49.48<br>56.12                                                                                                    | 82355821                                                                                                    | ENGINE PARTS                                                                                                    |                                                                                                    | to ch 701200                         | 145.82                          | 1.0   | 82318698                                                                                                    |
| Battery tray                                                                                                    | 43.60                                                                                                    | 82362718                                                                                                    | Crankshaft pulley                                                                                                    |                                                                                                    | fm ch 701201<br>Muffler, rear w/pipe | 137.92                          | 1.0   | 82330637                                                                                                    |
|                                                                                                    |                                                                                                    |                                                                                                    | manual steering<br>to engine 89587 75-80 69.13 1.0                                                                                                    | 82300497                                                                                                    | to ch 701200                         |                                 | 0.7   | 82318665                                                                                                    |
|                                                                                                    |                                                                                                    |                                                                                                    | fm engine 89588 75-80 134.05 1.0                                                                                                    | 82332208                                                                                                    |                                      | 71.55                           | 0.7   | 82329009                                                                                                    |
|                                                                                                    |                                                                                                    |                                                                                                    | 81-82 50.08 1.0                                                                                                    | 82360790                                                                                                    |                                      | SYSTE                           | M     |                                                                                                    |
| 3 2                                                                                                    |                                                                                                    | 1                                                                                                    | power steering                                                                                                    | 82325796<br>82284877                                                                                                    |                                      | 122.60                          | 0.6   | 4347745                                                                                                    |
| i                                                                                                    |                                                                                                    |                                                                                                    | Oil pan                                                                                                    | 82316861                                                                                                    | 79                                   | 158.87                          | 0.6   | 4377474                                                                                                    |
|                                                                                                    | 6                                                                                                    |                                                                                                    | 79-82 98.55 § 3.0                                                                                                    | 82314479<br>4331606                                                                                                    |                                      | 67.05                           |       | 82310245                                                                                                    |
| Con K                                                                                                    | 0                                                                                                    |                                                                                                    | gasket                                                                                                    | 4209394                                                                                                    | auto trans                           | 101.33                          |       | 82325463                                                                                                    |
| TIOU                                                                                                    |                                                                                                    |                                                                                                    | 79-82 6.98 <b>0.3</b>                                                                                                    | 00000338                                                                                                    | Valve, EGR                           |                                 | 0.3   | 4314658 4352790                                                                                                    |
|                                                                                                    |                                                                                                    |                                                                                                    | Fuel pump<br>to eng 112000 75-78 178.82 0.8                                                                                                    | 82317687                                                                                                    | 70                                   | 111.30                          |       | 82365026                                                                                                    |
| U                                                                                                    | 10                                                                                                    | 2000                                                                                                    | fm eng 112000                                                                                                    | 82331643                                                                                                    |                                      | The second second second second | DEN   |                                                                                                    |
|                                                                                                    | 49                                                                                                    | 3080                                                                                                    | 79-82 266.07 <b>0.8</b>                                                                                                    | 82350177                                                                                                    | WILLS & FRUP                         | 11 303                          | H-IVE | SION                                                                                                    |
| SIDE MARKER                                                                                                    | RLAMP                                                                                                    |                                                                                                    | ENGINE MOUNTING                                                                                                    |                                                                                                    | Wheel E 1/2 in 14                    |                                 | 4 0.2 | 00041670                                                                                                    |
| Assembly                                                                                                    | 14.88 0.3                                                                                                    | 4247289                                                                                                    | Rubber mounts<br>front w/o PS & AC 103.65 0.5                                                                                                    | 82291838                                                                                                    | Wheel, 5 1/2 jx 14                   |                                 |       | 82341673<br>82341672                                                                                                    |
| 76-78                                                                                                    |                                                                                                    | 4390502<br>82354971                                                                                                    | w/PS&AC 136.40 0.5                                                                                                    | 82293717                                                                                                    | Hub cap                              | 10.47                           |       | 82286917                                                                                                    |
| 79-82<br>Lens, use assy 79-82                                                                                                    | 28.10 <b>0.3</b><br>7.00 <b>0.1</b>                                                                                                    | 082354971                                                                                                    | side w/o PS & AC 67.52 0.5                                                                                                    | 82370209                                                                                                    |                                      |                                 |       | 82286938                                                                                                    |
| Bezel                                                                                                    | 4.72                                                                                                    | 82317759                                                                                                    |                                                                                                    | 82371214 82291832                                                                                                    |                                      |                                 |       | 82374669 82286488                                                                                                    |
| 75 LT                                                                                                    | 3.33                                                                                                    | 82317760                                                                                                    | w/AC 367 05                                                                                                    | 82350547                                                                                                    |                                      |                                 | 1 715 | 82286943                                                                                                    |
| Seal                                                                                                    |                                                                                                    | 82318738<br>82355507                                                                                                    | Mounting bracket                                                                                                    | 00001074                                                                                                    | . CONTI                              | NUED                            |       | ar at an                                                                                                    |
| Bulb                                                                                                    | 4.32                                                                                                    | 14145890                                                                                                    | front 15.97                                                                                                    | 82321274                                                                                                    |                                      | HOLD                            |       | 4.                                                                                                    |
|                                                                                                    |                                                                                                    |                                                                                                    | side w/o AC. 75-77 145.88                                                                                                    | 0/3/1090                                                                                                    |                                      |                                 |       |                                                                                                    |
|                                                                                                    |                                                                                                    | 4                                                                                                    | side, w/o AC                                                                                                    | 82321596<br>82317496                                                                                                    |                                      |                                 |       | Chille !!                                                                                                    |
| After all bolted on parts are remove<br>Part number is for color indicated.                                                                                                    | For other colors                                                                                                    | call local                                                                                                    | side, w/o AC                                                                                                    | 82317496<br>82291833                                                                                                    |                                      |                                 |       |                                                                                                    |
| After all bolted on parts are remove<br>Part number is for color indicated.<br>dealer. Time for stripe tape does not                                                                                                    | For other colors<br>ot include remov                                                                                                    | call local<br>val of old tape                                                                                                    | side, w/o AC                                                                                                    | 82317496                                                                                                    |                                      |                                 |       |                                                                                                    |
| After all bolted on parts are remove<br>Part number is for color indicated.                                                                                                    | For other colors<br>ot include remov                                                                                                    | call local<br>val of old tape                                                                                                    | side, w/o AC                                                                                                    | 82317496<br>82291833<br>82327876<br>82365758<br>82364111                                                                                                    |                                      |                                 |       |                                                                                                    |
| After all bolted on parts are remove<br>Part number is for color indicated.<br>dealer. Time for stripe tape does no<br>ELECTRI<br>BATTER                                                                                                    | For other colors<br>of include remove                                                                                                    | val of old tape                                                                                                    | side, w/o AC                                                                                                    | 82317496<br>82291833<br>82327876<br>82365758                                                                                                    |                                      |                                 |       |                                                                                                    |
| After all bolted on parts are remove<br>Part number is for color indicated,<br>dealer. Time for stripe tape does no<br>ELECTRI<br>BATTER<br>Cable                                                                                                    | For other colors<br>of include removed<br>ICAL                                                                                                    | val of old tape                                                                                                    | Side, w/o AC                                                                                                    | 82317496<br>82291833<br>82327876<br>82365758<br>82364111                                                                                                    |                                      |                                 |       |                                                                                                    |
| After all bolted on parts are remove<br>Part number is for color indicated.<br>dealer. Time for stripe tape does no<br>ELECTRI<br>BATTER<br>Cable<br>negative                                                                                                    | For other colors<br>of include remover<br>ICAL<br>7.30 0.3<br>3.59 0.3                                                                                                    | 82366598<br>82352682                                                                                                    | side, w/o AC                                                                                                    | 82317496<br>82291833<br>82327876<br>82365758<br>82364111                                                                                                    |                                      |                                 |       |                                                                                                    |
| After all bolted on parts are remove<br>Part number is for color indicated.<br>dealer. Time for stripe tape does no<br>ELECTRI<br>BATTER<br>Cable<br>negative                                                                                                    | red.<br>For other colors<br>of include remover<br>ICAL<br>7<br>7.30 0.3<br>3.59 0.3<br>4.81 0.3                                                                                                    | val of old tape<br>82366598<br>82352682<br>82331587                                                                                                    | side, w/o AC                                                                                                    | 82317496<br>82291833<br>82327876<br>82365758<br>82364111                                                                                                    |                                      |                                 |       |                                                                                                    |
| After all bolted on parts are remove<br>Part number is for color indicated,<br>dealer. Time for stripe tape does no<br>ELECTRI<br>BATTER<br>Cable<br>negative                                                                                                    | red.<br>For other colors<br>of include remove<br>ICAL<br>77<br>7.30 0.3<br>3.59 0.3<br>4.81 0.3<br>4.81 0.3<br>13.30 0.3                                                                                                    | val of old tape<br>82366598<br>82352682<br>82331587<br>82352683                                                                                                    | SIGE, W/O AC                                                                                                    | 82317496<br>82291833<br>82327876<br>82365758<br>82364111                                                                                                    |                                      |                                 |       |                                                                                                    |
| After all bolted on parts are remove<br>Part number is for color indicated.<br>dealer. Time for stripe tape does no<br>ELECTRI<br>BATTER<br>Cable<br>negative                                                                                                    | red.<br>For other colors<br>ot include remover<br>ICAL<br>7.30 0.3<br>3.59 0.3<br>4.81 0.3<br>4.81 0.3<br>13.30 0.3<br>4.95<br>7.25                                                                                                    | val of old tape<br>82366598<br>82352682<br>82331587<br>82352683<br>82321882<br>82340665                                                                                                    | side, w/o AC                                                                                                    | 82317496<br>82291833<br>82327876<br>82365758<br>82364111                                                                                                    |                                      |                                 |       |                                                                                                    |
| After all bolted on parts are remove<br>Part number is for color indicated.<br>dealer. Time for stripe tape does no<br>ELECTRI<br>BATTER<br>Cable<br>negative                                                                                                    | red.<br>For other colors<br>of include remover<br>ICAL<br>7<br>7.30 0.3<br>3.59 0.3<br>4.81 0.3<br>4.81 0.3<br>13.30 0.3<br>4.95<br>7.25<br>19.88                                                                                                    | val of old tape<br>82366598<br>82352682<br>82331587<br>82352683<br>82321882<br>82340665<br>81515626                                                                                                    | side, w/o AC       75-77       145.88         w/AC       78-82       82.85         rear       75-77       16.00 <sup>3</sup> 78-82       16.93         Support rod       19.67         Damper, shock       RT       3.53         LT       117.80       0.3         # With air cond add .5.       \$       With air cond add .7.         TRANSMISSION         TRANSMISSION R&/         Assembly R&I         w/engine in car       # 4.9         w/engine removed       0.7                                                                                                    | 82317496<br>82291833<br>82327876<br>82365758<br>82364111                                                                                                    |                                      |                                 |       |                                                                                                    |
| After all bolted on parts are remove<br>Part number is for color indicated.<br>dealer. Time for stripe tape does no<br>ELECTRI<br>BATTER<br>Cable<br>negative 75-78<br>79-82<br>positive 75-78<br>79-82<br>Brace 75-78<br>79-82<br>Tray                                                                                                    | red.<br>For other colors<br>of include remover<br>ICAL<br>7<br>7.30 0.3<br>3.59 0.3<br>4.81 0.3<br>4.81 0.3<br>13.30 0.3<br>4.95<br>7.25<br>19.88                                                                                                    | val of old tape<br>82366598<br>82352682<br>82331587<br>82352683<br>82321882<br>82340665<br>81515626                                                                                                    | side, w/o AC       75-77       145.88         w/AC       78-82       82.85         rear       75-77       16.00 <sup>1</sup> 78-82       16.93         Support rod       19.67         Damper, shock       RT       3.53         LT       117.80       0.3         # With air cond add .5.       \$       With air cond add .7.         TRANSMISSION         TRANSMISSION R&/         # With air cond add .5.         \$       With air cond add .7.         TRANSMISSION R&/         # With Air cond add .5.         \$       With air cond add .7.                                                                                                    | 82317496<br>82291833<br>82327876<br>82365758<br>82364111                                                                                                    |                                      |                                 |       |                                                                                                    |
| After all bolted on parts are remove<br>Part number is for color indicated.<br>dealer. Time for stripe tape does no<br>ELECTRI<br>BATTER<br>Cable<br>negative                                                                                                    | red.<br>For other colors<br>of include remover<br>ICAL<br>7.30 0.3<br>3.59 0.3<br>4.81 0.3<br>4.81 0.3<br>13.30 0.3<br>4.95<br>7.25<br>19.88<br>REGULATOR<br>180.90 0.8                                                                                                    | val of old tape<br>82366598<br>82352682<br>82331587<br>82352683<br>82321882<br>82340665<br>81515626<br>81515626                                                                                                    | side, w/o AC       75-77       145.88         w/AC       78-82       82.85         rear       75-77       16.00°         78-82       19.67         Damper, shock       19.67         Damper, shock       RT       3.53       0.3         LT       117.80       0.3         # With air cond add .5.       \$       With air cond add .7.         TRANSMISSION         TRANSMISSION R&/         Assembly R&I         w/engine in car       # 4.9         w/engine removed       0.7         # With AC or PS add 1.5.       0.7                                                                                                    | 82317496<br>82291833<br>82327876<br>82365758<br>82364111                                                                                                    |                                      |                                 |       |                                                                                                    |
| After all bolted on parts are remove<br>Part number is for color indicated,<br>dealer. Time for stripe tape does no<br>ELECTRI<br>BATTER<br>Cable<br>negative 75-78<br>79-82<br>positive 75-78<br>79-82<br>Brace 75-78<br>79-82<br>Tray<br><i>ALTERNATOR &amp; R</i><br>Alternator<br>assembly 75-78<br>Marelli 79-80                                                                                                    | red.<br>For other colors<br>of include remover<br>ICAL<br>7.30 0.3<br>3.59 0.3<br>4.81 0.3<br>4.81 0.3<br>13.30 0.3<br>4.95<br>7.25<br>19.88<br>REGULATOR<br>180.90 0.8<br>198.93 0.8                                                                                                    | val of old tape<br>82366598<br>82352682<br>82331587<br>82352683<br>82321882<br>82340665<br>81515626<br>81515626                                                                                                    | side, w/o AC       75-77       145.88         w/AC       78-82       82.85         rear       75-77       16.00 <sup>1</sup> 78-82       19.67         Damper, shock       81       3.53       0.3         LT       117.80       0.3         # With air cond add .5.       With air cond add .7.       117.80       0.3         # With air cond add .7.       TRANSMISSION R&/         Assembly R&I       0.3       117.80       0.3         # With air cond add .5.       0.3       117.80       0.3         # With air cond add .5.       0.3       117.80       0.3         # With air cond add .5.       0.3       117.80       0.3         # With air cond add .5.       0.3       117.80       0.3         # With air cond add .5.       0.3       117.80       0.3         # With Ac ord add .5.       0.7       117.80       0.7         # With AC or PS add 1.5.       0.7       1.7         EXHAUST SYSTEM       0.7       1.5                                                                                                    | 82317496<br>82291833<br>82327876<br>82365758<br>82364111                                                                                                    |                                      |                                 |       |                                                                                                    |
| After all bolted on parts are remove<br>Part number is for color indicated.<br>dealer. Time for stripe tape does no<br>ELECTRI<br>BATTER<br>Cable<br>negative                                                                                                    | red.<br>For other colors<br>of include remover<br>ICAL<br>7<br>7.30 0.3<br>3.59 0.3<br>4.81 0.3<br>13.30 0.3<br>4.95<br>7.25<br>19.88<br>REGULATOR<br>180.90 0.8<br>198.93 0.8<br>338.77 0.8                                                                                                    | val of old tape<br>82366598<br>82352682<br>82331587<br>82352683<br>82321882<br>82340665<br>81515626<br>81515626                                                                                                    | side, w/o AC                                                                                                    | 82317496<br>82291833<br>82327876<br>82365758<br>82364111                                                                                                    |                                      |                                 |       |                                                                                                    |
| After all bolted on parts are remove<br>Part number is for color indicated.<br>dealer. Time for stripe tape does not<br>ELECTRI<br>BATTER<br>Cable<br>negative 75-78<br>79-82<br>positive 75-78<br>79-82<br>Brace 75-78<br>79-82<br>Tray<br>ALTERNATOR & R<br>Alternator<br>assembly 75-78<br>Marelli 79-80<br>Bosch 79-80<br>81-82                                                                                                    | red.<br>For other colors<br>of include remove<br>ICAL<br>7<br>7.30 0.3<br>3.59 0.3<br>4.81 0.3<br>4.81 0.3<br>13.30 0.3<br>4.95<br>7.25<br>19.88<br>REGULATOR<br>180.90 0.8<br>198.93 0.8<br>338.77 0.8<br>284.88<br>13.58                                                                                                    | val of old tape<br>82366598<br>82352682<br>82331587<br>82352683<br>82321882<br>82340665<br>81515626<br>81515626<br>004424346<br>082398577<br>82398577<br>82398577<br>82374440<br>4397206                                                                                                    | side, w/o AC       75-77       145.88         w/AC       78-82       82.85         rear       75-77       16.00 <sup>1</sup> 78-82       16.93         Support rod       19.67         Damper, shock       RT       3.53       0.3         LT       117.80       0.3         # With air cond add .5.       §       With air cond add .7.         TRANSMISSION R&/         RANSMISSION R&/         # With air cond add .5.         §       With air cond add .7.         TRANSMISSION R&/         Assembly R&I         w/engine in car       # 4.9         w/engine removed       0.7         # With AC or PS add 1.5.       0.7         EXHAUST SYSTEM         COUPE         Federal 1975-78         Manifold       200.00       3.2         Pipe, front                                                                                                    | 82317496<br>82291833<br>82327876<br>82365758<br>82364111<br>82323831                                                                                                    |                                      |                                 |       |                                                                                                    |
| After all bolted on parts are remove<br>Part number is for color indicated.<br>dealer. Time for stripe tape does not<br>ELECTRI<br>BATTER<br>Cable<br>negative 75-78<br>79-82<br>positive 75-78<br>79-82<br>Brace 75-78<br>79-82<br>Tray<br>ALTERNATOR & R<br>Alternator<br>assembly 75-78<br>Marelli 79-80<br>Bosch 79-80<br>81-82<br>pulley                                                                                                    | red.<br>For other colors<br>of include remove<br>ICAL<br>7<br>7.30 0.3<br>3.59 0.3<br>4.81 0.3<br>4.81 0.3<br>13.30 0.3<br>4.95<br>7.25<br>19.88<br>REGULATOR<br>180.90 0.8<br>198.93 0.8<br>338.77 0.8<br>284.88<br>13.58                                                                                                    | val of old tape<br>82366598<br>82352682<br>82331587<br>82352683<br>82321882<br>82340665<br>81515626<br>81515626<br>81515626<br>82398577<br>82398577<br>82398577<br>82374440                                                                                                    | side, w/o AC       75-77       145.88         w/AC       78-82       82.85         rear       75-77       16.00 <sup>1</sup> 78-82       16.93       19.67         Damper, shock       87       3.53       0.3         LT       117.80       0.3         # With air cond add .5.       With air cond add .7.         TRANSMISSION         TRANSMISSION R&/         Assembly R&I         w/engine in car       # 4.9         w/engine removed       0.7         # With AC or PS add 1.5.       0.7         EXHAUST SYSTEM         COUPE         Federal 1975-78       200.00       3.2         Manifold       200.00       3.2         Pipe, front       43.08       0.5                                                                                                    | 82317496<br>82291833<br>82327876<br>82365758<br>82364111<br>82323831<br>82336453<br>82336453<br>82318686                                                                                                    |                                      |                                 |       |                                                                                                    |
| After all bolted on parts are remove<br>Part number is for color indicated.<br>dealer. Time for stripe tape does not<br>ELECTRI<br>BATTER<br>Cable<br>negative 75-78<br>79-82<br>positive 75-78<br>79-82<br>Brace 75-78<br>79-82<br>Tray<br>ALTERNATOR & R<br>Alternator<br>assembly 75-78<br>Marelli 79-80<br>Bosch 79-80<br>81-82<br>pulley<br>fan.                                                                                                    | red.<br>For other colors<br>of include remove<br>ICAL<br>7<br>7.30 0.3<br>3.59 0.3<br>4.81 0.3<br>13.30 0.3<br>4.95<br>7.25<br>19.88<br>FEGULATOR<br>180.90 0.8<br>198.93 0.8<br>338.77 0.8<br>338.77 0.8<br>284.88<br>13.58<br>13.58<br>14.00                                                                                                    | val of old tape<br>82366598<br>82352682<br>82331587<br>82352683<br>82321882<br>82340665<br>81515626<br>81515626<br>004424346<br>082398577<br>82398577<br>82398577<br>82374440<br>4397206                                                                                                    | side, w/o AC       75-77       145.88         w/AC       78-82       82.85         rear       75-77       16.00 <sup>1</sup> 78-82       16.93         Support rod       19.67         Damper, shock       RT       3.53       0.3         LT       117.80       0.3         # With air cond add .5.       §       With air cond add .7.         TRANSMISSION         TRANSMISSION R&/         Assembly R&I         w/engine in car       # 4.9         w/engine removed       0.7         # With AC or PS add 1.5.         COUPE         Federal 1975-78         Manifold       200.00       3.2         Pipe, front       200.00       3.2         for ch 607337       43.08       0.5         fm ch 607338       64.67       0.5                                                                                                    | 82317496<br>82291833<br>82327876<br>82365758<br>82364111<br>82323831<br>82336453<br>82336453<br>82318686<br>82334107                                                                                                    |                                      |                                 |       |                                                                                                    |
| After all bolted on parts are remove<br>Part number is for color indicated.<br>dealer. Time for stripe tape does not<br>ELECTRI<br>BATTER<br>Cable<br>negative 75-78<br>79-82<br>positive 75-78<br>79-82<br>Brace 75-78<br>79-82<br>Tray<br>ALTERNATOR & R<br>Alternator<br>assembly 75-78<br>Marelli 79-80<br>Bosch 79-80<br>81-82<br>pulley<br>fan.<br>Voltage regulator<br>Bosch Marelli                                                                                                    | red.<br>For other colors<br>of include remove<br>ICAL<br>7<br>7.30 0.3<br>3.59 0.3<br>4.81 0.3<br>13.30 0.3<br>4.85<br>7.25<br>19.88<br>FEGULATOR<br>180.90 0.8<br>198.93 0.8<br>338.77 0.8<br>338.77 0.8<br>284.88<br>13.58<br>14.00<br>17.77<br>33.80                                                                                                    | val of old tape<br>82366598<br>82352682<br>82331587<br>82352683<br>82321882<br>82340665<br>81515626<br>81515626<br>81515626<br>82398577<br>82398577<br>82374440<br>4397206<br>4330485                                                                                                    | side, w/o AC       75-77       145.88         w/AC       78-82       82.85         rear       75-77       16.00 <sup>1</sup> 78-82       16.93         Support rod       19.67         Damper, shock       RT       3.53       0.3         LT       117.80       0.3         # With air cond add .5.       §       With air cond add .7.         TRANSMISSION R&I         Assembly R&I         w/engine in car       # 4.9         w/engine removed       0.7         # With AC or PS add 1.5.         EXHAUST SYSTEM         COUPE         Federal 1975-78         Manifold       200.00       3.2         Pipe, front       200.00       3.2         to ch 607337       43.08       0.5         fm ch 607338       64.67       0.5         Muffler, center w/pipe       to ch 607337       84.85       1.0                                                                                                    | 82317496<br>82291833<br>82327876<br>82365758<br>82364111<br>82323831<br>82336453<br>82318686<br>82334107<br>82318709                                                                                                    |                                      |                                 |       |                                                                                                    |
| After all bolted on parts are remove<br>Part number is for color indicated.<br>dealer. Time for stripe tape does not<br>ELECTRI<br>BATTER<br>Cable<br>negative 75-78<br>79-82<br>positive 75-78<br>79-82<br>Brace 75-78<br>79-82<br>Tray<br>ALTERNATOR & R<br>Alternator<br>assembly 75-78<br>Marelli 79-80<br>Bosch 79-80<br>81-82<br>pulley<br>fan.<br>Voltage regulator<br>Bosch Marelli<br>DISTRIBUTOR &                                                                                                    | red.<br>For other colors<br>of include remove<br>ICAL<br>7<br>7.30 0.3<br>3.59 0.3<br>4.81 0.3<br>13.30 0.3<br>4.85<br>7.25<br>19.88<br>FEGULATOR<br>180.90 0.8<br>198.93 0.8<br>338.77 0.8<br>338.77 0.8<br>284.88<br>13.58<br>14.00<br>17.77<br>33.80                                                                                                    | val of old tape<br>82366598<br>82352682<br>82331587<br>82352683<br>82321882<br>82340665<br>81515626<br>81515626<br>81515626<br>82398577<br>82398577<br>82374440<br>4397206<br>4330485                                                                                                    | side, W/O AC       75-77       145.88         w/AC       78-82       82.85         rear       75-77       16.00 <sup>1</sup> 78-82       16.93       19.67         Damper, shock       RT       3.53       0.3         LT       117.80       0.3         # With air cond add .5.         §       With air cond add .7.         TRANSMISSION R&/         RANSMISSION R&/         Assembly R&I         w/engine in car       # 4.9         w/engine removed       0.7         # With AC or PS add 1.5.         EXHAUST SYSTEM         COUPE         Federal 1975-78         Manifold       200.00       3.2         Pipe, front       200.00       3.2         in ch 607337       43.08       0.5         fm ch 607338       64.67       0.5         Muffler, center w/pipe       84.85       1.0         in ch 607338       134.40       1.0                                                                                                    | 82317496<br>82291833<br>82327876<br>82365758<br>82364111<br>82323831<br>82336453<br>82336453<br>82318686<br>82334107                                                                                                    |                                      |                                 |       |                                                                                                    |
| After all bolted on parts are remove<br>Part number is for color indicated.<br>dealer. Time for stripe tape does not<br>ELECTRI<br>BATTER<br>Cable<br>negative 75-78<br>79-82<br>positive 75-78<br>79-82<br>Brace 75-78<br>79-82<br>Tray<br>ALTERNATOR & R<br>Alternator<br>assembly 75-78<br>Marelli 79-80<br>Bosch 79-80<br>81-82<br>pulley<br>fan.<br>Voltage regulator<br>Bosch Marelli                                                                                                    | red.<br>For other colors<br>of include remove<br>ICAL<br>7<br>7.30 0.3<br>3.59 0.3<br>4.81 0.3<br>4.81 0.3<br>13.30 0.3<br>4.95<br>7.25<br>19.88<br>FEGULATOR<br>180.90 0.8<br>198.93 0.8<br>338.77 0.8<br>338.77 0.8<br>338.77 0.8<br>13.58<br>13.58<br>13.58<br>14.00<br>7.777<br>33.80                                                                                                    | val of old tape<br>82366598<br>82352682<br>82331587<br>82352683<br>82321882<br>82340665<br>81515626<br>81515626<br>004424346<br>082398577<br>82398577<br>82398577<br>82374440<br>4397206<br>4330485<br>009940343<br>4475112                                                                                                    | side, w/o AC                                                                                                    | 82317496<br>82291833<br>82327876<br>82365758<br>82364111<br>82323831<br>82336453<br>82318686<br>82334107<br>82318709                                                                                                    |                                      |                                 |       |                                                                                                    |
| After all bolted on parts are remove<br>Part number is for color indicated,<br>dealer. Time for stripe tape does not<br>ELECTRI<br>BATTER<br>Cable<br>negative 75-78<br>79-82<br>positive 75-78<br>79-82<br>Brace 75-78<br>79-82<br>Tray<br><i>ALTERNATOR &amp; R<br/>Alternator</i><br>assembly 75-78<br>Marelli 79-80<br>Bosch 79-80<br>81-82<br>pulley<br>fan.<br>Voltage regulator<br>Bosch<br>Marelli<br><i>DISTRIBUTOR &amp;</i><br>Distributor<br>federal 75-78<br>Calif 75-78                                                                                                    | ed.<br>For other colors<br>of include remove<br>ICAL<br>7<br>7.30 0.3<br>3.59 0.3<br>4.81 0.3<br>4.81 0.3<br>13.30 0.3<br>4.95<br>7.25<br>19.88<br>EGULATOR<br>180.90 0.8<br>198.93 0.8<br>338.77 0.8<br>338.77 0.8<br>338.77 0.8<br>284.88<br>13.58<br>13.58<br>13.58<br>14.00<br>17.77<br>33.80<br><i>IGNITION</i><br>124.05 0.7<br>99.60 0.7                                                                                                    | val of old tape<br>82366598<br>82352682<br>82331587<br>82352683<br>82321882<br>82340665<br>81515626<br>81515626<br>004424346<br>082398577<br>82398577<br>82398577<br>82374440<br>4397206<br>4330485<br>009940343<br>4350968<br>82328028                                                                                                    | side, w/o AC                                                                                                    | 82317496<br>82291833<br>82327876<br>82365758<br>82364111<br>82323831<br>82323831<br>82336453<br>82318686<br>82334107<br>82318709<br>82330636<br>82318673                                                                                                    |                                      |                                 |       |                                                                                                    |
| After all bolted on parts are remove<br>Part number is for color indicated,<br>dealer. Time for stripe tape does not<br>ELECTRI<br>BATTER<br>Cable<br>negative 75-78<br>79-82<br>positive 75-78<br>79-82<br>Brace 75-78<br>79-82<br>Tray<br><i>ALTERNATOR &amp; R<br/>Alternator</i><br>assembly 75-78<br>Marelli 79-80<br>Bosch 79-80<br>81-82<br>pulley<br>fan.<br>Voltage regulator<br>Bosch<br>Marelli<br><i>DISTRIBUTOR &amp;</i><br>Distributor<br>federal 75-78<br>Calif 75-78<br>79-80                                                                                                    | ed.<br>For other colors<br>of include remover<br>ICAL<br>7<br>7.30 0.3<br>3.59 0.3<br>4.81 0.3<br>13.30 0.3<br>4.81 0.3<br>13.30 0.3<br>4.95<br>7.25<br>19.88<br>EGULATOR<br>180.90 0.8<br>198.93 0.8<br>338.77 0.8<br>338.77 0.8<br>338.77 0.8<br>198.93 0.8<br>198.93 0.8<br>198.93 0.8<br>198.93 0.8<br>198.93 0.8<br>198.93 0.8<br>198.93 0.8<br>198.93 0.8<br>198.93 0.8<br>198.93 0.8<br>198.93 0.8<br>198.93 0.8<br>198.93 0.8<br>13.58<br>13.58<br>14.00<br>17.77<br>33.80<br>FIGNITION                                                                                                    | val of old tape<br>82366598<br>82352682<br>82331587<br>82352683<br>82321882<br>82340665<br>81515626<br>004424346<br>082398577<br>82398577<br>82398577<br>82374440<br>4397206<br>4330485<br>009940343<br>4350968<br>82328028<br>82350469                                                                                                    | side, w/o AC                                                                                                    | 82317496<br>82291833<br>82327876<br>82365758<br>82364111<br>82323831<br>82323831<br>82336453<br>82318686<br>82334107<br>82318686<br>82334107<br>82318673<br>82318673<br>82318673<br>82318673                                                                                                    |                                      |                                 |       |                                                                                                    |
| After all bolted on parts are remove<br>Part number is for color indicated.<br>dealer. Time for stripe tape does not<br>ELECTRI<br>BATTER<br>Cable<br>negative 75-78<br>79-82<br>positive 75-78<br>79-82<br>Brace 75-78<br>79-82<br>Tray<br>ALTERNATOR & A<br>Alternator<br>assembly 75-78<br>Marelli 79-80<br>Bosch 79-80<br>81-82<br>pulley<br>fan.<br>Voltage regulator<br>Bosch<br>Marelli<br>DISTRIBUTOR &<br>DISTRIBUTOR &<br>Calif 75-78<br>Calif 75-78<br>79-80<br>81-82<br>Cap 75-78                                                                                                    | ed.<br>For other colors<br>ot include remove<br>ICAL<br>Y<br>7.30 0.3<br>3.59 0.3<br>4.81 0.3<br>13.30 0.3<br>4.95<br>7.25<br>19.88<br>EGULATOR<br>180.90 0.8<br>198.93 0.8<br>338.77 0.8<br>284.88<br>13.58<br>13.58<br>13.58<br>13.58<br>14.00<br>17.77<br>33.80<br><i>IGNITION</i><br>124.05 0.7<br>99.60 0.7<br>122.48 0.7<br>227.60 0.7                                                                                                    | val of old tape<br>82366598<br>82352682<br>82331587<br>82352683<br>82321882<br>82340665<br>81515626<br>81515626<br>004424346<br>082398577<br>82398577<br>82398577<br>82374440<br>4397206<br>4330485<br>009940343<br>4350968<br>82328028                                                                                                    | side, w/o AC                                                                                                    | 82317496<br>82291833<br>82327876<br>82365758<br>82364111<br>82323831<br>82323831<br>82336453<br>82318686<br>82334107<br>82318686<br>82334107<br>82318673<br>82318673<br>82318673<br>82318673                                                                                                    |                                      |                                 |       |                                                                                                    |
| After all bolted on parts are remove<br>Part number is for color indicated.<br>dealer. Time for stripe tape does not<br>ELECTRI<br>BATTER<br>Cable<br>negative 75-78<br>79-82<br>positive 75-78<br>79-82<br>Brace 75-78<br>79-82<br>Tray<br><i>ALTERNATOR &amp; R<br/>Alternator</i><br>assembly 75-78<br>Marelli 79-80<br>Bosch 79-80<br>81-82<br>pulley<br>fan.<br>Voltage regulator<br>Bosch<br>Marelli<br><i>DISTRIBUTOR &amp;</i><br>Distributor<br>federal 75-78<br>Calif 75-78<br>79-80<br>81-82<br>Cap 75-78                                                                                                    | ed.<br>For other colors<br>of include remove<br>ICAL<br>7<br>7.30 0.3<br>3.59 0.3<br>4.81 0.3<br>13.30 0.3<br>4.81 0.3<br>13.30 0.3<br>4.95<br>7.25<br>19.88<br>EGULATOR<br>198.93 0.8<br>338.77 0.8<br>338.77 0.8<br>338.77 0.8<br>338.77 0.8<br>338.77 0.8<br>198.93 0.8<br>338.77 0.8<br>198.93 0.8<br>198.93 0.8<br>198.93 0.8<br>338.77 0.8<br>198.93 0.8<br>338.77 0.8<br>198.93 0.8<br>338.77 0.8<br>198.93 0.8<br>13.58<br>13.58<br>14.00<br>17.77<br>33.80<br>14.00<br>17.77<br>33.80<br>122.48 0.7<br>. 122.48 0.7<br>. 6.78 0.3<br>. 6.18 0.3                                                                                                    | Al of old tape<br>82366598<br>82352682<br>82331587<br>82352683<br>82321882<br>82340665<br>81515626<br>004424346<br>082398577<br>82398577<br>82398577<br>82374440<br>4397206<br>4330485<br>009940343<br>4350968<br>82328028<br>82350469<br>82365367<br>9925467<br>9919349                                                                                                    | side, w/ o AC       75-77       143.88         w/AC       78-82       82.85         rear       75-77       16.00         78-82       16.93         Support rod       19.67         Damper, shock       RT       3.53       0.3         LT       117.80       0.3         # With air cond add .5.       §       With air cond add .7.         TRANSMISSION R&/         Assembly R&I         w/engine in car       # 4.9         w/engine removed       0.7         # With AC or PS add 1.5.         EXHAUST SYSTEM         COUPE         Federal 1975-78         Manifold       200.00       3.2         Pipe, front       10 ch 607337       43.08       0.5         fm ch 607338       64.67       0.5         Muffler, center w/pipe       to ch 607337       55.55       0.7         Federal 1979-82       308.18       3.2         Manifold       79-80       308.18       3.2         Pipe, front       79-80       150.85       0.5         Manifold       79-80       150.85       0.5         Manifold <td>82317496<br/>82291833<br/>82327876<br/>82365758<br/>82364111<br/>82323831<br/>82323831<br/>82336453<br/>82318686<br/>82334107<br/>82318686<br/>82334107<br/>82318673<br/>82318673<br/>82318673<br/>82318673</td> <td></td> <td></td> <td></td> <td></td>                                                                      | 82317496<br>82291833<br>82327876<br>82365758<br>82364111<br>82323831<br>82323831<br>82336453<br>82318686<br>82334107<br>82318686<br>82334107<br>82318673<br>82318673<br>82318673<br>82318673                                                                                                    |                                      |                                 |       |                                                                                                    |
| After all bolted on parts are remove<br>Part number is for color indicated.<br>dealer. Time for stripe tape does not<br>ELECTRI<br>BATTER<br>Cable<br>negative 75-78<br>79-82<br>positive 75-78<br>79-82<br>Brace 75-78<br>79-82<br>Tray<br><i>ALTERNATOR &amp; R</i><br>Alternator<br>assembly 75-78<br>Marelli 79-80<br>Bosch 79-80<br>81-82<br>pulley<br>fan.<br>Voltage regulator<br>Bosch<br>Marelli<br><i>DISTRIBUTOR &amp;</i><br>Distributor<br>federal 75-78<br>Calif 75-78<br>79-80<br>81-82<br>cap 75-78                                                                                                    | ed.<br>For other colors<br>ot include removed<br>ICAL<br>Y<br>7.30 0.3<br>3.59 0.3<br>4.81 0.3<br>13.30 0.3<br>4.95<br>7.25<br>19.88<br>EGULATOR<br>180.90 0.8<br>198.93 0.8<br>338.77 0.8<br>284.88<br>13.58<br>13.58<br>13.58<br>13.58<br>13.58<br>14.00<br>17.77<br>33.80<br><i>IGNITION</i><br>124.05 0.7<br>99.60 0.7<br>122.48 0.7<br>227.60 0.7<br>6.78 0.3<br>6.18 0.3<br>16.85                                                                                                    | Al of old tape<br>82366598<br>82352682<br>82331587<br>82352683<br>82321882<br>82340665<br>81515626<br>81515626<br>004424346<br>082398577<br>82398577<br>82398577<br>82398577<br>82398577<br>82398577<br>82398577<br>82398577<br>82374440<br>4397206<br>4330485<br>009940343<br>4350968<br>82328028<br>82350469<br>82365367<br>9925467<br>9919349<br>9938359                                                                                                    | side, w/ o AC       75-77       145.88         w/AC       78-82       82.85         rear       75-77       16.00 <sup>1</sup> 78-82       16.93         Support rod       19.67         Damper, shock       RT       3.53       0.3         LT       117.80       0.3         # With air cond add .5.       \$       With air cond add .7.         TRANSMISSION R&/         Assembly R&I         w/engine in car.       # 4.9         w/engine removed       0.7         # With AC or PS add 1.5.       0.7         EXHAUST SYSTEM         COUPE         Federal 1975-78         Manifold       200.00       3.2         Pipe, front       0.5         to ch 607337       43.08       0.5         fm ch 607338       64.67       0.5         Muffler, center w/pipe       0.7       55.55       0.7         to ch 607337       55.55       0.7         Federal 1979-82       308.18       3.2         Manifold       79-80       308.18       3.2         Pipe, front       79-80       150.85       0.5         M                                                                                                    | 82317496<br>82291833<br>82327876<br>82365758<br>82364111<br>82323831<br>82323831<br>82336453<br>82318686<br>82334107<br>82318686<br>82330636<br>82318673<br>82318673<br>82318673<br>82318673<br>82318673<br>82318673<br>82330585                                                                         |                                      |                                 |       |                                                                                                    |
| After all bolted on parts are remove<br>Part number is for color indicated,<br>dealer. Time for stripe tape does not<br>ELECTRI<br>BATTER<br>Cable<br>negative 75-78<br>79-82<br>positive 75-78<br>79-82<br>Brace 75-78<br>79-82<br>Tray<br><i>ALTERNATOR &amp; F</i><br>Alternator<br>assembly 75-78<br>Marelli 79-80<br>Bosch 79-80<br>81-82<br>pulley<br>tan.<br>Voltage regulator<br>Bosch Marelli<br><i>DISTRIBUTOR &amp;</i><br>Distributor<br>federal 75-78<br>Marelli 75-78<br>Marelli<br><i>DISTRIBUTOR &amp;</i><br>169-80<br>81-82<br>cap 75-78<br>79-80<br>81-82<br>cap 75-78                                                                                                    | For other colors         ot include remove         ICAL         Y         7.30       0.3         3.59       0.3         4.81       0.3         13.30       0.3         4.81       0.3         13.30       0.3         4.95       7.25         19.88       7.25         19.88       7.25         19.88       338.77         0.8       198.93         338.77       0.8         284.88       13.58         14.00       17.77         33.80       14.00         17.77       33.80         IGNITION       122.48         0.7       6.78         0.3       6.18         0.3       6.18         0.3       6.18         0.3       6.18         0.3       6.18                                                                                                    | Al of old tape<br>82366598<br>82352682<br>82331587<br>82352683<br>82321882<br>82340665<br>81515626<br>81515626<br>004424346<br>082398577<br>82398577<br>82398577<br>82374440<br>4397206<br>4330485<br>009940343<br>4350968<br>82328028<br>82350469<br>82365367<br>9925467<br>9919349<br>9924394                                                                                                    | side, w/o AC       75-77       145.88         w/AC       78-82       82.85         rear       75-77       16.00'         78-82       16.93         Support rod       19.67         Damper, shock       RT       3.53       0.3         LT       117.80       0.3         # With air cond add .5.       §       With air cond add .7.         TRANSMISSION R&/         Assembly R&/         w/engine in car       # 4.9         w/engine removed       0.7         # With AC or PS add 1.5.       COUPE         Federal 1975-78         Manifold       200.00       3.2         Pipe, front       200.00       3.2         to ch 607337       43.08       0.5         fm ch 607338       64.67       0.5         Muffler, center w/pipe       to ch 607337       55.55       0.7         Federal 1979-82       Manifold       79-80       308.18       3.2         Muffler, rear w/pipe       to ch 607337       55.55       0.7         Federal 1979-82       Manifold       79-80       308.18       3.2         B1-82       62.57       3.2       81-82 <td>82317496<br/>82291833<br/>82327876<br/>82365758<br/>82364111<br/>82323831<br/>82323831<br/>82336453<br/>82318686<br/>82334107<br/>82318686<br/>82334107<br/>82318673<br/>82318673<br/>82318673<br/>82318673<br/>82318673<br/>82357278</td> <td></td> <td></td> <td></td> <td></td> | 82317496<br>82291833<br>82327876<br>82365758<br>82364111<br>82323831<br>82323831<br>82336453<br>82318686<br>82334107<br>82318686<br>82334107<br>82318673<br>82318673<br>82318673<br>82318673<br>82318673<br>82357278                                                                                     |                                      |                                 |       |                                                                                                    |
| After all bolted on parts are remove<br>Part number is for color indicated.<br>dealer. Time for stripe tape does not<br>ELECTRI<br>BATTER<br>Cable<br>negative 75-78<br>19-82<br>positive 75-78<br>79-82<br>Brace 75-78<br>79-82<br>Tray<br><i>ALTERNATOR &amp; Fa</i><br>Alternator<br>assembly 75-78<br>Marelli 79-80<br>Bosch 79-80<br>81-82<br>pulley<br>fan.<br>Voltage regulator<br>Bosch Marelli<br><i>DISTRIBUTOR &amp;</i><br>Distributor<br>federal 75-78<br>Calif 75-78<br>9-80<br>81-82<br>cap 75-78<br>79-80<br>81-82                                                                                                    | For other colors         ot include remove         ICAL         Y         7.30       0.3         3.59       0.3         4.81       0.3         13.30       0.3         4.81       0.3         13.30       0.3         4.81       0.3         13.30       0.3         4.95       7.25         19.88       0.8         REGULATOR       0.8         180.90       0.8         198.93       0.8         284.88       13.58         14.00       17.77         33.80       Image: Colored colored colore | Al of old tape<br>82366598<br>82352682<br>82331587<br>82352683<br>82321882<br>82340665<br>81515626<br>004424346<br>082398577<br>82398577<br>82398577<br>82374440<br>4397206<br>4330485<br>009940343<br>4475112<br>4350968<br>82328028<br>82350469<br>82365367<br>9925467<br>9919349<br>9938359<br>9924394<br>4157304<br>9936023                                                                                                    | side, w/o AC       75-77       145.88         w/AC       78-82       82.85         rear       75-77       16.00 <sup>1</sup> 78-82       16.93         Support rod       19.67         Damper, shock       RT       3.53       0.3         LT       117.80       0.3         # With air cond add .5.       \$       With air cond add .7.         TRANSMISSION R&/         RANSMISSION R&/         Assembly R&I         w/engine in car.       # 4.9         w/engine removed       0.7         # With AC or PS add 1.5.       COUPE         Federal 1975-78         Manifold       200.00       3.2         Pipe, front       10 ch 607337       43.08       0.5         1m ch 607338       64.67       0.5         Muffler, center w/pipe       to ch 607337       55.55       0.7         Federal 1979-82       Nanifold       79-80       308.18       3.2         Manifold       79-80       308.18       3.2         Pipe, front       79-80       150.85       0.5         Muffler       79-80       150.85       0.5         81-82<                                                                                                    | 82317496<br>82291833<br>82327876<br>82365758<br>82364111<br>82323831<br>82323831<br>82336453<br>82318686<br>82334107<br>82318686<br>82330636<br>82318673<br>82318673<br>82318673<br>82318673<br>82318673<br>82318673<br>82330585                                                                         |                                      |                                 |       |                                                                                                    |
| BATTER           Cable         75-78           negative         75-78           positive         75-78           positive         75-78           positive         75-78           positive         75-78           positive         75-78           positive         75-78           Tray         ALTERNATOR & R           Alternator         assembly           assembly         75-78           Marelli         79-80           Bosch         79-80           Bosch         79-80           Bosch         75-78           Marelli         DISTRIBUTOR &           Distributor         1           federal         75-78           9-80         81-82           cap         75-78           79-80         81-82           cap         75-78           79-80         81-82           rotor         75-78           79-80         81-82           ignition coil         75-78           79-80         81-82           19-80         81-82 | red.<br>For other colors<br>ot include remove<br>ICAL<br>7<br>7.30 0.3<br>3.59 0.3<br>4.81 0.3<br>13.30 0.3<br>4.95<br>7.25<br>19.88<br><b>REGULATOR</b><br>180.90 0.8<br>198.93 0.8<br>338.77 0.8<br>284.88<br>13.58<br>14.00<br>17.77<br>33.80<br><b>IGNITION</b><br><b>ICAL</b><br>124.05 0.7<br>99.60 0.7<br>122.48 0.7<br>99.60 0.7<br>122.48 0.7<br>227.60 0.7<br>6.78 0.3<br>6.18 0.3<br>16.85<br>3.35<br>4.05<br>4.03<br>29.83 0.3<br>139.18 0.3                                                                                                    | val of old tape<br>82366598<br>82352682<br>82331587<br>82352683<br>82321882<br>82340665<br>81515626<br>004424346<br>082398577<br>82398577<br>823998577<br>82398577<br>823978577<br>823978577<br>823978577<br>82398577<br>82398577 | side, w/o AC       75-77       143.88         w/AC       78-82       82.85         rear       75-77       16.00 <sup>3</sup> 78-82       16.93         Support rod       19.67         Damper, shock       RT       3.53       0.3         LT       117.80       0.3         # With air cond add .5.       With air cond add .7.         TRANSMISSION R&/         Assembly R&I       w/engine in car       # 4.9         w/engine removed       0.7         # With AC or PS add 1.5.       EXHAUST SYSTEM         COUPE         Federal 1975-78       43.08       0.5         Manifold       200.00       3.2         Pipe, front       10 ch 607337       43.08       0.5         1m ch 607338       64.67       0.5         Muffler, center w/pipe       to ch 607337       55.55       0.7         Federal 1979-82       84.85       1.0       10         Muffler, rear w/pipe       150.85       0.5       55.55       0.7         Federal 1979-82       81-82       148.03       0.5         Manifold       79-80       308.18       3.2         Pipe, front       79-80                                                                                                    | 82317496<br>82291833<br>82327876<br>82365758<br>82364111<br>82323831<br>82323831<br>82336453<br>82336453<br>82318686<br>82334107<br>82318686<br>82334107<br>82318673<br>82318673<br>82318673<br>82318673<br>82351111<br>82300504<br>82350964<br>82357316<br>82357278<br>82357278<br>82357278<br>82357278 |                                      |                                 |       |                                                                                                    |
| After all bolted on parts are remove<br>Part number is for color indicated,<br>dealer. Time for stripe tape does not<br>ELECTRI<br>BATTER<br>Cable<br>negative 75-78<br>79-82<br>positive 75-78<br>79-82<br>Brace 75-78<br>79-82<br>Tray<br><i>ALTERNATOR &amp; FA</i><br>Alternator<br>assembly 75-78<br>Marelli 79-80<br>Bosch 79-80<br>81-82<br>pulley<br>fan.<br>Voltage regulator<br>Bosch Marelli<br><i>DISTRIBUTOR &amp;</i><br>Distributor<br>federal 75-78<br>Marelli<br>Calif 75-78<br>79-80<br>81-82<br>cap 75-78<br>79-80<br>81-82<br>cap 75-78                                                                                                    | red.<br>For other colors<br>ot include remove<br>ICAL<br>7<br>7.30 0.3<br>3.59 0.3<br>4.81 0.3<br>13.30 0.3<br>4.95<br>7.25<br>19.88<br><b>REGULATOR</b><br>180.90 0.8<br>198.93 0.8<br>338.77 0.8<br>284.88<br>13.58<br>14.00<br>17.77<br>33.80<br><b>IGNITION</b><br><b>ICAL</b><br>124.05 0.7<br>99.60 0.7<br>122.48 0.7<br>99.60 0.7<br>122.48 0.7<br>227.60 0.7<br>6.78 0.3<br>6.18 0.3<br>16.85<br>3.35<br>4.05<br>4.03<br>29.83 0.3<br>139.18 0.3                                                                                                    | val of old tape<br>82366598<br>82352682<br>82331587<br>82352683<br>82321882<br>82340665<br>81515626<br>004424346<br>082398577<br>82398577<br>82398577<br>82374440<br>4397206<br>4330485<br>009940343<br>4350968<br>82328028<br>82365367<br>9925467<br>9919349<br>82365367<br>9925467<br>9919349<br>82365367<br>9925467<br>9919349<br>82365367                                                                                                    | side, w/o AC       75-77       143.88         w/AC       78-82       82.85         rear       75-77       16.00 <sup>3</sup> 78-82       16.93         Support rod       19.67         Damper, shock       RT       3.53       0.3         LT       117.80       0.3         # With air cond add .5.       With air cond add .7.         TRANSMISSION R&/         Assembly R&I       w/engine in car       # 4.9         w/engine removed       0.7         # With AC or PS add 1.5.       EXHAUST SYSTEM         COUPE         Federal 1975-78       43.08       0.5         Manifold       200.00       3.2         Pipe, front       10 ch 607337       43.08       0.5         1m ch 607338       64.67       0.5         Muffler, center w/pipe       to ch 607337       55.55       0.7         Federal 1979-82       84.85       1.0       10         Muffler, rear w/pipe       150.85       0.5       55.55       0.7         Federal 1979-82       81-82       148.03       0.5         Manifold       79-80       308.18       3.2         Pipe, front       79-80                                                                                                    | 82317496<br>82291833<br>82327876<br>82365758<br>82364111<br>82323831<br>82323831<br>82336453<br>82318686<br>82334107<br>82318686<br>82334107<br>82318673<br>82318673<br>82318673<br>82318673<br>82357316<br>82357316<br>82357278<br>82357278<br>82329010                                                 |                                      |                                 |       |                                                                                                    |

Information in the "GUIDE TO ESTIMATING" pages must be used with the text below to prepare a complete estimate.

| WHEELS & FRONT SUSPENSION | w/AC RT                               | 201.00 | 2.0 | 82365350 |                                                                                                    |                                                                                                    |  |  |
|---------------------------|---------------------------------------|--------|-----|----------|----------------------------------------------------------------------------------------------------|----------------------------------------------------------------------------------------------------|--|--|
| (CONT)                    | - 12 Control arm                      | 312.52 | 2.0 | 82365351 | See, TRW, exc                                                                                                  |                                                                                                    |  |  |
|                           | - 12 Control arm 75-80 RT<br>75-80 LT | 115.80 | 0.9 | 81732712 |                                                                                                    |                                                                                                    |  |  |
|                           | 81 RT                                 | 123.78 | 0.9 | 95730001 | mtg plate, inner                                                                                               | the second second second second second second second second second second second second second second second s |  |  |
| 20                        | 81 LT                                 | 112.85 | 0.9 | 95730002 |                                                                                                    | 823164<br>823164                                                                                               |  |  |
|                           | 13 Ball-joint                         | 32.70  |     | 82327292 |                                                                                                    |                                                                                                    |  |  |
|                           | 14 Stabilizer bar                     | 48.23  | 0.8 | 82291661 | end R&L 32.03                                                                                                  | 823157                                                                                                    |  |  |
| 21                        | 15 bushing, outer                     | 3.80   |     | 82300455 | Gear assy 1339.28 † 3.                                                                                         |                                                                                                    |  |  |
|                           | 16 inner                              | 3.27   |     | 82287276 |                                                                                                    | 823134                                                                                                    |  |  |
|                           | 17 brkt, outer                        | 4.40   |     | 82278727 | Power steering pump                                                                                            |                                                                                                    |  |  |
| 1 5- 10                   | 18 inner                              | 3.00   |     | 82287259 |                                                                                                    | .5 823079                                                                                                    |  |  |
| FI CALIN                  | 19 Spring                             |        |     |          | w/AC 75-78 404.75 1                                                                                            | .5 823088                                                                                                    |  |  |
| Lex m                     | coupe                                 | 174.13 |     | 82318269 |                                                                                                    | 823765                                                                                                    |  |  |
| es al ima                 | HPE                                   | 11.33  |     | 82343828 | pulley                                                                                                    | 823005                                                                                                    |  |  |
| JI EL YOUR MA             | 20 mount, upper                       |        |     | 82358858 |                                                                                                    | 823364                                                                                                    |  |  |
| 22-100                    | 21 thrust plate                       |        |     | 82327233 | here and the second second second second second second second second second second second second second second | 823093                                                                                                    |  |  |
| AD a A                    | # Add for balance, weights & vaive st |        | 1.0 | 82395527 | <pre>hose, pressure 119.33 0 # Time is for overhaul.</pre>                                                     | 1.3 823109                                                                                                    |  |  |

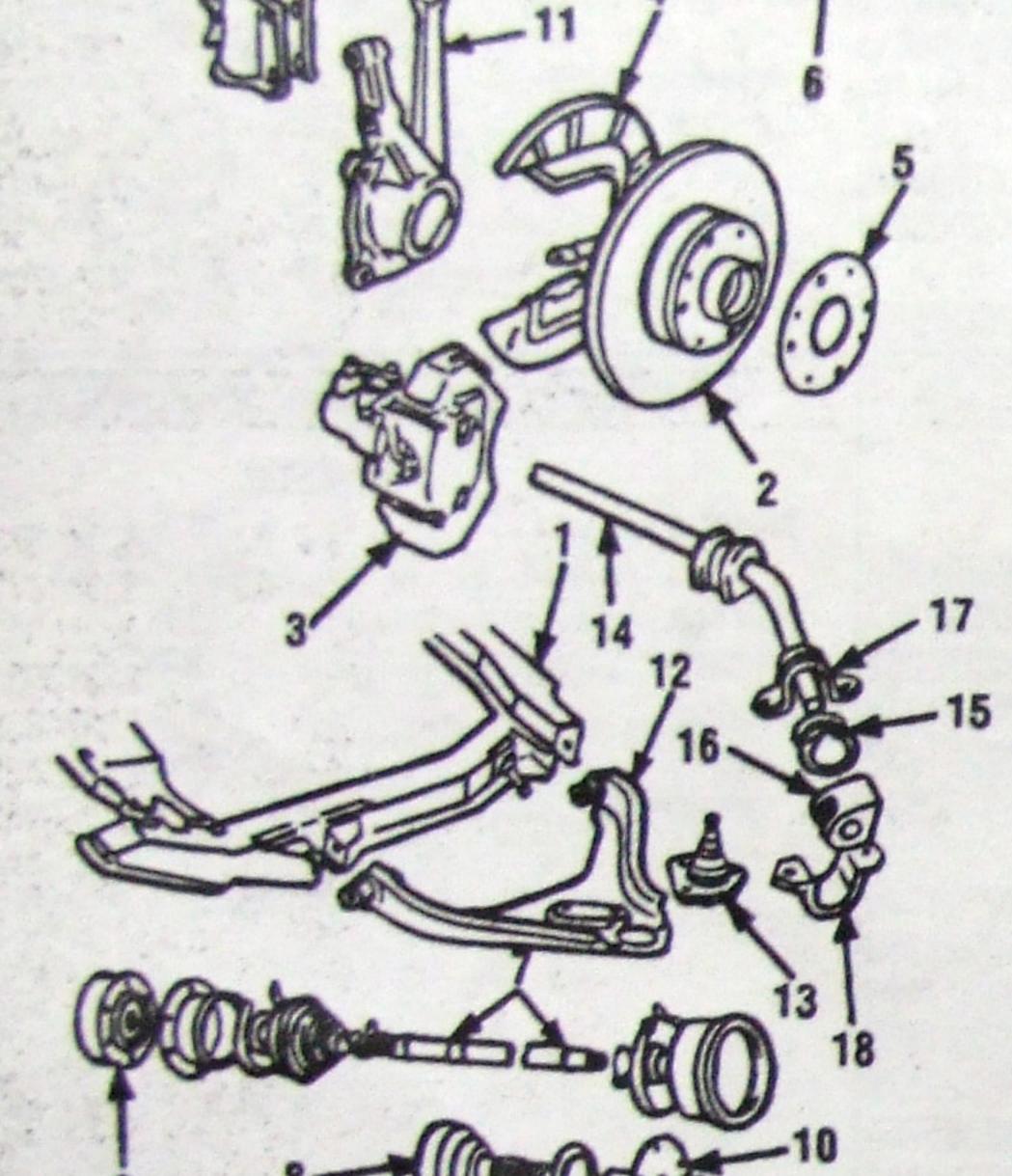

596

With air cond add 1.0. Time is for R&I, overhaul 2.2. **a**(C///. STEERING 03 Solo and a de la

Time is for overnaul. To overhaul add 1.5. With air cond add .4.

COWL

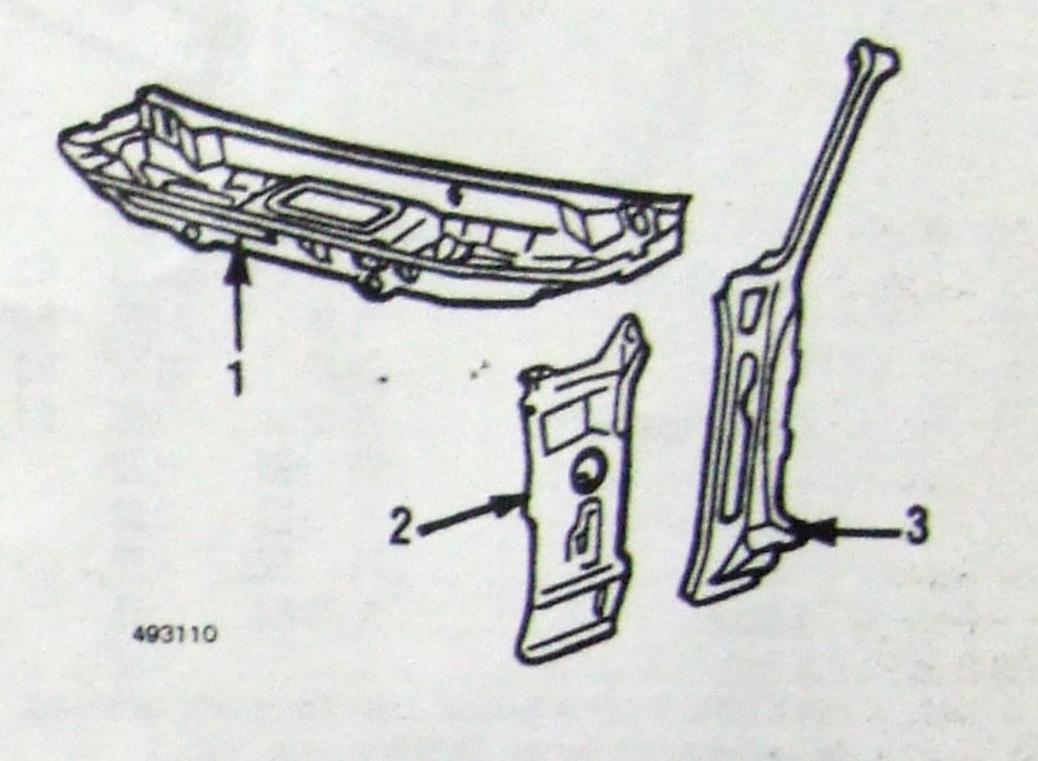

DSHIELD

Cowl top pnl, see roof inner top panel cpe, to ch 603000 ..... 155.13

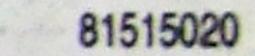

|                                              | U                                                                                                    |     |                                                                                                    |                    |                          |        | State State | 1 inner top panel                       |        |     | en and the |
|----------------------------------------------|----------------------------------------------------------------------------------------------------|-----|----------------------------------------------------------------------------------------------------|--------------------|--------------------------|--------|-------------|-----------------------------------------|--------|-----|------------|
| · · ·                                        | n                                                                                                    | -10 |                                                                                                    | Q 1 7              | P2                       | 2      |             | cpe, to ch 603000                       | 155.13 |     | 81515020   |
| 9 8 TUU                                      | Q 16                                                                                                    |     |                                                                                                    |                    | and a                    | 0      |             | fm ch 603001                            | 137.38 |     | 81515032   |
|                                              | 5                                                                                                    | 44  | 03060                                                                                                    | 2                  |                          |        |             | fm ch 607338                            | 137.38 |     | 81513841   |
|                                              |                                                                                                    |     |                                                                                                    | T T                |                          | 493100 |             | 79-80                                   | 195.58 |     | 81513908   |
|                                              |                                                                                                    |     |                                                                                                    |                    |                          |        |             | 81-82                                   | 313.05 |     | 81515586   |
| FRONT SUSPER                                 | VSION                                                                                                    |     | State State                                                                                                    |                    |                          |        |             | HPE                                     | 112.72 |     | 51515032   |
| Suspension overhaul                          |                                                                                                    |     |                                                                                                    | TRW                |                          |        |             | NFE                                     |        |     | 51513841   |
| one side, exc                                |                                                                                                    | 3.0 |                                                                                                    | 1 Tie rod RT       | 24.12                    | 0.8    | 82300961    | 10                                      | 112.72 |     |            |
| w/driveshaft                                 |                                                                                                    | 4.0 |                                                                                                    | 2 LT               | 25.27                    | 0.8    | 82313403    | - ··· · · · · · · · · · · · · · · · · · |        |     | 51513902   |
| both sides exc                               |                                                                                                    | 59  |                                                                                                    | 3 adi tube         | 12.70                    | 0.5    | 82309802    | 2 side inr pnl 75-78 RT                 | 22.63  |     | 81513060   |
| w/drive shaft                                |                                                                                                    | 6.9 |                                                                                                    | 4 end              | 2.20                     |        | 4306182     | 75-78 LT                                | 15.00  |     | 81513061   |
| Wheel allanment                              |                                                                                                    | 10  |                                                                                                    | 5 Gear assy, coupe | 242.80                   | 11     | 82313542    | 79-80 RT                                | 7.47   |     | 82355816   |
| Tee in adjust                                |                                                                                                    | 0.6 |                                                                                                    | HPE                | 249.28                   | 11     | 82313397    | 79-80 LT                                | 26.00  |     | 82356394   |
|                                              |                                                                                                    | 0.0 | 00000400                                                                                                    |                    |                          |        | 82320284    | 81-82 RT                                | 22.63  |     | 81513060   |
|                                              | 289.25                                                                                                    |     | 82320198                                                                                                    | rack, coupe        | 47.92                    |        |             | 81-82 LT                                | 7.47   |     | 82355816   |
|                                              | 683.17                                                                                                    |     | 082367804                                                                                                    |                    |                          |        | 82305312    |                                         |        |     |            |
|                                              | 451.08 5                                                                                                    | 6.0 | 095770075                                                                                                    |                    | 24.75                    |        | 82320285    | con unicida                             |        |     |            |
| 2 Hub & disc                                 | 56.35                                                                                                    | 1.0 | 82346805                                                                                                    | HPE                | 27.22                    |        | 82305313    | Windshield                              |        |     |            |
| 3 Brake caliper assy RT                      | 257.37                                                                                                    | 0.8 | 82313846                                                                                                    | 6 boot             | 49.07                    |        | 82368164    | glass, Lancia                           | 325.03 | 5.0 | 82315405   |
| LT                                           | 211.63                                                                                                    | 0.8 | 82313845                                                                                                    | cover, end R&L     | 3.53                     |        | 82301071    | NAGS                                    | 554.20 | 5.0 | FCW345S    |
| 4 splash shield RT                           | 27.33                                                                                                    |     | 82319819                                                                                                    | Damper, shock      | 97.53                    | 0.6    | 82310917    |                                         | 22.13  |     | 82319781   |
| LT                                           | 18.17                                                                                                    |     | 82319820                                                                                                    |                    | 12.49                    |        | 82347363    | w'strip                                 | 5.43   |     | 86224250   |
| 5 spacer to wheel                            | 14.88                                                                                                    |     | 4136475                                                                                                    |                    | 21.38                    |        | 82313044    | sealant kit                             | 02.40  |     | 82313115   |
| hose, front circuit                          |                                                                                                    | 0.7 |                                                                                                    |                    | 64.47                    |        | 82310033    | midg, reveal RT                         | 83.72  |     | 82313116   |
| mixed circuit                                | 29.40                                                                                                    | 0.7 | 82289851                                                                                                    |                    | 93.33                    | 0.5    | 82292693    | L1                                      | 43.38  |     | 82313109   |
| 6 Drive shaft assy R&L                       | 258 85 +                                                                                                    |     | 81604581                                                                                                    |                    | 86.03                    | 0.5    | 82355908    | joint, each                             | 2.00   |     |            |
| 7 shaft only, class A                        | 77.78                                                                                                    | 1.4 | 82350922                                                                                                    |                    | 269.38                   | 0.3    | 82310402    | Wiper arm RT                            | 16.30  | 0.2 | 82369644   |
| class C                                      | and the second second s |     | the second second second second second second second second second second second second second second second s |                    | 280.15                   | 0.3    | 82355408    | L                                       | 15.30  | 0.2 | 82369645   |
| 8 joint only, outer 75-80                    |                                                                                                    |     | 82350923                                                                                                    |                    | 41.97                    |        | 81832618    | blade                                   | 8.18   | 0.2 | 082291405  |
|                                              |                                                                                                    |     | 82330719                                                                                                    |                    |                          |        | 01002010    | motor                                   | 159.32 | 0.3 | 9937737    |
| <b>81-82</b>                                 | 61.07                                                                                                    |     | 082362523                                                                                                    |                    | STEERIN                  | G      |             | reservoir & pump                        | 35.50  | 0.3 | 82352473   |
| 9 inner                                      |                                                                                                    |     | 4315132                                                                                                    |                    |                          |        |             | Instrument panel 75-78                  | 625.66 | 5.0 | 82320869   |
| 10 flange, outer 75-80                       |                                                                                                    |     | 82286144                                                                                                    |                    | 42.92                    | 0.8    | 82314624    | 79-82                                   | 606.83 | 5.0 | 82356581   |
| 81-82                                        | 50.97                                                                                                    |     | 82330719                                                                                                    |                    | 43.63                    | 0.8    | 82314625    | Door, glove comp 75-78                  | 51.08  | 0.2 | 82308318   |
| inner                                        | 52.25                                                                                                    |     | 82315796                                                                                                    | adi tube R&L       | 28.50 #                  | 0.5    | 82313204    | 79-82                                   | 97.83  | 0.2 | 82345896   |
| extension shaft                              |                                                                                                    |     |                                                                                                    | end                | 2.20                     |        | 4306182     | Mirror, rear view 75-78                 | 35.97  | 0.2 | 82305561   |
| manual trans RT                              | 111.45                                                                                                    |     | 82309350                                                                                                    | Gear assy          | The second second second | 1.1    | 82313398    | 79-82                                   | 35.67  | 0.2 | 82401792   |
| auto trans                                   | 96.25                                                                                                    |     | 82336852                                                                                                    | rack               | 98.38                    |        | 82313456    |                                         |        |     |            |
| bearing, inner                               | 27.48                                                                                                    |     | 82309352                                                                                                    | pinion             | 62.72                    |        | 82313457    |                                         |        |     |            |
| sleeve, outer                                | 3.00                                                                                                    |     | 82309351                                                                                                    | boot               | 3.82                     |        | 82313446    |                                         |        |     |            |
| 11 Knuckle & arm                             |                                                                                                    |     |                                                                                                    | sleeve, center     | 12.67                    |        | 82313452    |                                         |        |     |            |
| 1. 1. A. A. A. A. A. A. A. A. A. A. A. A. A. |                                                                                                    |     | 0000000                                                                                                    | 00010,001101       | 16.01                    |        | and in the  |                                         |        |     |            |
| W/OAC RT                                     | .00                                                                                                    | 2.0 | 82339898                                                                                                    |                    |                          |        |             |                                         |        |     |            |

Information in the "GUIDE TO ESTIMATING" pages must be used with the text below to prepare a complete estimate.

| ROOF & BACK GLASS                                                                                                    | Alie Alie                        | Bow                                                                                                    | 82328519<br>82328444             |                                                                  | 1.52<br>1.20                                             | 8235485<br>8235485                                                                                      |
|----------------------------------------------------------------------------------------------------|----------------------------------|----------------------------------------------------------------------------------------------------|----------------------------------|------------------------------------------------------------------|----------------------------------------------------------|----------------------------------------------------------------------------------------------------|
|                                                                                                    |                                  | 7 Handle       81-82       11.97         7 Handle       75-80       13.97       0.2         81-82       31.17                  | 82360946<br>82328390<br>82360834 | Stripe tape, see fender                                          | § 0.<br>§ 0.                                             |                                                                                                    |
| 2 1-4                                                                                                    |                                  | 8 trim plate 75-80 9.17<br>81-82 12.67                                                                                         | 82328389<br>82360835             | 2 front                                                          | 24.30 <b>0.</b><br>18.05 <b>0.</b>                       |                                                                                                    |
|                                                                                                    |                                  | 9 Locking lever                                                                                                    | 82328372                         |                                                                  | 18.05 <b>0.</b><br>33.00 <b>0.</b>                       | .2 8234219                                                                                              |
|                                                                                                    | 4                                | Roof panel<br>solid roof (p2.8) 76-79 275.08 † 15.0                                                                            | 82347269                         | 3 rear RT                                                        | 8.47 .0.                                                 | -                                                                                                    |
|                                                                                                    |                                  | sun roof (p3.0) 624.47 † 17.0<br>Rails                                                                                         | 81513429                         | Mirror, rear view                                                | 87.78 0.                                                 | .5 823503                                                                                               |
| 3 16                                                                                                    |                                  | front, w's header 76-78 137.38 § 1.5<br>79 30.13 § 1.5                                                                         | 81513068                         | 4 Glass RT                                                       | 53.73 1.<br>45.60 1.                                     | .0 823896<br>.0 823896                                                                                  |
| 9617.96                                                                                                    |                                  | rear, above wndo 76-78 86.42 § 1.5<br>79 103.88 § 1.5<br>side, inr RT 41.42 § 1.5                                              | 82327581<br>82349598<br>81515088 | LT                                                               | 3.33<br>9.42                                             | 40302<br>823443                                                                                         |
| COUPE                                                                                                    |                                  | side, inr                                                                                                    | 81515088<br>81515089             |                                                                  | 6.42<br>6.08                                             | 822926<br>823529<br>823529                                                                              |
| Roof panel<br>Solid roof (p3.0) 75-82 239.17 # 22.0                                                                                    | 81515686<br>81513428             | Rain gutter                                                                                                    | 82316610<br>82316611             | LT                                                               | 5.22<br>5.22<br>11.47                                    | 822926<br>822926<br>823343                                                                              |
| sun roof (p3.2) 75-80 312.23 # 22.0<br>(p3.2) 81-82 431.05 # 22.0<br>Rails                                                             | 95570028                         | chrome cover                                                                                                    | 82316645<br>82316646             | 9 upper                                                          | 8.67                                                     | 823343<br>0042378                                                                                       |
| front, w's header                                                                                                    | 81513068                         | Back window, see liftgate<br>SUN ROOF                                                                                          |                                  | 11 division chnl RT                                              | 9.22<br>12.72                                            | 823200<br>823200                                                                                        |
| wo/sun roof                                                                                                    | 82292644<br>82328399             | See coupe, exc<br>Sliding panel (p1.5) 213.58 0.4                                                                              | 82326353                         |                                                                  |                                                          | .8 823547                                                                                               |
| side, inner                                                                                                    | 81513022<br>81513023             | # Time is after fenders and wipers are removed. cut in<br>opening, exc sun roof, 15.0 sun roof 17.0                            |                                  | 75-80 LT<br>81-82 RT                                             | 42.31 0                                                  | 8         823547           1.8         823547           1.8         823741           1.8         823741 |
| outer, see uniside         Rain gutter         Rain gutter                                                                             | 82292600                         | § After roof panel is removed. † Time as after fenders and wipers are removed. cut in opening, exc sunroof 12.0, sunroof 14.0. | windshield                       | electric                                                         | 198.17 0                                                 | 1.88237411.98234581.9823565                                                                             |
| chrome cover                                                                                                    | 82292601<br>82293844<br>82293845 | DOOR                                                                                                    |                                  | 81-82 RT<br>81-82 LT                                             | 91.15 0                                                  | .9         823745           .9         823565                                                           |
| Back window                                                                                                    | 82315404<br>82352149             |                                                                                                    |                                  | motor                                                            | 60.65                                                    | 823137<br>823896                                                                                        |
| rubber chnl                                                                                                    | 82319782<br>82351561             |                                                                                                    |                                  | 75-80 LT<br>81-82 RT                                             |                                                          | 0.7 823896<br>0.7 823896                                                                                |
| 79-80 LT 8.72<br>81-82 31.63                                                                                                    | 82351565<br>82349189             | 2 ] 3-                                                                                                    |                                  | 14 rubber channel                                                |                                                          | 1.7 82389<br>82293                                                                                      |
| sealant kit                                                                                                    | 86224250                         | 14 11                                                                                                    |                                  | Handle, outside<br>to ch 608000 RT                               | 48.13 1                                                  | .0 82294                                                                                                |
| upper & side 75-80 RT 31.97<br>75-80 LT 28.17                                                                                          | 82313107<br>82313108             |                                                                                                    | -9                               | fm ch 608001 RT                                                  | 53.08 1                                                  | .0 822949<br>.0 823443<br>.0 823443                                                                     |
| 81 RT 18.25<br>81 LT 22.47<br>lower                                                                                                    | 82349177<br>82349178<br>82313112 | 13                                                                                                    | 10                               | 81-82 RT<br>81-82 LT                                             | 30.25 1                                                  | .0 823670<br>.0 823670                                                                                  |
| ione 13.55<br>81-82 17.58<br>joint, upper 75-80 2.60                                                                                   | 82313112<br>82349179<br>82313109 |                                                                                                    |                                  | lock RT                                                          |                                                          | .6 82294<br>.6 82294                                                                                    |
| 81-8270<br>lower 75-80 1.80                                                                                                    | 82288438<br>82313110             | Ci JI 5/ EP                                                                                                    | R                                | cyl & keys<br>to ch 608000 RT                                    | 27.72                                                    | 81891                                                                                                   |
| 81-82 R&L 2.40                                                                                                    | 82287417                         | 6 6 5 7 3 4                                                                                                    |                                  | fm ch 608001 RT                                                  | 27.72<br>26.83                                           | 818918<br>818920                                                                                        |
|                                                                                                    |                                  | 8 C 12                                                                                                    |                                  | striker                                                          | 37.72<br>6.27                                            | 818920<br>42656                                                                                         |
| 2 3 1                                                                                                    |                                  | 493140                                                                                                    |                                  | Hinges<br>door half<br>plr half, upper                           | 13.88 <b>0.</b><br>13.92 <b>0.</b>                       |                                                                                                    |
|                                                                                                    | 0                                |                                                                                                    |                                  | lower                                                            | 13.13 <b>0.</b><br>6.67                                  |                                                                                                    |
|                                                                                                    | 1                                | Assembly R&I                                                                                                    | 04540070                         | 81-82<br>HPE                                                     | 18.30                                                    | 823154                                                                                                  |
|                                                                                                    | 3                                | Door (p3.0) 75-78 RT 307.67 # 4.0<br>(p3.0) 75-78 LT 307.67 # 4.0<br>(p3.0) 79-82 RT 433.90 # 4.0                              | 81513278<br>81513279<br>81515724 | See coupe, exc<br>Door (p3.0) 75-78 RT                           | 334.42 # 4.0                                             | 0 815150                                                                                                |
| 7 5-00                                                                                                    | •                                | (p3.0) 79-82 LT 438.70 # 4.0<br>(p3.0) 79-82 LT 438.70 # 4.0<br>Outer panel                                                    | 81515725<br>82347735             | (p3.0) 75-78 LT<br>(p3.0) 79 RT                                  | 307.67 # 4.0                                             | 815150                                                                                                  |
| 6 493130                                                                                                    | 1 4 A                            | W'strip around door                                                                                                    | 82347736                         | (p3.0) 79 LT<br>W'strip around door 76-78 RT                     | 493.60 <b># 4.0</b><br>70.25 <b>0.6</b>                  | 823107                                                                                                  |
| Sliding panel (p1.5) 75-80 397.23 0.4                                                                                                  | 82355163                         | to ch 607337 RT 70.25 0.6<br>LT 55.38 0.6                                                                                      | 82310713<br>82310714             | 76-78 LT<br>79 R&L                                               | 55.38 <b>0.6</b><br>75.75 <b>0.6</b>                     |                                                                                                    |
| (p1.5) 81-82 263.25<br>w'strip, front                                                                                                  | 82372400<br>82312378             | fm ch 607338 R&L 121.22 0.6<br>Mouldings                                                                                       | 82329291                         | Mouldings<br>window frame                                        | 12.05 0.2                                                | 8231837                                                                                                 |
| rear       18.88       0.2         Midg, opening surround       18.08         Guide control       75-80       R&L       14.50       10 | 82312379<br>82328375             | 1 belt at wndo                                                                                                    | 82344616<br>82344617<br>82354760 | front to ch 702024 75-78 RT<br>75-78 LT<br>fm ch 702024 75-78 RT | 12.05 <b>0.2</b><br>12.05 <b>0.2</b><br>12.17 <b>0.2</b> | 8231837                                                                                                 |
| Guide control       75-80 R&L       14.50       1.0         81-82       17.80         Guide       RT       10.22                       | 82312363<br>82360944             | 79-82 RT 18.83<br>79-82 LT 20.92<br>end, front                                                                                 | 82354760<br>82354761<br>82344600 | 75-78 LT<br>79 RT                                                | 16.33 <b>0.2</b><br>23.00 <b>0.2</b>                     | 8234219                                                                                                 |
| Tie rod                                                                                                    | 82328385<br>82328386<br>82326366 | 75-78 LT .40<br>79-82 RT 3.47                                                                                                  | 82344601<br>82350637             | 79 LT                                                            | 16.33 <b>0.2</b>                                         | 8234219                                                                                                 |
| 81-82 21.33                                                                                                    | 82360964                         | 79-82 LT 4.17                                                                                                    | 82350638                         | CONTINUEL                                                        | '                                                        |                                                                                                    |
|                                                                                                    | ad are bar                       | ed on new, undamaged O.E.M. parts instal                                                                                       |                                  | u undamand wahiolog                                              |                                                          |                                                                                                    |
|                                                                                                    |                                  | en on new unnamanen cit Monarte instal                                                                                         |                                  |                                                                  |                                                          | 597                                                                                                    |

| ROOF & BACK GLASS                                                                                                  | Bow                                                                                                    |                                                                                         | 823<br>823   |
|----------------------------------------------------------------------------------------------------|----------------------------------------------------------------------------------------------------|-----------------------------------------------------------------------------------------|--------------|
|                                                                                                    | 81-82       11.97       82360946         7 Handle       75-80       13.97       0.2       82328390                 | side, see fender § 0.3<br>Stripe tape, see fender § 0.3                                 |              |
|                                                                                                    | 81-82         31.17         82360834           8 trim plate         75-80         9.17         82328389            | window frame                                                                            | 822          |
|                                                                                                    | 81-82 12.67 82360835                                                                                               | 75-78 LT 18.05 0.2                                                                      | 823          |
|                                                                                                    | 9 Locking lever                                                                                                    | 79 LT 33.00 0.2                                                                         | 823<br>823   |
|                                                                                                    | Roof panel<br>solid roof (p2.8) 76-79 275.08 † 15.0 82347269                                                       | 3 rear                                                                                  | 823<br>823   |
|                                                                                                    | sun roof (p3.0) 624.47 † 17.0 81513429<br>Rails                                                                    | Mirror, rear view 87.78 0.5                                                             | 823          |
|                                                                                                    | front, w's header 76-78 137.38 § 1.5 81513841                                                                      |                                                                                         | 823          |
| 463120                                                                                                    | 79        30.13       1.5       81513068         rear, above wndo       76-78       86.42       1.5       82327581 | 5 sash channel RT 3.33                                                                  | 823<br>40    |
|                                                                                                    | 79       103.88 §       1.5       82349598         side, inr       RT       41.42 §       1.5       81515088       |                                                                                         | 823          |
| COUPE                                                                                                    | LT 41.42§ 1.5 81515089<br>outer, see uniside                                                                       |                                                                                         | 823<br>822   |
| Roof panel<br>Solid roof (p3.0) 75-82 239.17 # 22.0 8151568                                                        | Rain gutter                                                                                                    | LT 5.22                                                                                 | 822          |
| sun roof (p3.2) 75-80 312.23 # 22.0 8151342<br>(p3.2) 81-82 431.05 # 22.0 9557002                                  | chrome cover                                                                                                    | 9 upper 8.67                                                                            | 823<br>823   |
| Rails<br>front, w's header                                                                                         | Back window, see liftgate LT 28.22 0.2 82316646                                                                    | 10         rear         8.13           11         division chnl         RT         9.22 | 0042<br>823  |
| rear, above back window<br>wo/sun roof                                                                             | SUN ROOF                                                                                                    | 12 regulator LT 12.72                                                                   | 823          |
| w/sun roof                                                                                                    | Sliding panel (p1.5) 213.58 0.4 82326353                                                                           | manual                                                                                  | 823<br>823   |
| LT 22.58 § 1.5 8151302                                                                                             |                                                                                                    | 81-82 RT 42.31 0.8<br>81-82 LT 42.31 0.8                                                | 823<br>823   |
| outer, see unisideRain gutterRain gutter                                                                           | Time as after fenders and wipers are removed. cut in windshield                                                    | electric                                                                                | 823          |
| LT 11.80 8229260<br>chrome cover                                                                                   |                                                                                                    | 75-80 LT 84.83 0.9<br>81-82 RT 91.15 0.9                                                | 823<br>823   |
| LT 37.50 0.3 8229384<br>Back window                                                                                |                                                                                                    | 81-82 LT 84.83 0.9<br>motor 60.65                                                       | 823<br>823   |
| 81-82         183.30         4.0         8235214           rubber chnl         75-78         19.83         8231978 |                                                                                                    | 13 Vent glass                                                                           | 823<br>823   |
| 79-80 RT 7.67 8235156                                                                                              |                                                                                                    | 81-82 RT 40.33 0.7<br>81-82 LT 46.78 0.7                                                | 823<br>823   |
| 79-80 LT 8.72 8235156<br>81-82 31.63 8234918                                                                       |                                                                                                    | 14 rubber channel                                                                       | 822          |
| sealant kit                                                                                                    | 14 11                                                                                                    | Handle, outside<br>to ch 608000 RT 48.13 1.0                                            | 822          |
| upper & side 75-80 RT 31.97 82313107<br>75-80 LT 28.17 82313107                                                    |                                                                                                    | fm ch 608001 RT 53.08 1.0                                                               | 822          |
| 81 RT 18.25 8234917<br>81 LT 22.47 8234917                                                                         |                                                                                                    | LT 49.63 1.0<br>81-82 RT 30.25 1.0                                                      | 823<br>823   |
| lower                                                                                                    |                                                                                                    | 81-82 LT 55.13 1.0<br>lock                                                              | 823<br>822   |
| joint, upper 75-80 2.60 82313109                                                                                   |                                                                                                    | LT 37.50 0.6 cyl & keys                                                                 | 822          |
| 81-8270 82288430<br>lower 75-80 1.80 82313110                                                                      |                                                                                                    | to ch 608000 RT 27.72                                                                   | 818          |
| 81-82 R&L 2.40 8228741                                                                                             |                                                                                                    | fm ch 608001 RT 26.83                                                                   | 818<br>818   |
|                                                                                                    | 8 2 12                                                                                                    | striker 6.27                                                                            | 818<br>42    |
| 3                                                                                                    |                                                                                                    | Hinges<br>door half                                                                     | 823          |
| 3                                                                                                    | 493140                                                                                                    | pir half, upper                                                                         | 823<br>823   |
|                                                                                                    | COUPE                                                                                                    | Door check                                                                              | 822          |
|                                                                                                    | Assembly R&I                                                                                                    | 81-82 18.30<br>HPE                                                                      | 823          |
| 4 000                                                                                                    | (p3.0) 75-78 LT 307.67 # 4.0 81513279                                                                              | See coupe, exc<br>Door (p3.0) 75-78 RT 334.42 # 4.0                                     | 815          |
| 5-000                                                                                                    | (p3.0) 79-82 RT 433.90 # 4.0 81515724<br>(p3.0) 79-82 LT 438.70 # 4.0 81515725                                     | (p3.0) 75-78 LT 307.67 # 4.0                                                            | 8151<br>8151 |
| 6 493130                                                                                                    | outer panel         RT         239.65         82347735           LT         240.27         82347736                | (p3.0) 79 RT 571.12 # 4.0<br>(p3.0) 79 LT 493.60 # 4.0                                  | 8151         |
| SUN ROOF                                                                                                    | W'strip around door<br>to ch 607337 RT 70.25 0.6 82310713                                                          | W'strip around door 76-78 RT 70.25 0.6<br>76-78 LT 55.38 0.6                            | 8231<br>8231 |
| Sliding panel (p1.5) 75-80 397.23 0.4 82355163<br>(p1.5) 81-82 263.25 82372400                                     |                                                                                                    | 79 R&L 75.75 0.6<br>Mouldings                                                           | 8235         |
| w'strip, front 44.42 0.2 82312378                                                                                  | Mouldings                                                                                                    | window frame<br>front to ch 702024 75-78 RT 12.05 0.2                                   | 8231         |
| Midg, opening surround 18.08 82328375                                                                              | 75-78 LT 24.92 82344617                                                                                            | 75-78 LT 12.05 0.2<br>fm ch 702024 75-78 RT 12.17 0.2                                   | 8231<br>8234 |
| 81-82 17.80 82360944                                                                                               | 79-82 LT 20.92 82354761                                                                                            | 75-78 LT 16.33 0.2<br>79 RT 23.00 0.2                                                   | 8234<br>8235 |
| Guide                                                                                                    | 75-78 LT .40 82344601                                                                                              | 79 LT 16.33 0.2                                                                         | 8234         |
| Tie rod 75-80 16.58 82326366<br>81-82 21.33 82360964                                                               | 79-82 RT 3.47 82350637                                                                                             | CONTINUED                                                                               |              |
|                                                                                                    |                                                                                                    |                                                                                         |              |
| The times listed are ba                                                                                            | sed on new, undamaged O.E.M. parts installed on new                                                                | undamaged vehicles                                                                      | 507          |
| as an individ                                                                                                    | al operation. Add for alignment pulls and refinishing                                                              | as required.                                                                            | 597          |

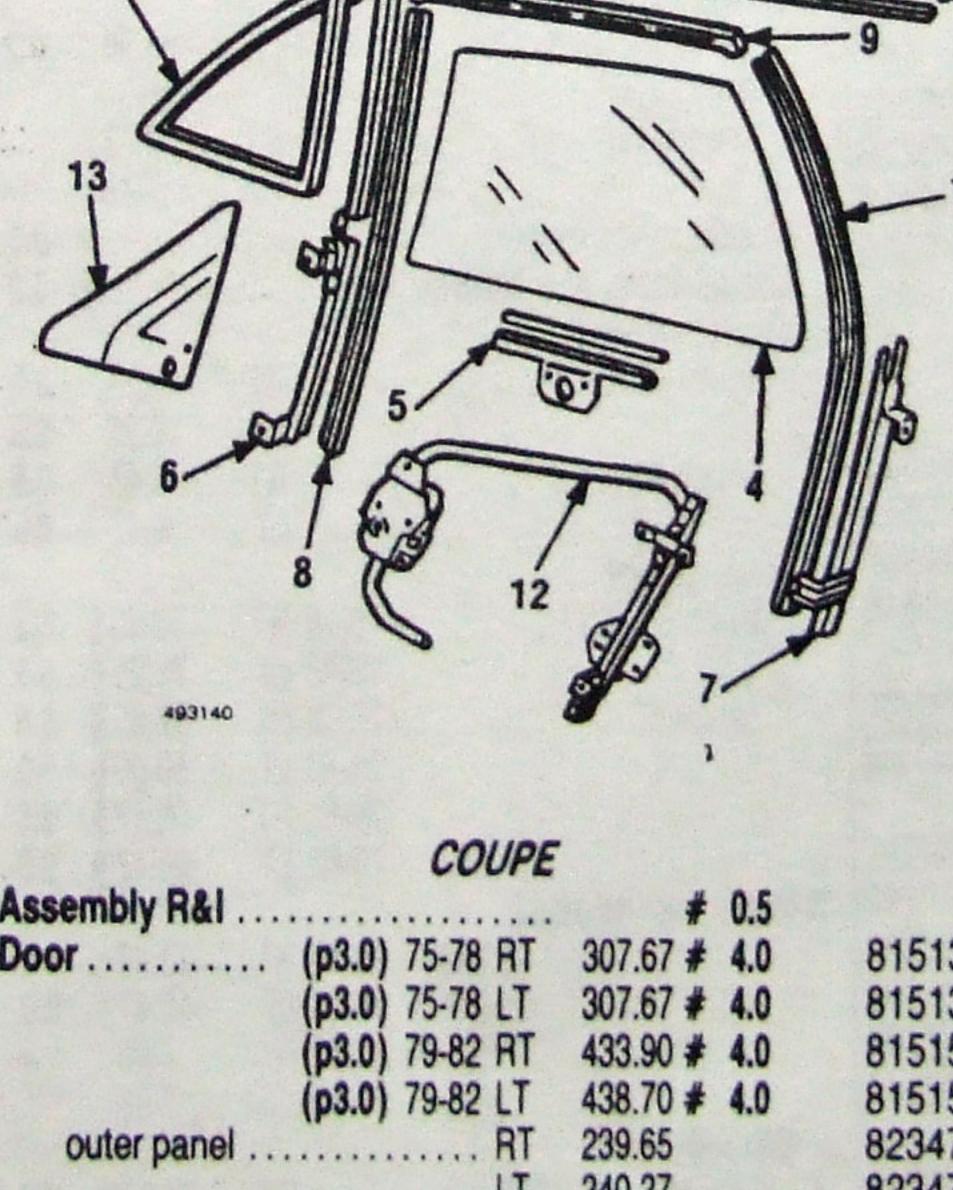

100

| Info                                                               | mation                                                                                                    | In the                           | e "G                                    | UIDE TO E                                                                                                    | STIMATING" p                                                                                                    | ages must be                                                                                                    | used w             | ith th     | e text below         | v to prepare a                 | complete esti                                                                                                    | mate.                       |            |                    |
|--------------------------------------------------------------------|----------------------------------------------------------------------------------------------------|----------------------------------|-----------------------------------------|----------------------------------------------------------------------------------------------------|----------------------------------------------------------------------------------------------------|----------------------------------------------------------------------------------------------------|--------------------|------------|----------------------|--------------------------------|----------------------------------------------------------------------------------------------------|-----------------------------|------------|--------------------|
| DOOI                                                               | R (COI                                                                                                    | NT)                              |                                         |                                                                                                    | attractions in a state of the second state of the second state of | ARTER PAN                                                                                                    | VEL &              | LAN        | IPS                  |                                | 79-80 R1<br>79-80 LT                                                                                                    |                             | 1.0        | 81830              |
| rear to ch 702024 75                                               | -78 RT<br>-78 LT                                                                                                    | 6.63<br>6.63                     | 0.2                                     | 8231664<br>8231664                                                                                              |                                                                                                    | ,                                                                                                    |                    |            |                      | glass                          | ····· R1                                                                                                    |                             | 1.0<br>1.0 | 81830<br>82356     |
| fm ch 702024 75                                                    | and the second second se                                                                                                    | 7.30 7.30                        | 0.2                                     | 8234219<br>8234219                                                                                              |                                                                                                    | 10                                                                                                    |                    |            |                      | rubber chnl                    |                                                                                                    | 39.48<br>27.25              | 1.0        | 82356<br>82293     |
| GLASS                                                              | HARDW                                                                                                    |                                  | Vik                                     | OLUTEIU                                                                                                    |                                                                                                    |                                                                                                    |                    |            |                      |                                | 75-78 LT<br>79-80 R1                                                                                                    |                             |            | 82293<br>82343     |
| Glass                                                              |                                                                                                    | 40.63                            | 1.0                                     | 8239184<br>8239184                                                                                              |                                                                                                    | an "THE                                                                                                    | ID.                |            | 11                   | frame, inr                     | 79-80 LT                                                                                                    | 14.17                       |            | 82343              |
| Handle, outside                                                    | DT A                                                                                                    | 19 12                            | 10                                      | 8229497                                                                                                    |                                                                                                    | 3 9                                                                                                    |                    |            | adas                 |                                | 75-78 LT                                                                                                    | 103.25                      |            | 82293<br>82293     |
| to ch 702000                                                       |                                                                                                    | 12.08                            | 1.0                                     | 8229497                                                                                                    | 5 LER                                                                                                    |                                                                                                    | -                  | Ĭ          | 00                   | w'strip, inr                   |                                                                                                    | 38.75<br>38.75              |            | 82329<br>82329     |
| fm ch 702001                                                       |                                                                                                    | 3.08<br>9.63                     | 1.0                                     | 8234439<br>8234439                                                                                              | Ell a war                                                                                                    | 2 APPLY                                                                                                    | SA                 | 8          |                      |                                | 79-80 RT<br>79-80 LT                                                                                                    | 35.42<br>49.75              |            | 82352<br>82352     |
| Cyl & keys<br>to ch 702000                                         | RT 2                                                                                                    | 7.72                             | 0.4                                     | 8189188                                                                                                    | 5.                                                                                                    |                                                                                                    | h.                 |            |                      | mouldings, rev<br>front        | and the second second se |                             |            |                    |
| fm ch 702001                                                       | LT 2<br>BT 2                                                                                                    | 7.72                             | 0.4                                     | 81891882                                                                                                    |                                                                                                    | 2                                                                                                    | -4                 | 1          |                      |                                | 75-78 LT                                                                                                    | 25.22                       |            | 82347<br>82347     |
| With electric lifts add .5.                                        | LT 3                                                                                                    | 7.72                             | 0.4                                     | 81892030                                                                                                    |                                                                                                    |                                                                                                    | ~                  | /          |                      | upper                          | 75-78 R                                                                                                    | 18.75                       |            | 82293<br>82293     |
| Time is for door section only include removal of old tape.         | time for s                                                                                                    | stripe i                         | tape d                                  | loes not                                                                                                    |                                                                                                    |                                                                                                    | _                  | X          |                      | rear                           | 75-78 RT<br>75-78 LT                                                                                                    |                             |            | 82293<br>82293     |
|                                                                    | SIDE                                                                                                    |                                  |                                         |                                                                                                    |                                                                                                    | J.                                                                                                    |                    | P          |                      | lower                          |                                                                                                    | 9.88                        |            | 82293<br>82293     |
|                                                                    | OUPE                                                                                                    | -                                | and and and and and and and and and and | terre and the second second second second second second second second second second second second second second |                                                                                                    |                                                                                                    | C                  | 3          |                      | assy, surrou                   |                                                                                                    | 136.08                      |            | 82339              |
| Uniside                                                            |                                                                                                    | 07 #                             |                                         | 04540074                                                                                                    | 493150                                                                                                    |                                                                                                    |                    |            |                      | front                          | only 79-80 R1                                                                                                    |                             |            | 82339<br>81892     |
| 75-7                                                               | 8 LT 210                                                                                                    | .27 #                            |                                         | 81513274<br>81513275                                                                                            |                                                                                                    | REAR QUARTE                                                                                                    | ER, COUP           | E          |                      | latch                          | 79-80 LT                                                                                                    | 28.67                       |            | 81832<br>82292     |
| 79-8<br>79-8                                                       |                                                                                                    | .50 #                            |                                         | 81513542<br>81513543                                                                                            |                                                                                                    | (p2.5) 75-78 RT                                                                                                    | T 185.93           | 11.5       | 81513282             |                                | 75-78 LT<br>79-80 RT                                                                                                    | 41.00<br>49.33              |            | 82292<br>82356     |
| 81-8<br>81-8                                                       |                                                                                                    | .73 #                            |                                         | 81514251<br>81514252                                                                                            | fm.ch 607338                                                                                                    | (p2.5) 75-78 LT                                                                                                    | 203.13             | 10.5       | 81513283<br>81590591 |                                | - 79-80 LT                                                                                                    | 49.33                       |            | 82356              |
| 1                                                                  | IPE                                                                                                    |                                  |                                         |                                                                                                    |                                                                                                    | (p2.5) 75-78 LT                                                                                                    | 219.17             | 10.5       | 81590592             | 6 glass                        |                                                                                                    |                             |            | 82356              |
| Uniside assy                                                       | LT .                                                                                                    | .50 #                            |                                         | 81515459<br>81515469                                                                                            |                                                                                                    | (p2.5) 79-80 RT<br>(p2.5) 79-80 LT                                                                                                    | 318.08             |            | 81513551<br>81513552 |                                | RT                                                                                                    | 39.48<br>9.63               |            | 82356<br>82343     |
| Consists of hinge & windshiel<br>rail outer, and lock pillar inner | Cut and s                                                                                                    | ection                           | 1 85 DE                                 | eded. Hin                                                                                                    |                                                                                                    | (p2.5) 81-82 RT<br>(p2.5) 81-82 LT                                                                                                    | 258.60             |            | 82363824<br>82356496 |                                | LT<br>                                                                                                    | 14.17<br>136.08             |            | 82343<br>82339     |
| pillar 5.0, hinge and windshield<br>panel, see quarter panel. pain | d pillar 7.0,<br>ting, hinge                                                                                                    | rocke                            | er pane                                 | el 3.5, inner                                                                                                   | Door, gas filler                                                                                                    | ····· 75-78<br>79-82                                                                                                    | 17.60              | 0.3        | 81513039<br>82351626 |                                | LT<br>RT                                                                                                    | 136.08                      |            | 82339              |
| w'shield pillar 1.2, rocker pane                                   | 1 1.0.                                                                                                    |                                  |                                         |                                                                                                    | lock cyl & keys                                                                                                    |                                                                                                    | 24.11              | 0.0        | 02331020             |                                | LT                                                                                                    | 32.88<br>32.88              |            | 81892<br>81892     |
| ROCKE                                                              | R PAN                                                                                                    | EL                               |                                         |                                                                                                    | pocket<br>also w/otr p                                                                                                    |                                                                                                    | . 94.50            |            | 81513017             |                                | RT<br>LT                                                                                                    | 37.25<br>37.25              |            | 82356<br>82356     |
| Outer panel CC                                                     | UPE                                                                                                    |                                  |                                         |                                                                                                    | Name tape                                                                                                    | 79                                                                                                    | . 30.30            |            | 82349269             | 11 latch                       | RT                                                                                                    | 49.33<br>49.33              |            | 82356-<br>82356-   |
| Sold w/uniside<br>nner panel                                       | RT 28.4                                                                                                    | 42 # 2                           | 0.0                                     | 00000005                                                                                                    | unleaded fuel<br>Mouldings                                                                                                    |                                                                                                    | . 5.58             | 0.2        | 4344114              |                                |                                                                                                    |                             |            | 02000              |
|                                                                    | LT 28.4                                                                                                    | 42 # 2                           | 2.0                                     | 82290265<br>82290266                                                                                            | rear at tail lam                                                                                                    | • RT                                                                                                    | 7.72               |            | 82294458             |                                |                                                                                                    |                             |            |                    |
| Sill plate                                                         |                                                                                                    | 1.1                              | ).2<br>).2                              | 82294456<br>82349610                                                                                            | side, see fende                                                                                                    | er                                                                                                    | . 7.72             | # 0.3      | 82294459             |                                | Lon 2                                                                                                    | !                           |            |                    |
| Duter panel                                                        | PE                                                                                                    |                                  |                                         |                                                                                                    | Stripe tape, see<br>Grille, air vent                                                                                                    | fender                                                                                                    | . 1                | ŧ 0.3      |                      | 10:                            |                                                                                                    | 4                           |            |                    |
| Sold w/uniside                                                     |                                                                                                    |                                  |                                         |                                                                                                    | to ch 607552                                                                                                    | RT                                                                                                    | 16.25              | 0.5        | 82323562             | 10.9                           | E.                                                                                                    | 1                           | 3          |                    |
| nner panel                                                         |                                                                                                    | 3 # 2<br>3 # 2                   |                                         | 82315515<br>82315516                                                                                            | fm ch 607553                                                                                                    | RT                                                                                                    | 16.25<br>8.47      | 0.5        | 82323563<br>82382453 |                                | FT! K                                                                                                    | 3 -                         | 1          |                    |
| Sill plate                                                         | 20.9                                                                                                    | 7 0.                             | .2                                      | 82294456                                                                                                    | A miler parier                                                                                                    | LI                                                                                                    | 8.47               | 0.5        | 82382453             | e                              | Hy                                                                                                    |                             | 2          | ~                  |
| fter outer panel is removed.                                       |                                                                                                    |                                  |                                         | 82349610                                                                                                    | to ch 607337 .                                                                                                    | 75-78 RT<br>75-78 LT                                                                                                    | 57.55 §<br>75.25 § |            | 81513154<br>81513021 |                                | 5                                                                                                    | A                           | a          | 5)                 |
| SEAT T                                                             | RACK                                                                                                    | S                                |                                         |                                                                                                    | fm ch 607338.                                                                                                    | 75-78 RT<br>75-78 LT                                                                                                    | 57.55 §            | 5.5        | 81513154             |                                | 1                                                                                                    | 14/                         | 2          | -                  |
| driver seat, coupe 75-80                                           | 59.4                                                                                                    | 2 # 0.                           | .5                                      | 81826596                                                                                                    |                                                                                                    | 79-82 RT                                                                                                    | 59.00 §<br>66.47 § | 5.5        | 81513155<br>81515683 | 493160                         |                                                                                                    | ~                           |            |                    |
| HPE                                                                | 66.0                                                                                                    | 0 # 0.<br>3 # 0.                 | .5                                      | 82347790                                                                                                    | 3 Pillar, belt to roo                                                                                                    |                                                                                                    | 66.47 5            |            | 81515684             |                                |                                                                                                    |                             |            |                    |
| pass seat, coupe 75-80                                             | 32.2                                                                                                    | 2 # 0.                           | .5                                      | 82322245                                                                                                    |                                                                                                    | (p1.0) 75-80 RT<br>(p1.0) 75-80 LT                                                                                                    | 12.47 ><br>12.47 > |            | 82292642<br>82292643 | 1 Outer panel                  | REAR QUARTE                                                                                                    | H, HPE                      |            |                    |
| HPE                                                                | 29.6                                                                                                    | 8 <b># 0</b> .<br>3 <b># 0</b> . |                                         | 82347791<br>82322246                                                                                            |                                                                                                    | (p1.0) 81-82 RT<br>(p1.0) 81-82 LT                                                                                                    | 7.88<br>7.88       |            | 82356491 82356492    |                                | (p2.8) 76-78 RT<br>(p2.8) 76-78 LT                                                                                                    | 163.14 12.                  |            | 818920             |
| driver seat, coupe 75-80                                           | THE REPORT OF THE OWNER OF THE OWNER OWNER OWNER OWNER OWNER OWNER OWNER OWNER OWNER OWNER OWNER OWNER OWNER OWNER OWNER OWNER OWNER OWNER OWNER OWNER OWNER OWNER OWNER OWNER OWNER OWNER OWNER OWNER OWNER OWNER OWNER O | 7 # 0.                           | .5                                      | 81826598                                                                                                    | Wheelhouse                                                                                                    |                                                                                                    |                    |            |                      |                                | (p2.8) 79 RT                                                                                                    | 312.23 12.                  | 5 1        | 815905             |
| 81-82<br>HPE                                                       | 60.3                                                                                                    | 3 # 0.<br>2 # 0.                 | .5                                      | 82347792<br>82322516                                                                                            | 4 outer to ch 6075                                                                                                    | LT                                                                                                    | 24.50 †<br>46.10 † |            | 82334322<br>82290273 | Fuel filler                    | (p2.8) 79 LT                                                                                                    | 352.50 11.                  |            | 815905             |
| pass seat, coupe 75-80<br>81-82                                    | 30.1                                                                                                    | 3 # 0.<br>2 # 0.                 | .5                                      | 81826597                                                                                                    | fm ch 6075                                                                                                    | LT                                                                                                    | 24.50 t<br>30.47 t | 1.5<br>1.5 | 82334322<br>82334323 | hsg, also w/otr p<br>Name tape | M                                                                                                    | 11.75                       |            | 823165             |
| HPE                                                                | 50 4                                                                                                    | 2 <b>#</b> 0.                    | A Designation of the local data         | 82347793<br>82322516                                                                                            | 5 inner to ch 60750                                                                                                    | 08 75-80 RT<br>75-80 LT                                                                                                    |                    | 2.5        | 82290252<br>82290253 | vent grille                    | 76-78 RT                                                                                                    | 5.58 0.2<br>31.55 0.2       |            | 434411<br>8231661  |
|                                                                    |                                                                                                    |                                  |                                         |                                                                                                    | fm ch 6075                                                                                                    | A REAL PROPERTY OF THE REAL PROPERTY OF THE REAL PR | 149.63 ‡           | 2.5        | 82337347             |                                | 76-78 LT<br>79 RT                                                                                                    | 29.12 0.2<br>33.38 0.2      | 8          | 8231661<br>8234726 |
|                                                                    |                                                                                                    |                                  |                                         |                                                                                                    |                                                                                                    | 81-82 RT                                                                                                    | 120.40 \$          |            | 82364255<br>82364254 | Inner nerel                    | 79 LT                                                                                                    | 36.08 0.2                   | 8          | 3234726            |
|                                                                    |                                                                                                    |                                  |                                         |                                                                                                    | Ventilator glass                                                                                                    |                                                                                                    | 120.40 \$          | 2.5        | 82364255             | Inner panel                    | RT<br>LT                                                                                                    | 106.80 § 5.0<br>93.67 § 5.0 |            | B151507<br>B151507 |
|                                                                    |                                                                                                    |                                  |                                         |                                                                                                    | assembly                                                                                                    | 75-78 RT<br>75-78 LT                                                                                                    | 165.85<br>167.63   | 1.0        | 81826690<br>81826691 |                                | CONTINUEL                                                                                                    | ,                           |            |                    |
|                                                                    |                                                                                                    |                                  |                                         |                                                                                                    |                                                                                                    |                                                                                                    |                    |            |                      |                                |                                                                                                    |                             |            |                    |
|                                                                    |                                                                                                    |                                  | 1                                       |                                                                                                    |                                                                                                    |                                                                                                    |                    |            |                      |                                |                                                                                                    |                             |            |                    |

Information in the "GUIDE TO ESTIMATING" pages must be used with the text below to prepare a complete estimate.

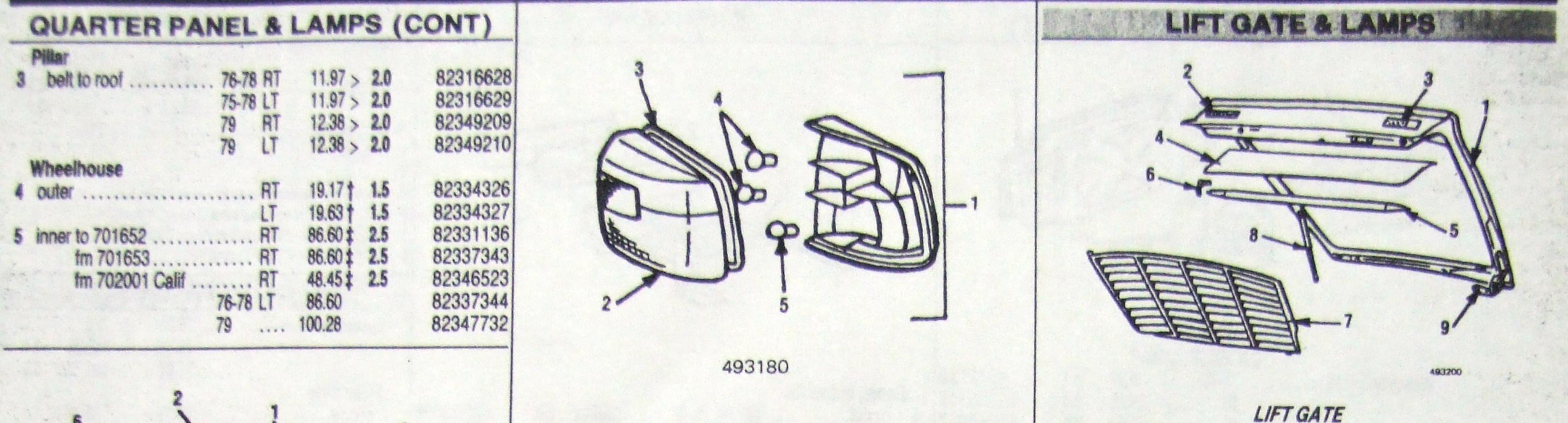

|   |                                       |           | LIFT GATE                                                                  |                       |           |
|---|---------------------------------------|-----------|----------------------------------------------------------------------------|-----------------------|-----------|
|   |                                       |           | SIDE MARKER LAMP, 1981-82                                                  | 1.0                   |           |
| - |                                       |           |                                                                            | 25 # 5.8              | 81515100  |
|   |                                       |           | Assy 14.00 4390533 fm 700325 (n3.3) 262                                    | 97 # 5.8              |           |
|   |                                       |           | Lens                                                                       |                       |           |
|   |                                       |           | Rase Int Rate Int                                                          | 90 # 5.8              | 81515489  |
|   |                                       |           | Bulb 4.32 14145890 2 Lancia Rate                                           |                       |           |
|   |                                       |           | Lancia Beta /6-/8 8.                                                       | 88 0.2                | 82330435  |
|   | 3-1111 41/1                           |           | TAIL LAMP, HPE 12                                                          | 17 0.2                | 82350627  |
|   |                                       |           | 1 Assy RT 80.50 0.3 82342079 1800 11                                       |                       |           |
|   |                                       |           |                                                                            | 50 <b>0.2</b>         | 82330345  |
|   | -gra                                  |           | LT 51.05 <b>0.3</b> 82342080 <b>3</b> 2000 14.                             | 42 0.2                | 82350624  |
|   | 5/                                    |           | 2 Lens                                                                     | 38 0.2                | 82353044  |
|   |                                       |           | LT 21.58 0.2 82344694 4 Trim panel 75-78 30.                               | 47                    | 82327552  |
|   | 100170                                |           | 3 gasket 1.72 82327047 - 79 33.                                            |                       | 82350043  |
|   | 493170                                |           | A Dulh Aut                                                                 |                       |           |
|   |                                       |           |                                                                            |                       | 82320042  |
|   |                                       |           | # Time is for questor postion only Chrise tere time deservations.          |                       | 82350044  |
|   | Ventilator glass                      |           | # Time is for quarter section only. Stripe tape time does not inclu 6 brkt | 50                    | 82325964  |
|   |                                       | 31827733  | removal of old tape.<br>76-78 LT 9.                                        | 38                    | 82325965  |
|   |                                       |           | S Aner removal of outer panel. Also serviced in uniside.                   | 00                    | 82350035  |
|   |                                       | 31827737  | Aner removal of quarter parter.                                            |                       |           |
|   |                                       | 81827731  |                                                                            | 25                    | 82350036  |
|   | 79 LT 193.92 1.0 8                    | 31827735  |                                                                            |                       | 82318461  |
| 1 | glass                                 | 32320617  | Glass                                                                      | 50 3.5                | 82403216  |
|   |                                       | 2320618   | TRUNK LID rubber channel 75-78 22.                                         | 3                     | 82319781  |
| 2 |                                       | 2319338   | 79 RT 10.                                                                  | 15                    | 82351580  |
|   |                                       |           |                                                                            | 30                    | 82351582  |
|   |                                       | 2319339   |                                                                            |                       |           |
|   |                                       | 2343400   |                                                                            | 3                     | 86224250  |
|   |                                       | 2343401   | moulding, reveal                                                           |                       |           |
|   | frame, inr                            | 2318881   | 2 Side                                                                     | 8                     | 82315563  |
|   | 76-78 LT 94.00 8                      | 2318882   | E W III III III III                                                        | 8                     | 82315564  |
| 3 | udahin ing na ma ma ma                | 2334310   | joint                                                                      | 0                     | 82313105  |
|   |                                       | 2334311   | Wiper arm, Ducellier                                                       | 7 0.2                 | 82329683  |
|   |                                       |           |                                                                            |                       |           |
|   |                                       | 2352096   | Carello 11.9                                                               |                       | 82328033  |
|   | 79 LT 30.63 8                         | 2352097   | 79 8.4                                                                     | 0 0.2                 | 82348165  |
|   | mouldings, reveal                     |           | blade                                                                      | 3 0.2                 | 82291405  |
|   | front                                 | 2318877   | 3 79 8.1                                                                   | 8 0.2                 | 082291405 |
|   |                                       | 2318878   | motor, Ducellier                                                           |                       | 82319327  |
|   |                                       | 2318875   | Carello 100.0                                                              |                       | 82328032  |
|   |                                       |           | 102100                                                                     |                       |           |
|   |                                       | 2318876   |                                                                            |                       | 82315449  |
|   |                                       | 2320594   | Assembly R&I                                                               |                       | 81891979  |
|   |                                       | 2320595   | 11id (-0.0) 75.00 000 FT 10 000 FT 10                                      | ,                     | 81892039  |
|   | lower 76-78 RT 20.80 8                | 2318879   |                                                                            | 2 0.2                 | 82319276  |
|   | 76-78 LT 20.80 8                      | 2318880   | (p2.2) 81-82 312.00 1.0 82364329 release rod 5.2                           |                       | 82315577  |
| 4 | ADDI ALIMPALINA 70 PT (ADDA           | 2343364   | Moulding                                                                   |                       |           |
|   |                                       | 2343365   | Name plate 8 stay, Stabilus                                                | 0.2                   | 82404140  |
| 5 | trantante DY 100.00                   |           |                                                                            |                       | 82404140  |
|   |                                       | 1832716   |                                                                            | and the second second | 82404140  |
|   | 12100 75 70 DT 00.00                  | 1832717   | 81.82 0.00 0.2 00070500 Stange, to 100024                                  | § 0.7                 | 82315540  |
|   |                                       | 2336157   | 11 [0 0 00000012]                                                          | § 0.7                 | 82315541  |
|   | 75-78 LT 36.83 0.2 8                  | 2336158   | 1800 11.50 0.2 82330345 fm 700325 RT 54.25                                 | § 0.7                 | 82327503  |
|   | 70 10 00                              | 2356403   | 2000 14.42 0.2 823506241                                                   | 6 0.7                 | 82327504  |
|   | 70                                    | 2356404   | 2000 automatic                                                             | 0.7                   | 82347714  |
|   | SIDE MADKED I AND JORE IS             |           | 2000 fuel injection                                                        | 0.7                   |           |
|   | Assembly 75 SIDE MARKER LAMP, 1975-80 | *         | 2 Lock 42.25 0.2 81892039 W'strip in gutter                                | 3 0.1                 | 82347715  |
|   |                                       | Am emmand |                                                                            |                       |           |

|                | frame, inr        | 76.78                 | DT                    | 94.00    |     | 0001000  |
|----------------|-------------------|-----------------------|-----------------------|----------|-----|----------|
|                |                   | Contract States - 1   | and a state of        |          |     | 8231888  |
| 3              | wietrin inr       | 76-78                 |                       | 94.00    |     | 8231888  |
| •              | w'strip, inr      |                       |                       | 39.75    |     | 8233431  |
|                |                   | 76-78                 | 2000                  | 39.75    |     | 8233431  |
| *              |                   | 79                    | RT                    | 30.63    |     | 8235209  |
| 1. A.          |                   | 79                    | LT                    | 30.63    |     | 8235209  |
|                | mouldings, reveal |                       |                       |          |     |          |
|                | front             | 76-78                 | RT                    | 15.17    |     | 8231887  |
|                |                   | 76-78                 | and the second second | 15.17    |     | 8231887  |
|                | upper             |                       |                       | 34.50    | -   | 8231887  |
|                |                   | 76-78                 |                       | 34.50    | . * | 8231887  |
|                | rear              | 76-78                 | The second            | 21.08    |     |          |
|                |                   | 76-78                 |                       | 11.33    |     | 8232059  |
|                | lower             |                       |                       |          |     | 8232059  |
|                | 10 mol            | and the second second | A.Z. (7               | 20.80    |     | 8231887  |
| 4              | opour ourseard    | 76-78                 |                       | 20.80    |     | 8231888  |
| •              | assy, surround    |                       | RT                    | 135.75   |     | 8234336  |
| -              |                   |                       | LT                    | 135.75   |     | 8234336  |
| 5              | front only        |                       | RT                    | 182.47   |     | 81832710 |
|                |                   |                       | LT                    | 158.58   |     | 8183271  |
| 6              | latch             | 75-78                 | RT                    | 36.83    | 0.2 | 8233615  |
|                |                   | 75-78                 |                       | 36.83    | 0.2 | 8233615  |
| 1              |                   | 70                    |                       | 49.33    | 0.2 | 8235640  |
|                |                   | 79                    |                       | 49.33    | 0.2 |          |
|                | CIDE II           |                       |                       |          |     | 82356404 |
|                | Assembly          | AHKER                 | LAM                   | IP, 1975 | -80 | 1. 1.    |
| and the second | Assembly          | 76                    |                       | 010      | 6.0 | 1000000  |

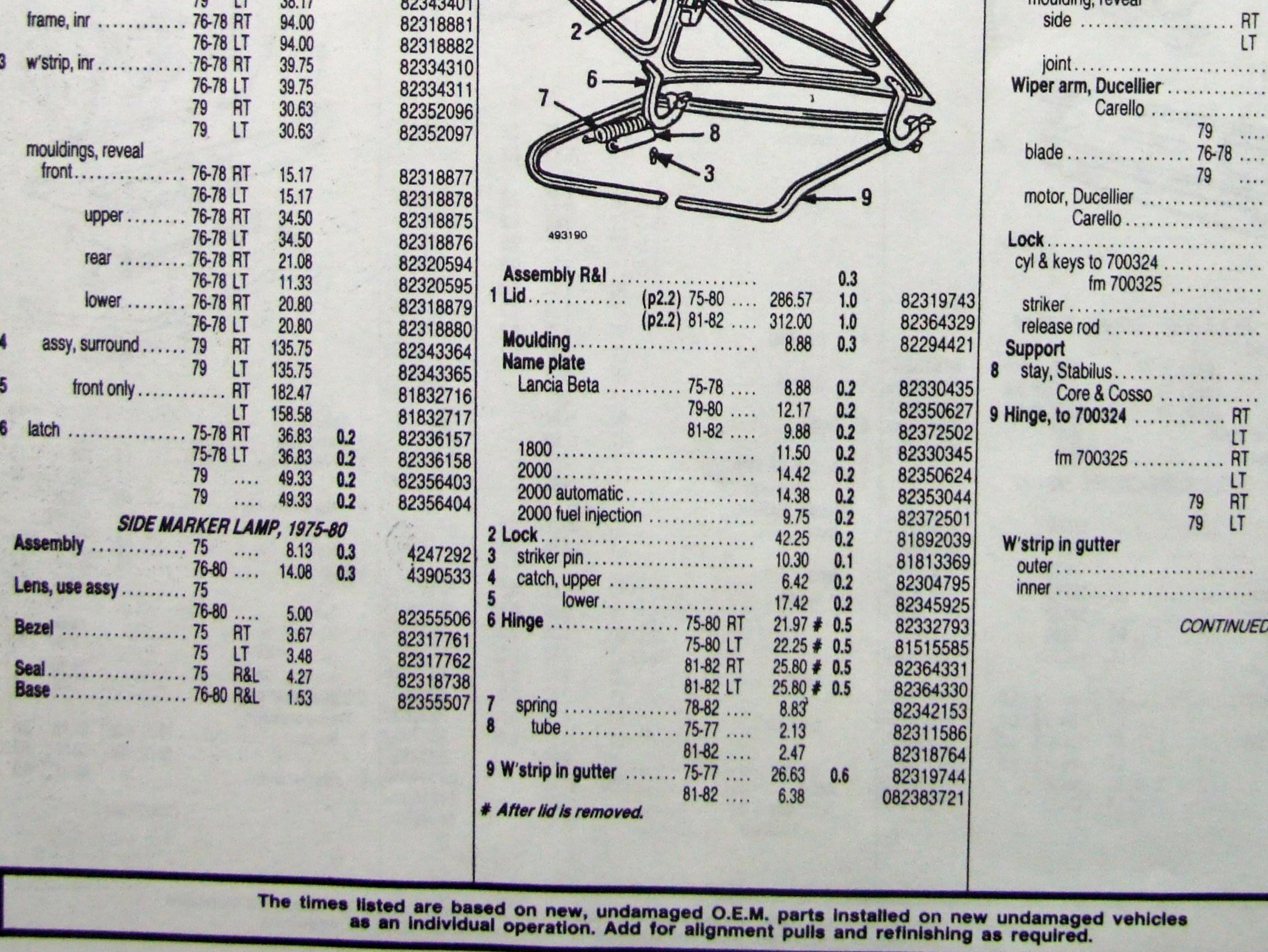

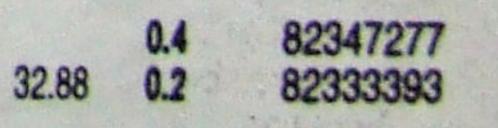

CONTINUED

599

Information in the "GUIDE TO ESTIMATING" pages must be used with the text below to prepare a complete estimate.

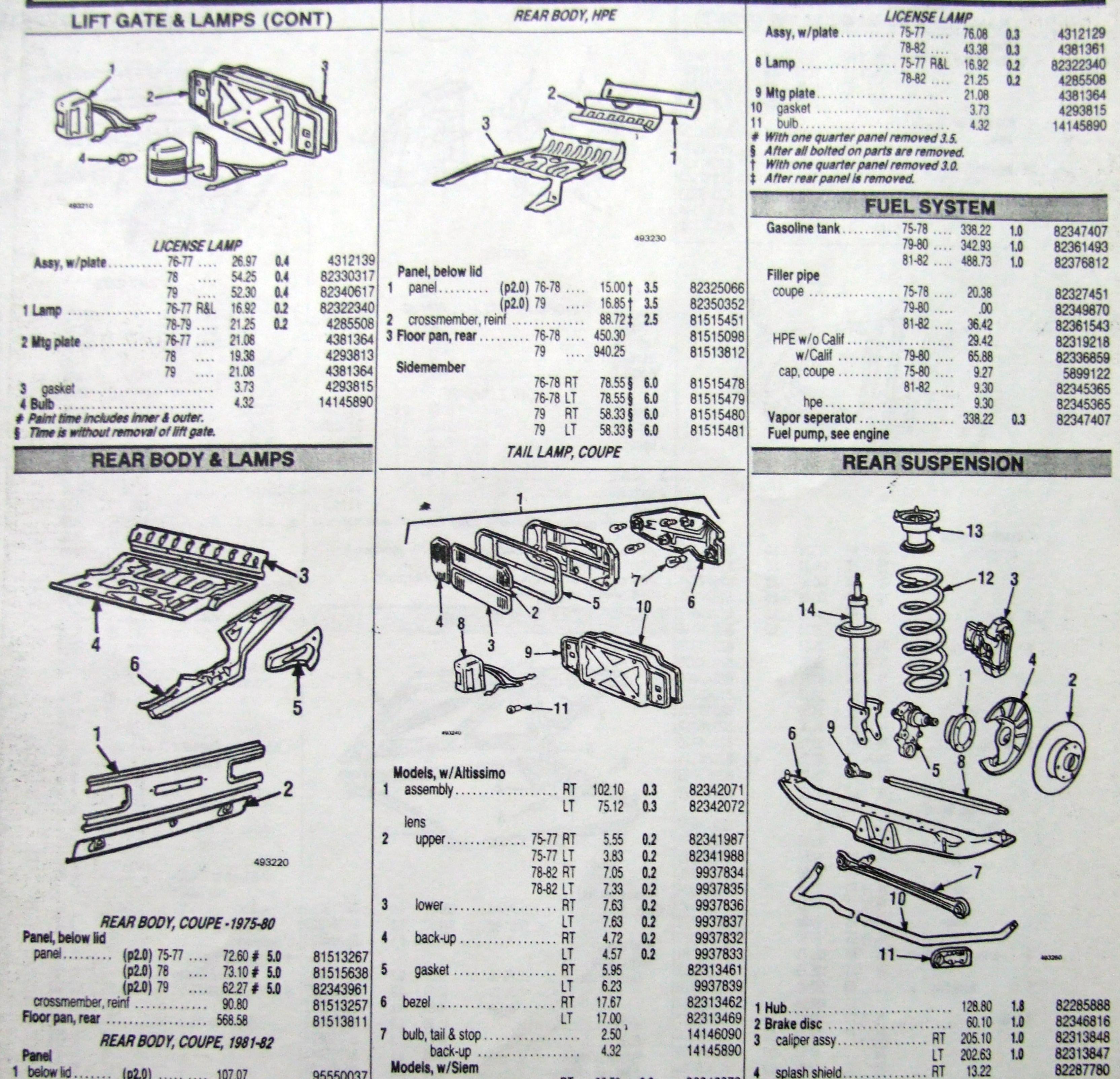

| 30/ !                                | The second          | 1                                                                                                    | N No | U                                                                  |                    |                                                                                                    | 1       |
|--------------------------------------|---------------------|----------------------------------------------------------------------------------------------------|------|--------------------------------------------------------------------|--------------------|----------------------------------------------------------------------------------------------------|---------|
| 5                                    | 0-11                |                                                                                                    | ~    | ~                                                                  | MIGA IN            |                                                                                                    | 1       |
|                                      |                     |                                                                                                    |      |                                                                    | 6 9 (a) 24 (b) 9   | 30/                                                                                                    | 5       |
|                                      | #93240              |                                                                                                    |      |                                                                    | O TOO CRE UNA 10   | 1 EI                                                                                                    | 2       |
|                                      |                     |                                                                                                    |      |                                                                    |                    | DIII                                                                                                    | a       |
|                                      | Models, w/Altissimo |                                                                                                    |      |                                                                    | 590                |                                                                                                    | ej.     |
|                                      |                     | 100 10                                                                                                    |      | 00040074                                                           |                    | 14                                                                                                    | 9       |
|                                      | 1 assembly          | 102.10                                                                                                    | 0.3  | 82342071                                                           |                    | $\sim$                                                                                                    |         |
|                                      |                     | 75.12                                                                                                    | 0.3  | 82342072                                                           |                    | •                                                                                                    |         |
| E                                    | lens                |                                                                                                    |      |                                                                    |                    |                                                                                                    |         |
| 13                                   | 2 upper 75-77 RT    | 5.55                                                                                                    | 0.2  | 82341987                                                           | 1 W.1 D = 3        | 0                                                                                                    |         |
| 10                                   | 75-77 LT            | 3.83                                                                                                    | 0.2  | 82341988                                                           |                    |                                                                                                    |         |
| 493220                               | 78-82 RT            | 7.05                                                                                                    | 0.2  | 9937834                                                            |                    |                                                                                                    |         |
|                                      | 78-82 LT            |                                                                                                    | -    |                                                                    |                    |                                                                                                    |         |
|                                      |                     | and the second second sec                                                                                                    | 0.2  | 9937835                                                            |                    |                                                                                                    |         |
|                                      | 3 lower RT          | 7.63                                                                                                    | 0.2  | 9937836                                                            |                    |                                                                                                    |         |
| REAR BODY, COUPE - 1975-80           | LT                  | 7.63                                                                                                    | 0.2  | 9937837                                                            |                    |                                                                                                    |         |
| Panel, below lid                     | 4 back-up RT        | 4.72                                                                                                    | 0.2  | 9937832                                                            |                    |                                                                                                    |         |
| panel (p2.0) 75-77 72.60 # 5.0 81513 | 267 LT              | 4.57                                                                                                    | 0.2  | 9937833                                                            | 11-                | 403050                                                                                                    |         |
| (p2.0) 78 73.10 # 5.0 81515          |                     | 5.95                                                                                                    |      | 82313461                                                           |                    |                                                                                                    |         |
| (p2.0) 79 62.27 # 5.0 82343          |                     | 6.23                                                                                                    |      | 9937839                                                            |                    |                                                                                                    |         |
| crossmember, reinf                   |                     | 17.67                                                                                                    |      | 82313462                                                           |                    | 10 0                                                                                                    | 2285888 |
| Flagsment                            |                     | 17.00                                                                                                    |      | 82313469                                                           | I HUD              |                                                                                                    |         |
| 01010                                | 7 bulb, tail & stop | . 2.50                                                                                                    |      | 14146090                                                           | L'DIGRE DIDU       |                                                                                                    | 2346816 |
| REAR BODY, COUPE, 1981-82            |                     | A REAL PROPERTY.                                                                                                    |      | 14145890                                                           | 10 vanper abby     | and the second second second second                                                                                                    | 2313848 |
| Panel                                | back-up             | . 4.32                                                                                                    |      | 14143030                                                           | LI EVE.OU          | and the second second s | 2313847 |
| 1 below lid (p2.0) 107.07 95550      | Models, w/Siem      | 00.70                                                                                                    |      | 00010070                                                           | 4 splash shield    |                                                                                                    | 2287780 |
| 2 lower                              | - Decu Hi           | 92.78                                                                                                    | 0.3  | 82342073                                                           |                    |                                                                                                    | 2287781 |
| moulding                             | US LI               | 103.10                                                                                                    | 0.3  | 82342074                                                           | hose               | 0.5 8                                                                                                    | 2286931 |
| 3 Crossmember                        |                     |                                                                                                    |      |                                                                    | 5 Stub axle        | 1.8 8                                                                                                    | 2314264 |
|                                      |                     | 3.67                                                                                                    | 0.2  | 82324814                                                           | LT 342.90          | 1.8 8                                                                                                    | 2314265 |
|                                      |                     | 2.50                                                                                                    | 0.2  | 82324815                                                           | bearing            | and the second second se                                                                                                    | 2374669 |
|                                      | I AA MI             | 8.30                                                                                                    | 0.2  | 9937746                                                            | lock ring-nut      |                                                                                                    | 2280343 |
| 6 Sidemember 82363                   | 78-82 LT            | 7.97                                                                                                    | 0.2  | 9937749                                                            |                    |                                                                                                    | 2280392 |
| 4- 1 000000                          | lower RT            | 7.63                                                                                                    | 0.2  | 9937836                                                            | yuaru, voaring     |                                                                                                    | 2315794 |
| to ch 607337                         | 268                 | 7.63                                                                                                    | 0.2  | 9937837                                                            |                    |                                                                                                    | 3836011 |
| LT 84.17§ 6.0 81513                  | back-up RT          | 4.72                                                                                                    | 0.2  | 9937832                                                            | o o moi, suspining | 2.0 13                                                                                                    | 3030011 |
| fm ch 607338 RT 108.80 § 6.0 81513   | 39 Jack-up          |                                                                                                    |      | 9937833                                                            |                    |                                                                                                    |         |
| LT 96.97 § 6.0 81513                 | 540 Del             | 4.57                                                                                                    | 0.2  | Charles of the state of the state of the state of the state of the | I HUHL             |                                                                                                    | 2311314 |
| 81-82 RT 104.33 81513                | gasker              | DATE AND A DESCRIPTION OF A DESCRIPTION OF                                                                                                    |      | 9937839                                                            | IT THE THE         |                                                                                                    | 2349726 |
| 81-82 LT 104.33 81513                | Tol Decel           | A CONTRACTOR OF A CONTRACT OF A CONTRACT OF |      | 82344690                                                           |                    | 0.6 82                                                                                                    | 2301017 |
|                                      | buib, stop a tall   |                                                                                                    |      | 14146090                                                           |                    |                                                                                                    |         |
|                                      | back-up             | 4.32                                                                                                    |      | 14145890                                                           | CONTINUED          |                                                                                                    |         |
|                                      |                     |                                                                                                    |      |                                                                    |                    |                                                                                                    |         |
|                                      |                     |                                                                                                    |      |                                                                    |                    |                                                                                                    |         |
|                                      |                     |                                                                                                    |      |                                                                    |                    |                                                                                                    |         |

|                                  |               |                                                                                                    |        |     |          | 0 21 9000 1                           | AL     | KA  | 1          |
|----------------------------------|---------------|----------------------------------------------------------------------------------------------------|--------|-----|----------|---------------------------------------|--------|-----|------------|
| 1                                |               | 045246                                                                                                    |        |     |          | 6 7 50 22 0                           | UI     | GFI | (2)        |
|                                  |               |                                                                                                    |        |     |          |                                       |        | MI  | (Ca)       |
|                                  |               | Models, w/Altissimo                                                                                                    |        |     |          | 5                                     | 0 6    | 21  | (1.4)      |
|                                  |               | 1 assembly RT                                                                                                    | 102 10 | 03  | 82342071 | RA C                                  | 1      | 1   | 9          |
|                                  |               | 1 assomoly IT                                                                                                    | 75 10  | 0.0 |          |                                       |        |     | ~          |
|                                  |               | lana                                                                                                    | 75.12  | 0.3 | 82342072 | A                                     |        | 3   |            |
|                                  |               | iens 75 77 DT                                                                                                    |        |     | 00044007 | · · · · · · · · · · · · · · · · · · · | ~      | 4   |            |
| 100                              |               | 2 upper                                                                                                    | 5.55   | 0.2 | 82341987 | and the                               | ンーン    | 9   |            |
| 493220                           |               | 75-77 LT                                                                                                    | 3.83   | 0.2 | 82341988 |                                       |        |     |            |
|                                  |               | 78-82 RT                                                                                                    | 7.05   | 0.2 | 9937834  |                                       | -1     |     | the states |
|                                  |               | 78-82 LT                                                                                                    | 7.33   | 0.2 | 9937835  |                                       | _      |     |            |
|                                  |               | 3 lower RT                                                                                                    | 7.63   | 0.2 | 9937836  |                                       |        |     |            |
| REAR BODY, COUPE - 1975-80       |               | LT                                                                                                    | 7.63   | 0.2 | 9937837  |                                       |        | 19  |            |
| Panel, below lid                 |               | 4 back-up RT                                                                                                    | 4.72   | 0.2 | 9937832  |                                       |        | /   |            |
| panel (p2.0) 75-77 72.60 # 5.0 8 | 1513267       | LT                                                                                                    | 4.57   | 0.2 | 9937833  | 11-02                                 | 3      |     | 40.3250    |
|                                  | 1515638       | 5 gasket RT                                                                                                    | 5.95   |     | 82313461 |                                       | ~      |     |            |
|                                  | 2343961       | LT                                                                                                    | 6.23   |     | 9937839  |                                       |        |     |            |
|                                  | 1513257       | 6 bezel RT                                                                                                    | 17.67  |     | 82313462 | 1 Hub                                 | 128.80 | 1.8 | 82285888   |
|                                  | 1513811       | LT                                                                                                    | 17.00  |     | 82313469 | 2 Brake disc                          | 60.10  | 1.0 | 82346816   |
| REAR BODY, COUPE, 1981-82        |               | 7 bulb, tail & stop                                                                                                    | 2.50   |     | 14146090 | 3 caliper assy                        | 205.10 | 1.0 | 82313848   |
| Panel Panel                      | in the second | back-up                                                                                                    | 4.32   |     | 14145890 | IT                                    | 202.63 | 1.0 | 82313847   |
| d halawild data                  |               | Models, w/Siem                                                                                                    |        |     |          | 4 splash shield                       | 13.22  |     | 82287780   |
|                                  | 5550037       | assy RT                                                                                                    | 92.78  | 0.3 | 82342073 |                                       | 13.22  |     | 82287781   |
|                                  | 2343961       | LT                                                                                                    | 103.10 | 0.3 | 82342074 | hoco                                  | 25.25  | 0.5 | 82286931   |
|                                  | 2294445       | lens                                                                                                    |        |     |          | 5 Stub axle                           | 162.02 | 1.8 | 82314264   |
|                                  | 1514158       | upper                                                                                                    | 3.67   | 0.2 | 82324814 | 5 SIUD AXIC                           | 342.90 | 1.8 | 82314265   |
|                                  | 1513571       | 75-77 LT                                                                                                    | 2.50   | 0.2 | 82324815 | haaring                               | 30.05  | 1.0 | 82374669   |
|                                  | 2356562       | 78-82 RT                                                                                                    | 8.30   | 0.2 | 9937746  | bearing                               | 14.48  |     | 82280343   |
| 6 Sidemember LT 189.97 8         | 2363943       | 78-82 LT                                                                                                    | 7.97   | 0.2 | 9937749  | IOGN INIGHTAL                         | 1.76   |     | 82280392   |
| to 1 000000                      |               | lower                                                                                                    | 7.63   | 0.2 | 9937836  | guard, bearing                        | 14.52  |     | 82315794   |
|                                  | 1513268       | LT                                                                                                    | 7.63   | 0.2 | 9937837  | bushing, lower                        | .64    | 2.0 | 13836011   |
| Les al AATAAA                    | 1513269       | back-up RT                                                                                                    | 4.72   | 0.2 | 9937832  | o o mor, susping                      | .04    | 20  | 10000011   |
|                                  | 1513639       | IT                                                                                                    | 4.57   | 0.2 | 9937833  | Transverse link                       | 20.00  |     | 82311314   |
|                                  | 1513640       | gasket                                                                                                    | 6.23   |     | 9937839  | / HUHL                                | 32.82  | 0.6 | 82349726   |
|                                  | 1513823       | bezel                                                                                                    | 27.18  |     | 82344690 | 78-82 R&L                             | 50.82  |     | 82301017   |
| 81-82 LT 104.33 8                | 1513572       | bulb, stop & tail                                                                                                    | 2.50   |     | 14146090 | 8 rear, w/ends                        | 34.07  | 0.6 | 02001011   |
|                                  | New Martin    | back-up                                                                                                    | 4.32   |     | 14145890 | CONTINUEL                             | 2      |     |            |
|                                  |               |                                                                                                    |        |     |          |                                       |        |     |            |
|                                  |               |                                                                                                    |        |     |          |                                       |        |     |            |
|                                  |               | and the second second s | 1000   |     |          |                                       |        |     |            |

600

Information in the "GUIDE TO ESTIMATING" pages must be used with the text below to prepare a complete estimate.

| REAR SUSPENSION (CONT                                                                                                    | Г)                                                                                                    | Overhaul                                                                                                    |                                                                                                    | NOTES | the state of the |
|----------------------------------------------------------------------------------------------------|----------------------------------------------------------------------------------------------------|----------------------------------------------------------------------------------------------------|----------------------------------------------------------------------------------------------------|-------|------------------|
| 9       end       RT       7.78         LT       16.22         wo/ends       50.82       0.8         10       Stabilizer bar       75-77       221.07       1.0         79-82       317.90       1.0         11       clamp, w/bush       75-77       31.12         78-82       39.52         2       Spring, coupe       91.33         HPE       50.50         3       support, upper       79.55         Shock & strut       79.55         4       assy, coupe       126.70       0.6         HPE       108.45       0.6         insert coupe       57.58       0.8 | 82311316<br>82351025<br>82349726<br>82349726<br>82300512<br>82320129<br>82320129<br>82329270<br>82329270<br>82315325<br>82358861<br>82395815<br>82395815<br>82395815<br>82395815<br>82395815 | HPE       79-82       439.03 # 0.9         end, coupe       79-82 RT       188.37       0.3         79-82 LT       113.45       0.3         HPE       79-82 RT       131.00       0.3         19-82 LT       131.00       0.3         19-82 LT       131.00       0.3         19-82 LT       131.00       0.3         19-82 LT       131.00       0.3         19-82 LT       131.00       0.3         19-82 LT       131.00       0.3         19-82 LT       131.00       0.3         19-82 LT       131.00       0.3         19-82 LT       131.00       0.3         19-82 LT       24.22 §       0.3         19-82 LT       31.38 §       0.3         19-82 LT       24.22 §       0.3         19-82 LT       24.22 §       0.3         19-82 LT       24.22 §       0.3         19-82 LT       24.22 §       0.3         19-82 LT       24.22 §       0.3         19-82 LT       24.22 §       0.3         19-82 LT       24.22 §       0.3         19-82 LT       24.22 §       0.3         19-82 LT       2 | 82369196<br>82369997<br>82369197<br>82369198<br>82369998<br>82369999<br>82349698<br>82350400<br>82349708<br>82350400<br>82350399<br>82318319<br>82318319<br>82353766<br>82353767<br>82353770<br>82318758 |       |                  |
|                                                                                                    | D                                                                                                    | IRC4903<br>NOTES                                                                                                    |                                                                                                    |       |                  |
|                                                                                                    | 4                                                                                                    |                                                                                                    |                                                                                                    |       |                  |
| Assembly R&I                                                                                                    |                                                                                                    |                                                                                                    |                                                                                                    |       |                  |
| Overhaul       1.2         Face bar, Coupe       75-78       262.97 # 1.2       8         HPE       75-78       262.97 # 1.2       8         Filler cover, coupe       75-78       109.38       8         HPE       75-78       90.38       8         Rubber cushion       75-78       131.28       0.3       8                                                                                                    | 82317204<br>82317202<br>82319870<br>82325177<br>82318781                                                                                                    |                                                                                                    |                                                                                                    |       |                  |
| 75-78 LT       55.62       8         Energy absorber, coupe       75-78       79.30 §       0.3         HPE       75-78       50.38 §       0.3       8         mtg brkt, coupe       75-78 RT       28.05       8         75-78 LT       16.58       8         HPE       75-78 R&L       11.75       8         bushing, rear, coupe       75-78       16.25       8                                                                                                    | 82340653<br>82340654<br>4336060<br>82319884<br>82353766<br>82318728<br>82318325<br>82318325<br>82318325<br>82318325                                                                          |                                                                                                    |                                                                                                    |       |                  |
| REAR BUMPER, ONE PIECE, 1979           Assembly R&I         0.9           Overhaul         1.0           Face bar, coupe         79         418.23         1.0         8.                                                                                                    | B2369199<br>B2369997                                                                                                    |                                                                                                    |                                                                                                    |       |                  |
| Coupe       79       RT       24.22 §       0.3       8         79       LT       31.38 §       0.3       8         HPE       79       RT       24.22 §       0.3       8         HPE       79       RT       24.22 §       0.3       8                                                                                                    | 32349698<br>32350400<br>32350399<br>32349708                                                                                                    |                                                                                                    |                                                                                                    |       |                  |
| coupe         79         RT         28.05         82           79         LT         19.22         82           HPE         79         R&L         14.13         82           Rubber buffer, coupe         79          16.25         82                                                                                                    | 2353766<br>2353767<br>2353770<br>2318319<br>2321909                                                                                                    |                                                                                                    |                                                                                                    |       |                  |

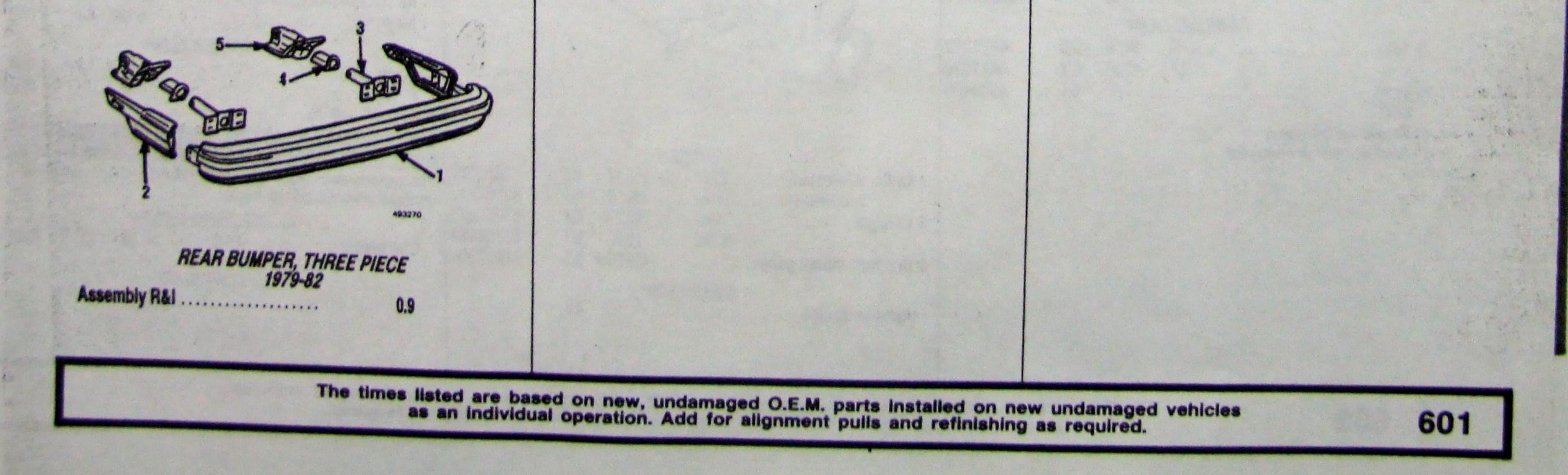

#### GROUP SEQUENCE INDEX

| GROUP                    | PAGE          | GROUP                     | PAGE | GROUP                 | PAGE |  |
|--------------------------|---------------|---------------------------|------|-----------------------|------|--|
| FRONT BUMPER & LAMPS     | 602           | TRANSMISSION              | 604  | SEAT TRACKS           | 606  |  |
| FRAME                    | 602           | EXHAUST SYSTEM            | 604  | QUARTER PANEL & LAMPS | 606  |  |
| GRILLE & LAMPS           | 602           | EMISSION SYSTEM           | 604  | TRUNK LID             | 606  |  |
| COOLING                  |               | WHEELS & FRONT SUSPENSION | 604  | REAR BODY             |      |  |
| AIR CONDITIONER & HEATER | 602           | STEERING                  | 604  | FUEL SYSTEM           | 607  |  |
| HOOD                     |               | COWL & WINDSHIELD         | 605  | REAR SUSPENSION       |      |  |
| FENDER & LAMPS           |               | ROOF & BACK GLASS         | 605  | REAR BUMPER           | 607  |  |
| ELECTRICAL               |               | DOOR                      | 605  |                       |      |  |
| ENGINE                   | and the start | ROCKER PANEL              | 606  |                       |      |  |

Information in the "GUIDE TO ESTIMATING" pages must be used with the text below to prepare a complete estimate.

FRAME

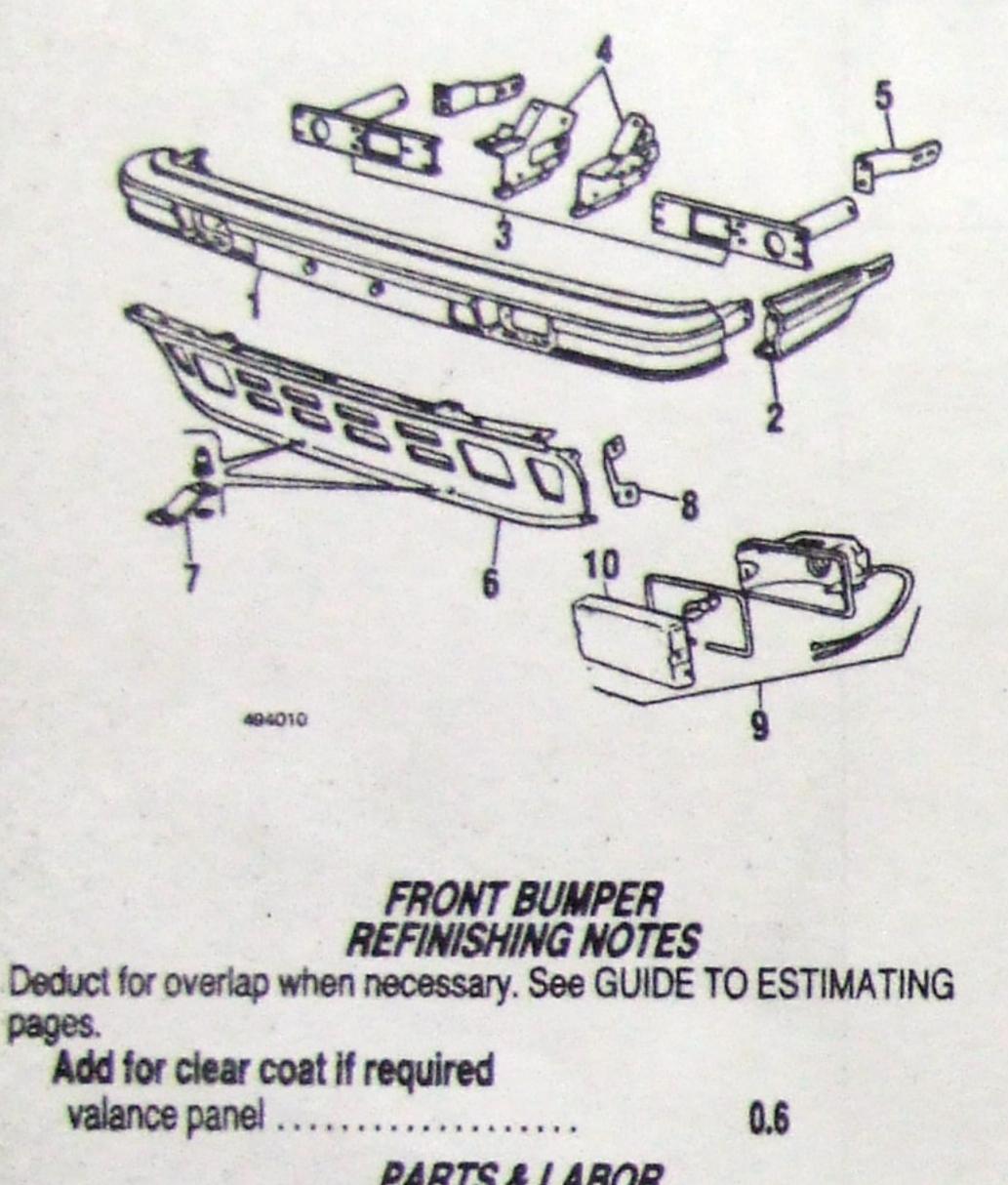

FRONT BUMPER & LAMPS

IRC4904

494020 Crossmember front, see grille support rear, see rear body Sidemember front. 79-80 RT 118.25 # 6.0 81514155 79-80 LT 118.25 # 6.0 81514156 81-82 RT 121.03 # 6.0 81513558 81-82 LT 196.33 # 6.0 81513559 rear, see rear body # After sub frame, and all bolted on parts are removed.

| 4 Assy, w/o door<br>5 Sealed beam, high<br>6 low<br>7 Retaining ring, siem<br>carello<br>8 Door<br>RT | 12.47<br>11.55<br>4.05 | 0.6<br>0.3<br>0.3 | 82355006<br>82317662<br>82317666<br>82324812<br>4198528<br>82333268 |
|----------------------------------------------------------------------------------------------------|------------------------|-------------------|---------------------------------------------------------------------|
| LT                                                                                                    | 17.47                  | 0.2               | 82333269                                                            |
| # After both fenders and all other bol                                                                | _                      | arts are          | removed.                                                            |
| COOLIN                                                                                                | IG                     |                   | All and a state of the                                              |
|                                                                                                    |                        |                   |                                                                     |

0.6

Assy R&I

494040

one side .....

|                                       | PAHISAL       |           |     |    |
|---------------------------------------|---------------|-----------|-----|----|
| Assy, R&I                             |               |           | 0.5 |    |
| Overhaul                              | ******        |           | 1.4 |    |
| Face bar                              |               |           |     |    |
| 1 center                              |               |           | 1.4 | 8  |
| 2 side                                | R             | T 167.73  | 0.3 | 8  |
|                                       | LI            | 162.88    | 0.3 | 8  |
| Supports                              |               |           |     |    |
| 3 bracket, outer                      | R             | T 48.55 § | 0.3 | 8  |
|                                       | LI            |           |     | 8  |
| 4 inner                               | R             |           |     | 8  |
|                                       | 1             |           |     | 8  |
| 5 brace, rear                         | 79-80 R       | T 16.13   |     | 8  |
|                                       | 79-80 L1      | 11.80     |     | 8  |
|                                       | 81-82 R       |           |     | 8  |
|                                       | 81-82 L1      |           |     | 8  |
| Bushing, rear                         | OT OF FI      | 5.52      |     | 04 |
| Clamp, rear                           |               | 8.72      | -   | 0  |
| Bracket, front                        | ************* | 0.12      |     | 82 |
| 6 Valance panel                       | Int 21 70 00  | 4.75      |     | 82 |
| · · · · · · · · · · · · · · · · · · · | (p1.2) 19-00  |           | 0.6 | 82 |
| 7 Brkt, lower center                  | (p1.2) 81-82  | 79.83 5   | 0.6 | 82 |
| 8 cido                                |               | 3.93      |     | 8  |
| · aue                                 | ····· R       |           |     | 82 |
|                                       | L             |           |     | 8  |
|                                       | PARKING       | LAMP      |     |    |
| 9 Assy                                | D             | T SADE    | 00  |    |

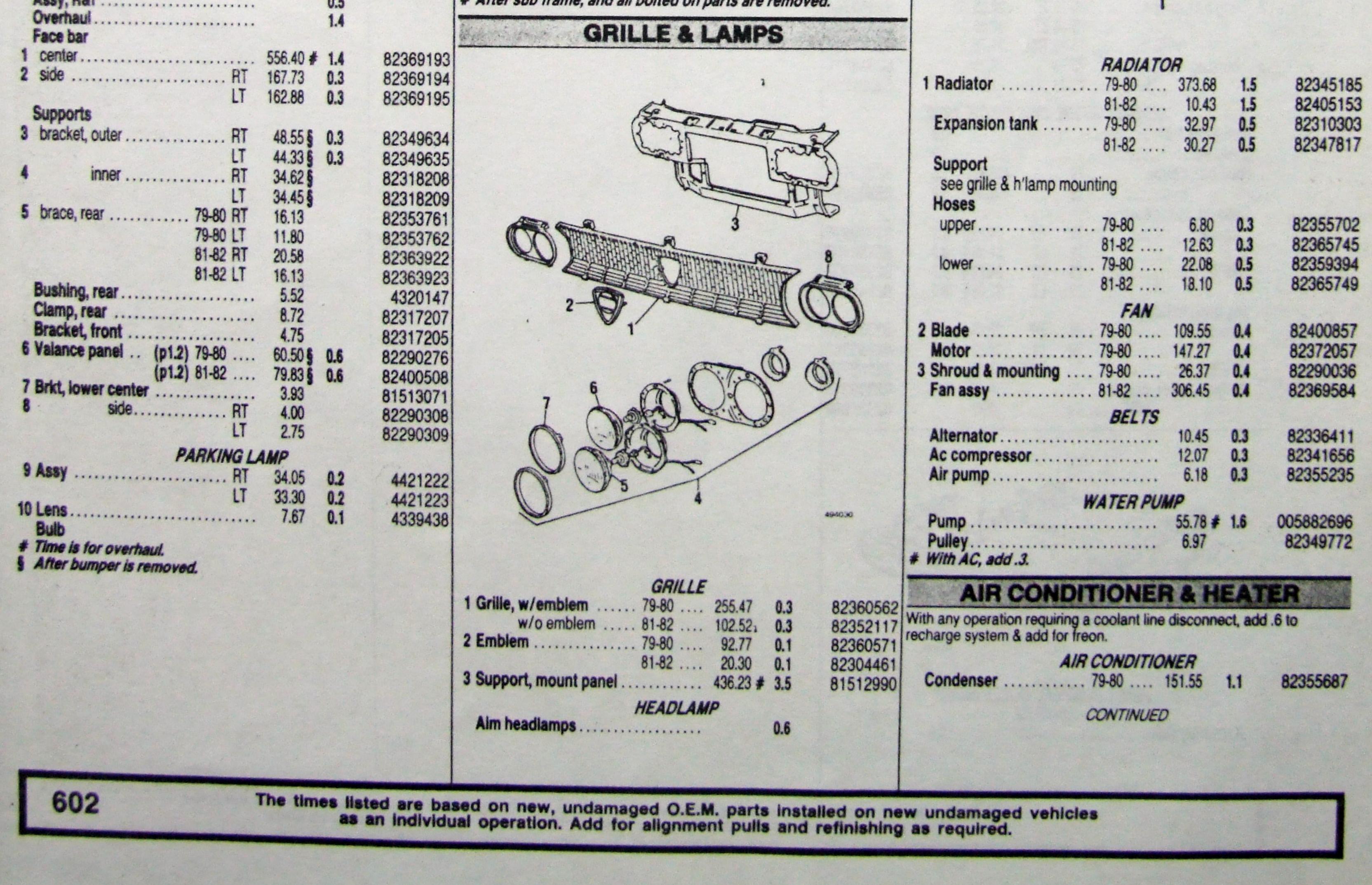

|                                   | 1       |        |            |                      |  |
|-----------------------------------|---------|--------|------------|----------------------|--|
|                                   | RADIATO | DR     |            |                      |  |
| 1 Radiator                        |         | 373.68 | 1.5<br>1.5 | 82345185<br>82405153 |  |
| Expansion tank                    |         | 32.97  | 0.5        | 82310303<br>82347817 |  |
| Support<br>see grille & h'lamp mo |         |        |            |                      |  |
| Hoses                             |         |        |            |                      |  |
| upper                             | 79-80   | 6.80   | 0.3        | 82355702             |  |
|                                   | 81-82   | 12.63  | 0.3        | 82365745             |  |
| lower                             | 79-80   | 22.08  | 0.5        | 82359394             |  |
|                                   | 81-82   | 18.10  | 0.5        | 82365749             |  |
|                                   | FAN     |        |            |                      |  |
| 2 Blade                           |         | 109.55 | 0.4        | 82400857             |  |
| Motor                             |         | 147.27 | 0.4        | 82372057             |  |
| 3 Shroud & mounting               |         | 26.37  | 0.4        | 82290036             |  |
| Fan assy                          |         | 306.45 | 0.4        | 82369584             |  |
|                                   | BELTS   |        |            |                      |  |
| Alternator                        |         | 10.45  | 0.3        | 82336411             |  |
| Ac compressor                     |         | 12.07  | 0.3        | 82341656             |  |
| Air numn                          |         | 6 19   | 0.2        | 82255225             |  |

Information in the "GUIDE TO ESTIMATING" pages must be used with the text below to prepare a complete estimate.

| AIR CONDITIONER &                                                                                                    | HEAT                  | TER | (CONT)   | PARTS & LA              | BOR                                                                                                    |     |          | Support, inner panel                                                                                                    | 00 000000     |
|----------------------------------------------------------------------------------------------------|-----------------------|-----|----------|-------------------------|----------------------------------------------------------------------------------------------------|-----|----------|----------------------------------------------------------------------------------------------------|---------------|
| and an international statements of the second statement of the second statement of the second statements of the second statements of t |                       |     |          | LAAL DT                 | 170.07                                                                                                    | 1.2 | DACADEEE | 11 lower front RT                                                                                                    | .00 8236501   |
| 81-82                                                                                                    | 264.43                | 1.1 | 82365734 | 1 Fender (p2.2) RT      | 170.87                                                                                                    | 2.2 | 81513555 |                                                                                                    | .00 8236651   |
| Receiver-dehydrator                                                                                                    | .00                   | 0.7 | 82280608 | (p2.2) LT               | 258.40                                                                                                    | 2.2 | 81515031 | 12 lower center RT                                                                                                    | 5.13 8237029  |
| Compressor                                                                                                    | 342.07                | 1.8 | 82362556 | Mouldings, complete car |                                                                                                    |     |          | LT                                                                                                    | 7.50 8237029  |
| clutch & pulley                                                                                                    | 309.17                | 1.5 | 82343870 | Adhesive, black         | 21.43                                                                                                    | 0.3 | 2330     | 13 Battery tray                                                                                                    | 43.60 8236271 |
| Hoses                                                                                                    |                       |     |          | silver                  | 27.55                                                                                                    | 0.3 | 2331     |                                                                                                    |               |
| cond to comp                                                                                                    | 119.17                | 0.4 | 82347105 |                         | 28.51                                                                                                    | 0.3 | 2332     |                                                                                                    |               |
| comp to evap                                                                                                    | 80.10                 |     | 82351878 | Stripe tape             |                                                                                                    |     |          |                                                                                                    |               |
| and a second second second second second second second second second second second second second second second                                                                                                    | 158.17                |     | 82347192 | Complete car, black     | 49.37 1                                                                                                    | 03  | 2766     |                                                                                                    |               |
| Expansion valve                                                                                                    |                       |     | 82311139 |                         | and the second second se |     | 81513250 |                                                                                                    |               |
| Evaporator core 79-80                                                                                                    | 168.19                |     | 82347155 | Wheelhouse RT           | 122.30 #                                                                                                    |     |          |                                                                                                    |               |
| 81-82                                                                                                    | 202.03                |     |          | LI                      | 205.63 #                                                                                                    | 1.0 | 81513933 |                                                                                                    | 2 1           |
| Motor 79-80                                                                                                    | 51.10                 |     | 82322011 | Splash guard RT         | 94.78                                                                                                    |     | 82323301 |                                                                                                    | T             |
| 81-82                                                                                                    | 80.83                 |     | 82347460 | LT                      | 140.07                                                                                                    |     | 82323302 | picat 1                                                                                                    |               |
| Fan                                                                                                    | 14.63                 |     | 82345689 | Reinf bar, upper RT     | 21.47 5                                                                                                    | 4.0 | 81827171 | Ged                                                                                                    |               |
| UFATED                                                                                                    |                       |     |          | IT.                     |                                                                                                    | 4.0 | 82290301 | Constant of the local data and the local data and t | Dan           |
| HEATER                                                                                                    | and the second second |     | 00000010 | Dettery trav            | 19.88                                                                                                    |     | 81515626 |                                                                                                    | 0000          |
| Core                                                                                                    | 84.00                 |     | 82333212 | Battery tray            | 10.00                                                                                                    |     | 01010020 |                                                                                                    | 75            |
| Motor 79-80                                                                                                    | 51.10                 |     | 82322011 |                         |                                                                                                    |     |          |                                                                                                    |               |
| 01.00                                                                                                    | 80.83                 |     | 82347460 |                         |                                                                                                    |     |          |                                                                                                    |               |

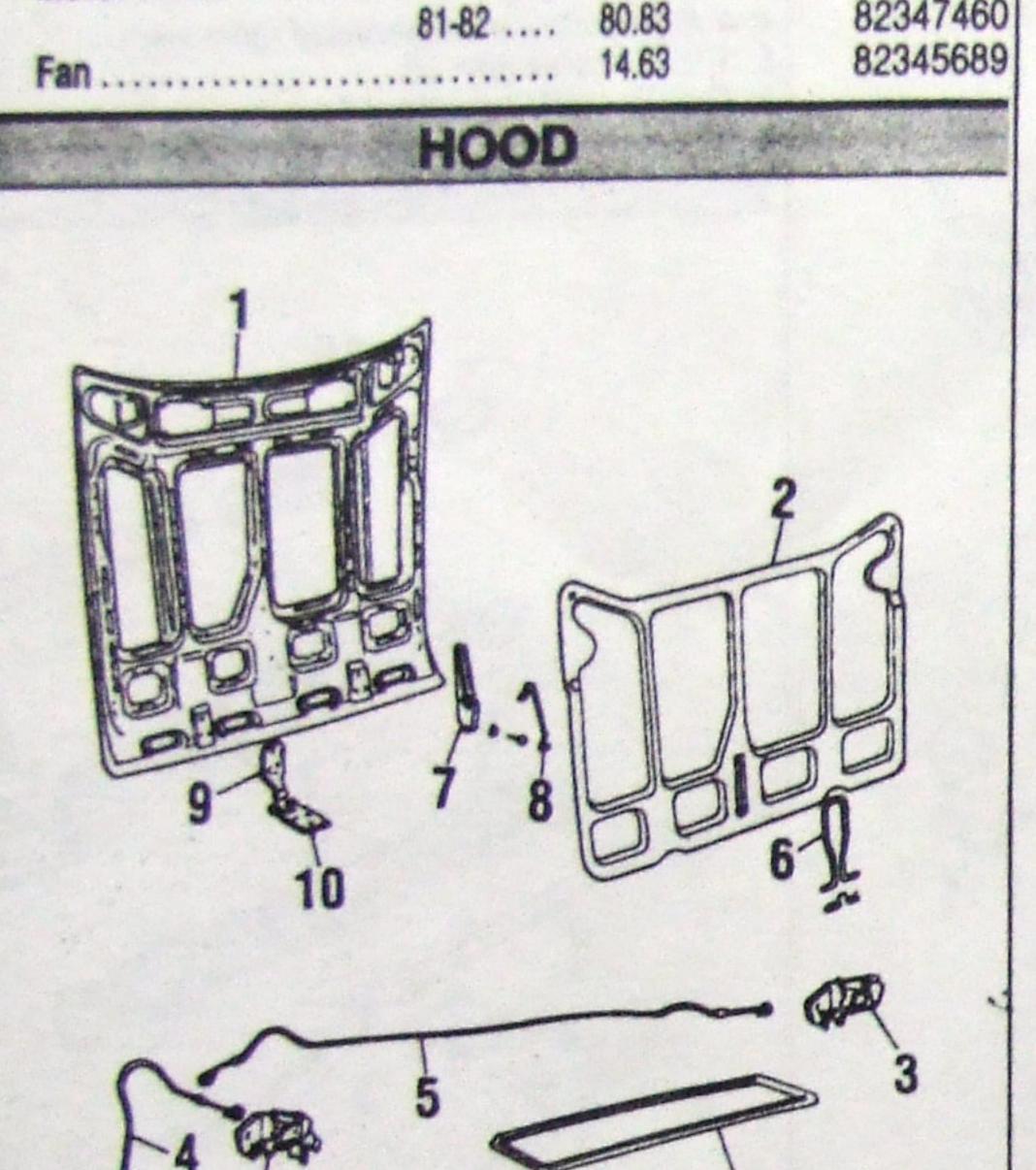

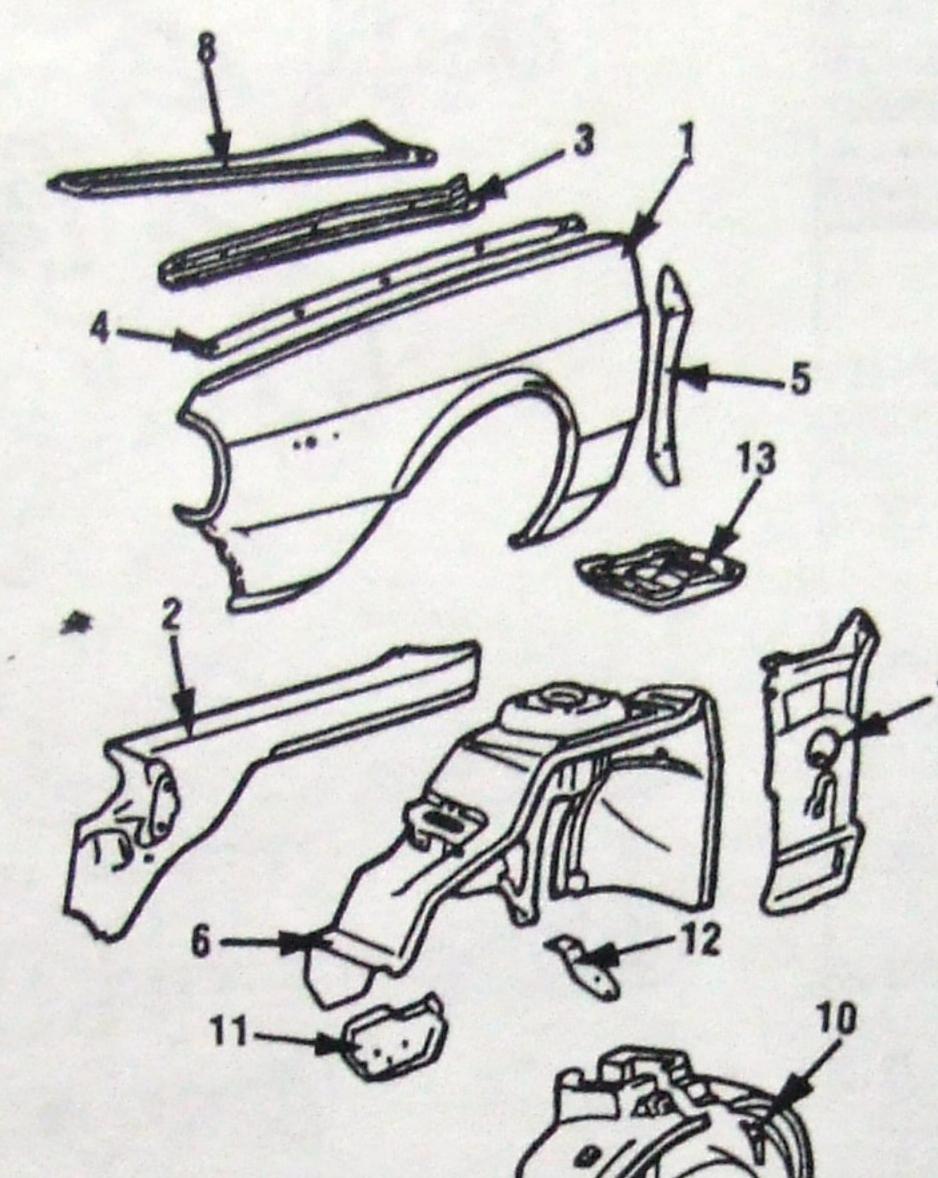

|       | SIDE MARKER                          | LAMP    |         |                           |
|-------|--------------------------------------|---------|---------|---------------------------|
|       | Assembly                             | 28.10   | 0.3     | 82354971                  |
|       | Lens                                 | 7.00    |         | 082354971                 |
|       | Base                                 | 1.53    |         | 82355507                  |
| 1.1.1 | Support                              | 8.92    |         | 82355508                  |
|       | Socket & wire                        | .00     |         | 8223900                   |
| 5     | Bulb                                 | 4.32    |         | 14145890                  |
|       | With sub frame and all bolted on par |         | ved.    |                           |
| 5     | After all bolted-on parts are remove | d.      |         | Contraction of the second |
| 1     | Time does not include removal of of  | d tape. | Time is | for fender                |

494065

section only.

ELECTRICAL

|                                                          |                                                            | And the provide the second second |
|----------------------------------------------------------|------------------------------------------------------------|----------------------------------------------------------------------------------------------------|
|                                                          | Real for                                                   | RATTERY                                                                                                    |
| 9 8 8 9 0 1                                              | 13/ Sallar I AI                                            | Cable to around BATTERY 250 02 0005                                                                                                    |
| I 61                                                     | FRY MANNING                                                | Cable, to ground                                                                                                    |
| 10 - 2                                                   | 17 Maria 12                                                | to starter                                                                                                    |
|                                                          | V 6-12                                                     | Brace 7.25 8234                                                                                                    |
|                                                          | 5 7                                                        | Tray 19.88 8151                                                                                                    |
| ~ ~ ~ ~ ~ ~ ~ ~ ~ ~ ~ ~ ~ ~ ~ ~ ~ ~ ~                    | 11 10                                                      | ALTERNATOR & REGULATOR                                                                                                    |
| N = 3                                                    | acher /                                                    | Alternator                                                                                                    |
|                                                          | Days St                                                    | assy, Marelli 198.93 0.8 08239                                                                                                    |
| T4 499                                                   | ( 0/K ~ N)                                                 | Rosch 79-80 338.77 0.8 8239                                                                                                    |
| 11                                                       | 9                                                          | 81-82 284.88 0.8 8237                                                                                                    |
| 494060                                                   |                                                            | Fan                                                                                                    |
|                                                          |                                                            |                                                                                                    |
|                                                          |                                                            |                                                                                                    |
| REFINISHING NOTES                                        | 494060                                                     | Regulator, Marelli                                                                                                    |
| uct for overlap when necessary. See GUIDE TO ESTIMATING  |                                                            | Bosch 17.77 00994                                                                                                    |
| 88.                                                      | FRONT FENDER 1981-82                                       | DISTRIBUTOR & IGNITION                                                                                                    |
| Add for underside 0.6                                    | REFINISHING NOTES                                          | Distributor assy 79-80 122.48 0.7 8235                                                                                                    |
| Add for clear coat if required                           | Deduct for overlap when necessary. See GUIDE TO ESTIMATING | 81-82 227.60 0.7 8236                                                                                                    |
| hood                                                     | pages.                                                     | Cap                                                                                                    |
|                                                          | Add for edging 0.5                                         | 81-82 16.85 0.3 993                                                                                                    |
| PARTS & LABOR                                            | Add for clear coat if required                             | Rotor                                                                                                    |
| Assy, R&I                                                | fondor 11                                                  | 81-82 4.03 993                                                                                                    |
| lood panel (p2.5) 396.70 1.2 824024                      |                                                            |                                                                                                    |
| Grille                                                   | 7 PARTS & LABOR                                            |                                                                                                    |
| nsulator                                                 | 4 1 Fender (p2.2) RT 281.80 2.2 81514204                   | Switch & lock                                                                                                    |
| ock                                                      |                                                            | HORN                                                                                                    |
| 81-82 RT 11.00 0.2 823843                                | 0 2 Side rail                                              | Horn                                                                                                    |
| 81-82 LT 12.72 0.2 823843                                |                                                            |                                                                                                    |
|                                                          | 8 3 Extension                                              |                                                                                                    |
| 81-8200 0.4 623562                                       |                                                            |                                                                                                    |
| Cable, lock to lock                                      |                                                            |                                                                                                    |
| Spring rod                                               |                                                            | ENCINE W/CITO EDANE DEI                                                                                                    |
| Clamp brkt, to hood 3.33 823166                          |                                                            | With and air aand                                                                                                    |
| Prop rod 1.80 0.3 42714                                  |                                                            | With air agad                                                                                                    |
| Hinge upper                                              |                                                            |                                                                                                    |
| lower                                                    |                                                            |                                                                                                    |
| Seal, on cowi                                            |                                                            |                                                                                                    |
| Time is for half hinge, complete hinge 0.4.              | (p.8) LT 187.13§ 7.0 81513575                              |                                                                                                    |
|                                                          |                                                            |                                                                                                    |
| FENDER & LAMPS                                           |                                                            |                                                                                                    |
|                                                          | - 8 Tie bar                                                |                                                                                                    |
| FRONT FENDER, 1979-80                                    |                                                            |                                                                                                    |
| REFINISHING NOTES                                        | LT 14.97 82290301                                          | ENGINE MOUNTING                                                                                                    |
| duct for overlap when necessary. See GUIDE TO ESTIMATING | Splash guard                                               | Rubber mounts                                                                                                    |
| Add for adalas                                           | 9 front                                                    |                                                                                                    |
| Add for clear coat if required 0.5                       | LT 47.73 0.3 82355823                                      |                                                                                                    |
| fender                                                   | 10 rear RT 49.48 0.3 82355820                              |                                                                                                    |
| 1.1                                                      | LT 56.12 0.3 82355821                                      | CONTINUED                                                                                                    |
|                                                          |                                                            | CONTINUEL                                                                                                    |

|                                                                                                    |               |                                       |                                                                                                    |                    |           | Pulley                            | 439120              |
|----------------------------------------------------------------------------------------------------|---------------|---------------------------------------|----------------------------------------------------------------------------------------------------|--------------------|-----------|-----------------------------------|---------------------|
| REFINISHING NOTES                                                                                                    |               | 494060                                |                                                                                                    |                    |           | Regulator, Marelli                | 447511              |
| educt for overlap when necessary. See GUIDE 1                                                                                                    | TO ESTIMATING |                                       |                                                                                                    |                    |           | Bosch 17.77                       | 00994034            |
| ages.                                                                                                    |               | FRONT FENDE                           | R 1981-8                                                                                                    | 2                  |           | DISTRIBUTOR & IGNITION            |                     |
| Add for underside                                                                                                    | 0.6           | REFINISHING                           | and the second second se |                    |           | Distributor assy 79-80 122.48 0.7 | 8235046             |
| Add for clear coat if required                                                                                                    |               | Deduct for overlap when necessary. Se |                                                                                                    | OEST               | IMATING   | 81-82 227.60 <b>0.7</b>           | 8236536             |
| hood                                                                                                    | 1.3           | pages.                                |                                                                                                    |                    |           | Cap 79-80 6.18 0.3                | 991934              |
| PARTS & LABOR                                                                                                    |               | Add for edging                        |                                                                                                    | 0.5                |           | 81-82 16.85 0.3                   | 993835              |
| Assy, R&I                                                                                                    | 0.5           | Add for clear coat if required        |                                                                                                    |                    |           | Rotor                             | 415730              |
| 1 Hood panel (p2.5) 396.70                                                                                                    | 1.2 824024    | 70 fender                             |                                                                                                    | 1.1                |           | 81-82 4.03                        | 993602              |
| Grille                                                                                                    |               | 10                                    |                                                                                                    |                    |           | Ignition coll                     | 438622              |
| 2 Insulator 165.50                                                                                                    | 823444        |                                       |                                                                                                    |                    | 01514004  | Switch & lock                     | 8229275             |
|                                                                                                    | 0.3 823567    |                                       |                                                                                                    | 2.2                | 81514204  | HORN                              |                     |
|                                                                                                    | 0.2 823458    |                                       | 266.97                                                                                                    | 2.2                | 81514205  |                                   | 0000070             |
|                                                                                                    |               | 70 2 Side rail RT                     | 86.63                                                                                                    |                    | 82367698  | Horn 44.00 0.3                    | 8232973             |
| A Particular and a second second se | 0.2 823843    |                                       | 57.07                                                                                                    |                    | 82367699  | Compressor                        | 420317              |
|                                                                                                    |               | 98 3 Extension RT                     | 11.97                                                                                                    |                    | 82367700  |                                   | A side party a line |
| 5 Cable, lock to lock 28.88                                                                                                    | 0.4 623562    |                                       | 14.97                                                                                                    |                    | 82367701  | ENGINE                            | and the second      |
| 5 Cable, lock to lock 28.88                                                                                                    | 823712        |                                       | 4.75                                                                                                    |                    | 095510225 | ENGINE W/SUB FRAME, R&I           |                     |
| 6 Spring rod                                                                                                    | 82316         |                                       | 2.93                                                                                                    |                    | 95510225  | Without air cond                  |                     |
|                                                                                                    | 82316         |                                       | 1.67                                                                                                    |                    | 95510224  | With air cond                     |                     |
| 8 Prop rod 1.80                                                                                                    | 0.3 42714     |                                       | 1.67                                                                                                    |                    | 95510224  |                                   |                     |
| 9 Hinge upper                                                                                                    |               |                                       | 26.58                                                                                                    |                    | 82305079  | ENGINE PARTS                      |                     |
| 0 lower                                                                                                    |               |                                       | 26.75                                                                                                    |                    | 82305080  | Crankshaft pulley 50.08 1.0       | 8236079             |
| Time is for half hinge, complete hinge 0.4.                                                                                                    | 0.3 86236     |                                       | 171.135                                                                                                    | AND AND ADDRESS OF | 81513574  | Timing gear cover 34.38 # 2.0     | 8234863             |
| This is for half minge, comprete minge 0.4.                                                                                                    |               | (p.8) LT                              | 187.13 5                                                                                                    | 7.0                | 81513575  | Oil pan                           | 8231447             |
| FENDER & LAMP                                                                                                    | DC            | 7 Reinf & closing panel RT            | 7.47                                                                                                    |                    | 82355816  | gasket 2.92                       | 433160              |
|                                                                                                    |               | LT                                    | 6.27                                                                                                    |                    | 82355817  | Oil filter 6.98 0.3               | 0000033             |
| FRONT FENDER, 1979-8                                                                                                    | 0             | 8 Tie bar AT                          | 21.47                                                                                                    |                    | 81827171  | Fuel pump                         | 82350177            |
| REFINISHING NOTES                                                                                                    |               | LT                                    | 14.97                                                                                                    |                    | 82290301  | ENGINE MOUNTING                   |                     |
| Deduct for overlap when necessary. See GUIDE                                                                                                    | TO ESTIMATING | Splash guard                          |                                                                                                    |                    |           | Rubber mounts                     |                     |
| Jages.                                                                                                    |               | 9 front RT                            | 52.07                                                                                                    | 0.3                | 82355822  | front, man trans                  | 82291938            |
| Add for edging<br>Add for clear coat if required                                                                                                    | 0.5           | LT                                    | 47.73                                                                                                    | 0.3                | 82355823  | auto trans                        | 82293717            |
| ADD IDI CIRSI COST II FORUIFAR                                                                                                    |               | 10 rear                               | 49.48                                                                                                    | 0.3                | 82355820  |                                   |                     |
| fender                                                                                                    | 1.1           | T                                     | 56.12                                                                                                    | 0.3                | 82355821  | CONTINUED                         |                     |

| REFINISHING NOTES                                          | 494060                                                        |                                                                                                    |                 |                             | Pulley                               | 439720 447511 |
|------------------------------------------------------------|---------------------------------------------------------------|----------------------------------------------------------------------------------------------------|-----------------|-----------------------------|--------------------------------------|---------------|
| educt for overlap when necessary. See GUIDE TO ESTIMATING  |                                                               |                                                                                                    |                 |                             | Bosch 17.77                          | 00994034      |
| ages.                                                      | FRONT FENDER                                                  | 7 1981-82                                                                                                    | ,               |                             | DISTRIBUTOR & IGNITION               |               |
| Add for underside 0.6                                      | REFINISHING                                                   | The second second second second second second second second second second second second second second second se |                 |                             | Distributor assy 79-80 122.48 0.7    | 8235046       |
| Add for clear coat if required                             | Deduct for overlap when necessary. See                        |                                                                                                    | OEST            | IMATING                     | 81-82 227.60 <b>0.7</b>              | 8236536       |
| hood                                                       | pages.                                                        |                                                                                                    |                 |                             | Cap 79-80 6.18 0.3                   | 991934        |
| PARTS & LABOR                                              | Add for edging                                                |                                                                                                    | 0.5             |                             | 81-82 16.85 <b>0.3</b>               | 993835        |
| Assy, R&I                                                  | Add for clear coat if required                                |                                                                                                    |                 |                             | Rotor                                | 415730        |
| 1 Hood panel (p2.5) 396.70 1.2 82402470                    | fender                                                        |                                                                                                    | 1.1             |                             | 81-82 4.03                           | 993602        |
| C-III                                                      |                                                               |                                                                                                    |                 |                             | Ignition coll                        | 438622        |
|                                                            |                                                               |                                                                                                    |                 | 01514004                    | Switch & lock                        | 8229275       |
|                                                            |                                                               | 281.80                                                                                                    | 2.2             | 81514204                    |                                      |               |
|                                                            |                                                               | 266.97                                                                                                    | 2.2             | 81514205                    |                                      | 0000070       |
|                                                            | 2 Side rail RT                                                | 86.63                                                                                                    |                 | 82367698                    |                                      | 8232973       |
| 4 Release cable                                            |                                                               | 57.07                                                                                                    |                 | 82367699                    |                                      | 420317        |
| STORE STATE OLOLLIOU                                       | 3 Extension RT                                                | 11.97                                                                                                    |                 | 82367700                    |                                      | Martin Contra |
| 81-8200 0.4 62356256                                       |                                                               | 14.97                                                                                                    |                 | 82367701                    | ENGINE                               |               |
| 5 Cable, lock to lock                                      |                                                               | 4.75                                                                                                    |                 | 095510225                   | ENGINE W/SUB FRAME, R&I              |               |
| 6 Spring rod 6.00 82316602                                 |                                                               | 2.93                                                                                                    |                 | 95510225                    | Without air cond                     |               |
| 7 Clamp brkt, to hood 3.33 82316605                        | 5 Rear brace RT                                               | 1.67                                                                                                    |                 | 95510224                    |                                      |               |
| 8 Prop rod 1.80 0.3 4271481                                |                                                               | 1.67                                                                                                    |                 | 95510224                    | With air cond 7.3                    |               |
| 9 Hinge upper                                              | Extn, lower rear RT                                           | 26.58                                                                                                    |                 | 82305079                    | ENGINE PARTS                         |               |
| lower                                                      |                                                               | 26.75                                                                                                    |                 | 82305080                    | Crankshaft pulley 50.08 1.0          | 8236079       |
| 1 Seal, on cowl                                            | 6 Wheelhouse (p.8) RT                                         | 171.135                                                                                                    | 7.0             | 81513574                    | Timing gear cover 34.38 # 2.0        | 8234863       |
| Time is for half hinge, complete hinge 0.4.                | (p.8) LT                                                      | 187.13 §                                                                                                    | 7.0             | 81513575                    | Oil pan                              | 8231447       |
| FENDER & LAMPS                                             | 7 Reinf & closing panel RT                                    | 7.47                                                                                                    |                 | 82355816                    | gasket 2.92                          | 433160        |
| I LINDED & LAMPO                                           | LT                                                            | 6.27                                                                                                    |                 | 82355817                    | Oil filter 6.98 0.3                  | 0000033       |
| FRONT FENDER, 1979-80                                      | 8 Tie bar RT                                                  | 21.47                                                                                                    |                 | 81827171                    | Fuel pump                            | 82350177      |
| REFINISHING NOTES                                          | LT                                                            | 14.97                                                                                                    |                 | 82290301                    | ENGINE MOUNTING                      |               |
| Deduct for overlap when necessary. See GUIDE TO ESTIMATING | Splash guard                                                  |                                                                                                    |                 |                             |                                      |               |
| Jayos.                                                     | 9 front RT                                                    | 52.07                                                                                                    | 0.3             | 82355822                    | Rubber mounts<br>front, man trans    | 82291938      |
| Add for edging                                             | LT                                                            | 47.73                                                                                                    | 0.3             | 82355823                    |                                      | 82293717      |
| Add for clear coat if required                             | 10 rear                                                       | 49.48                                                                                                    | 0.3             | 82355820                    | auto trans 136.40 0.5                | 02233/11      |
| fender                                                     | LT                                                            | 56.12                                                                                                    | 0.3             | 82355821                    | CONTINUED                            |               |
|                                                            |                                                               |                                                                                                    |                 | VEUUUULI                    | CONTINUED                            |               |
|                                                            |                                                               |                                                                                                    |                 |                             |                                      |               |
| The times listed are ba<br>as an individu                  | sed on new, undamaged O.E.I<br>ual operation. Add for alignme | M. parts<br>ent puils                                                                                           | i Inst<br>s and | alled on nev<br>refinishing | w undamaged vehicles<br>as required. | 60            |

|                                        |                       | and the part of the part of                                                                                                    | BUIDE TO             |                                                                                                    |                                                                                                    |
|----------------------------------------|-----------------------|----------------------------------------------------------------------------------------------------|----------------------|----------------------------------------------------------------------------------------------------|----------------------------------------------------------------------------------------------------|
| ENGINE                                 |                       | and the second second                                                                                                    | 823712               | WHEELS & FRONT SUSPENSION         11 Knuckle & arm         RT         201.00         2           14         LT         312.52         2 |                                                                                                    |
| side                                   | 60.5                  | 0 0.5<br>7 0.5                                                                                                    | 822918<br>823505     | 32<br>47<br>47<br>20<br>12 Control arm                                                                                                  | 9 817327<br>9 817327<br>957300                                                                                                    |
| front                                  |                       | and the second second se | 823212<br>823215     | 96 13 Bail-joint 32.70                                                                                                    | 957300<br>823272                                                                                                    |
| w/AC                                   | 16.9                  | 3                                                                                                    | 8231749              | 76 15 Bushing, outer                                                                                                    | 823004                                                                                                    |
| Support rod L<br>With air cond add .5. | T 19.6                | 7                                                                                                    | 8236575              | 17 Bracket, outer 4.40                                                                                                    | 822872<br>822787                                                                                                    |
| TRANSM                                 | ISSIO                 | N                                                                                                    |                      | 18 inner                                                                                                    | 822872<br>823182                                                                                                    |
| TRANSMI                                | SSION                 |                                                                                                    |                      | 81-82 67.63<br>20 Mount, upper 81.88                                                                                                    | 823653<br>823588                                                                                                    |
| Automatic                              | 100.00                | 4.0                                                                                                    | 0000050              | 22 21 Thrust plate                                                                                                    | 82327<br>0 82395                                                                                                    |
| Oil cooler                             | 40.10                 |                                                                                                    | 8233958<br>8236573   | 8 # Add for balance, weights and valve stem.                                                                                            |                                                                                                    |
| Bracket, upper                         | and the second second | 0.3                                                                                                    | 8236619<br>8233958   | 1 Time is for R&I overhaul 2.2.                                                                                                    |                                                                                                    |
| EXHAUST :                              | . 1.56<br>SYSTI       | EM                                                                                                    | 8233958              | STEERING                                                                                                    |                                                                                                    |
| 1979-8                                 | 10                    |                                                                                                    |                      |                                                                                                    |                                                                                                    |
| Manifold                               | AL<br>. 308.18        | 3.2                                                                                                    | 82351111             |                                                                                                    |                                                                                                    |
| Pipe, front                            | . 150.85              | 0.5                                                                                                    | 82350964<br>82330585 |                                                                                                    | 9                                                                                                    |
| rear                                   |                       | 0.6                                                                                                    | 82329010             | in alen of                                                                                                    | 4                                                                                                    |
| Manifold                               |                       | 3.2                                                                                                    | 82353636             | 12 12 00 15                                                                                                    | -                                                                                                    |
| Pipe, front                            | 37.00                 | 0.5                                                                                                    | 82332657<br>82334780 | 9 16 8                                                                                                    | An                                                                                                    |
| Muffler, front                         | 218.68                | 1.0                                                                                                    | 82330585             |                                                                                                    | R.                                                                                                    |
| 1981-8.                                |                       | 0.0                                                                                                    | 82329010             | Reprise I is is                                                                                                    | - AND                                                                                                    |
| Manifold                               | 62.57<br>146.33       |                                                                                                    | 82300504<br>82351736 |                                                                                                    |                                                                                                    |
| Pipe, front                            | 148.03<br>250.92      |                                                                                                    | 82357316<br>82351751 |                                                                                                    |                                                                                                    |
| Pipe w/mutfler, center<br>rear         |                       |                                                                                                    | 82357278<br>82329010 |                                                                                                    | ,                                                                                                    |
| EMISSION S                             | YSTE                  | M                                                                                                    |                      | one side, w/o drive shaft                                                                                                    | 80                                                                                                    |
| Air pump<br>Itg brkt, man trans        | 158.87<br>67.05       | 0.6                                                                                                    | 4377474<br>82310245  | Doursides, w/O drive slidit 5.8                                                                                                    |                                                                                                    |
| auto trans                             | 101.33                | 0.3                                                                                                    | 82325463             | Wheel alignment                                                                                                    |                                                                                                    |
| laive, EGR                             | 111.30                | 0.0                                                                                                    | 4314658<br>82365026  | Toe-in, adjust         0.6         3 Mount plate, inner         4.48                                                                    | 823164<br>823164                                                                                                    |
|                                        |                       |                                                                                                    |                      | Wheel                                                                                                    | and the second second sec |
|                                        |                       |                                                                                                    |                      | 81-82 15.67 7 Gear assy 1339.28 # 4.0                                                                                                   |                                                                                                    |
|                                        |                       |                                                                                                    |                      | Ring nut       30.05       Pwr strg pump       79-80       404.75       1.8         82286488       81.82       906.22       1.8         | 823088                                                                                                    |
|                                        |                       |                                                                                                    |                      | 62266943 Mount bracket                                                                                                    | 823434                                                                                                    |
|                                        |                       |                                                                                                    |                      | 1 Sub frame                                                                                                    | 823364<br>823093                                                                                                    |
|                                        |                       |                                                                                                    |                      | 3 Brake caliper assy                                                                                                    | 823321                                                                                                    |
|                                        |                       |                                                                                                    |                      | 4 Splash sheild RT 27.33 0.0 82313645 9 Main shaft, upper 79-80 64.47                                                                   | 823100<br>823361                                                                                                    |
|                                        |                       |                                                                                                    | 16                   | 5 Spacer to wheel                                                                                                    | 823559<br>823554                                                                                                    |
|                                        |                       |                                                                                                    |                      | mixed circuit                                                                                                    | 023334                                                                                                    |
|                                        |                       | *                                                                                                    |                      | 7 Shaft only, class A                                                                                                    |                                                                                                    |
|                                        |                       |                                                                                                    |                      | 8 Joint only, outer       58.03       82350923         8 Joint only, outer       50.97       82330719                                   |                                                                                                    |
|                                        |                       |                                                                                                    |                      | 9 inner                                                                                                    |                                                                                                    |
|                                        |                       |                                                                                                    |                      | 10 Flange, outer                                                                                                    |                                                                                                    |
|                                        |                       |                                                                                                    |                      | inner 52.25 82315796                                                                                                    |                                                                                                    |
|                                        |                       |                                                                                                    |                      | auto trans                                                                                                    |                                                                                                    |
|                                        |                       |                                                                                                    |                      | Bearing, Inner                                                                                                    |                                                                                                    |

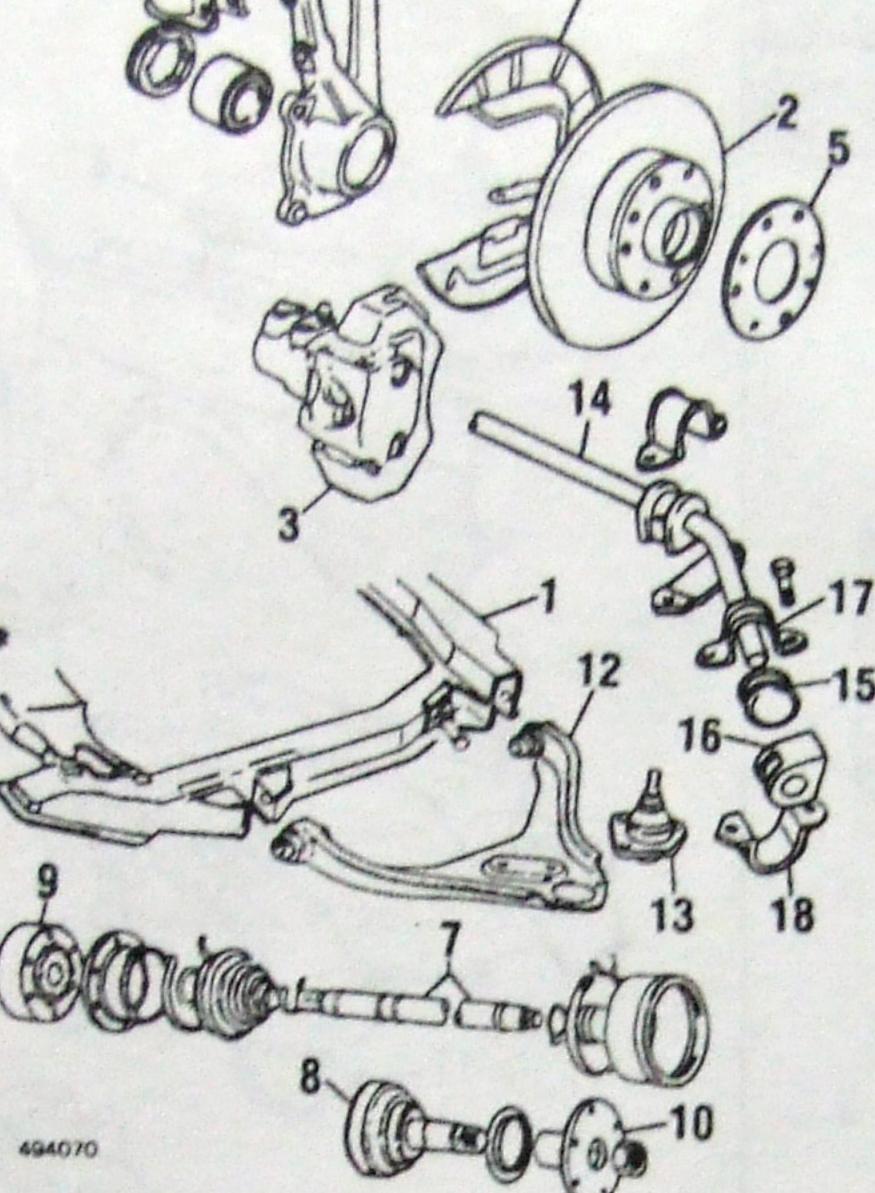

The times listed are based on new, undamaged O.E.M. parts installed on new undamaged vehicles as an individual operation. Add for alignment pulls and refinishing as required.

604

Information in the "GUIDE TO ESTIMATING" pages must be used with the text below to prepare a complete estimate.

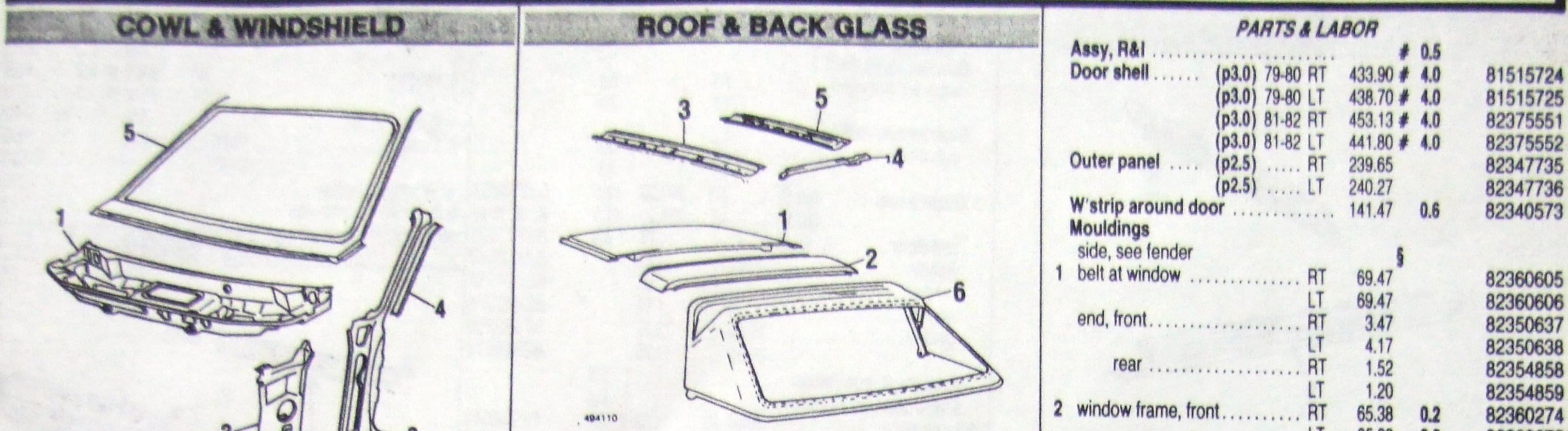

|                | 494090                                 |                                                                                                    | 14     |               |                                                    |      |
|----------------|----------------------------------------|----------------------------------------------------------------------------------------------------|--------|---------------|----------------------------------------------------|------|
|                | E                                      | 2                                                                                                    |        |               | REFINISHING NO                                     | TE   |
|                |                                        |                                                                                                    |        |               | Deduct for overlap when necessary. See GL          | JID  |
|                |                                        |                                                                                                    |        | •             | Add for clear coat if required                     |      |
|                | DEEMICLIMA                             | HOTEC                                                                                                    |        |               | roll bar panel                                     |      |
| Г              | Deduct for overlap when necessary. See |                                                                                                    | TOEST  | MATING        |                                                    | -    |
|                | ages.                                  | GOIDE                                                                                                    | 10 231 | IMATING       | PARTS & LABO                                       | IN   |
|                | Add for clear coat if required         |                                                                                                    |        |               | 1 Roof panel, removeable                           |      |
|                | windshield frame                       |                                                                                                    | 0.9    |               | 2 Panel, roll bar (p1.5) 79-80 6<br>(p1.5) 81-82 6 | 99.4 |
|                | PARTS & LA                             | POP                                                                                                    |        |               | Inner rails                                        | 0.00 |
|                | Cowi top panel,                        | DUN                                                                                                    |        |               | 3 front, w'shield header                           |      |
|                | see windshield frame                   |                                                                                                    |        |               |                                                    | 18.2 |
|                | I inner top panel 79-80                | 195.58                                                                                                    |        | 81513908      |                                                    | 18.2 |
|                | 81-82                                  |                                                                                                    |        | 81515586      |                                                    | 25.8 |
| ,              | 2 Side panel, inner 79-80 RT           | 7.47                                                                                                    |        | 82355816      |                                                    |      |
|                | 79-80 LT                               | 26.00                                                                                                    |        |               |                                                    | 80.8 |
|                | 81-82 RT                               | 7.47                                                                                                    |        | 82356394      |                                                    | 0.8  |
|                | 81-82 LT                               |                                                                                                    |        | 82355816      |                                                    | 5.4  |
| 9              |                                        | 6.27                                                                                                    | . 70   | 82355817      |                                                    | 5.3  |
|                |                                        | 303.55                                                                                                    |        | 82320257      |                                                    | 1.3  |
|                | (p1.5) LT<br>Rain gutter RT            | 279.92 #                                                                                                    |        | 82320258      | CUNTENTIDLE I                                      | OF   |
|                | mani yuuci                             | 10.33                                                                                                    | 1.0    | 82330252      |                                                    | 3.5  |
|                | Finish moulding                        | 10.33                                                                                                    | 1.0    | 82330253      | Fabric                                             | 5.7  |
|                | Tribert mourung                        | 49.05                                                                                                    |        | 82360576      | 81 23                                              | 3.0  |
| 5              | W'shield frame . (p1.8)                | 49.05                                                                                                    | 75     | 82360577      | neranning surp, iower                              | 4.2  |
|                | Glass                                  | 168.63 §<br>325.03                                                                                                    |        | 82329541      | Weatherstrip 79-80 1                               | 1.3  |
|                | Weatherstrip RT                        | 15.75                                                                                                    | 5.0    | 82315405      | 81 80                                              | 0.8  |
|                | IT                                     | 17.83                                                                                                    |        | 82350692      | Hook (hinge) RT                                    | 9.6  |
|                | Sealant kit                            | 5.43                                                                                                    |        | 82350694      | IT (                                               | 9.6  |
|                | Reveal moulding RT                     | 62.80                                                                                                    |        | 86224250      |                                                    | -    |
|                | IT                                     | 62.80                                                                                                    |        | 82360257      | DOOR                                               | A.S. |
|                | Joint, each                            | 5.05                                                                                                    |        | 82360258      |                                                    |      |
|                | Wiper arm RT                           | 16.30                                                                                                    | 0.2    | 82360259      |                                                    |      |
|                | IT                                     | 15.30                                                                                                    | 0.2    | 82369644      |                                                    | 1    |
| it is          | Blade                                  | 8.18                                                                                                    |        | 82369645      |                                                    | -    |
|                | Motor                                  | 159.32                                                                                                    | 0.2    | 082291405     |                                                    |      |
|                | Washer resvoir & pump                  | 109.02                                                                                                    | 0.3    | 9937737       |                                                    |      |
|                | Mirror, rear view                      | and the second second s | 0.3    | 82352473      |                                                    |      |
|                | Instrument panel                       | 65.58                                                                                                    | 0.2    | 82307337      |                                                    | 1    |
|                | Glove box door 79-80                   | 606.83                                                                                                    | 5.0    | 82356581      | 11                                                 | 1    |
|                | 81-82                                  |                                                                                                    | 0.2    | 82345896      | 14                                                 |      |
|                | After fender, door, trim and windshie  | eld are m                                                                                                    | 0.2    | 82367785      |                                                    |      |
| and Sur        |                                        |                                                                                                    | noveo  | . cut at belt |                                                    |      |
|                | After fenders and windshield are ren   | noved.                                                                                                    |        |               |                                                    |      |
| and the second |                                        | A CONTRACTOR OF A CONTRACTOR OF A CONTRACTOR OF A CONTRACTOR OF A CONTRACTOR OF A CONTRACTOR OF A CONTRACTOR OF                                                                                                    |        |               |                                                    |      |

|                                         | 3 rear RT                       | 32.72                                                                                                    | 0.2 | 82360276 |
|-----------------------------------------|---------------------------------|----------------------------------------------------------------------------------------------------|-----|----------|
| REFINISHING NOTES                       | LT                              | 32.72                                                                                                    | 0.2 | 82360277 |
| when necessary. See GUIDE TO ESTIMATING | edge guard                      | 4.54                                                                                                    | 0.2 | 2300     |
| in the constant of the commentant       | Stripe tape, see fender         | 1                                                                                                    | 1   |          |
| pat if required                         | Mirror RT                       | 70.88                                                                                                    | 0.5 | 82399007 |
| 0.8                                     | LT                              | 87.78                                                                                                    | 0.5 | 82350359 |
| PARTS & LABOR                           | GLASS & HARL                    | DWADE                                                                                                    |     |          |
| oveable                                 | 4 Glass                         | 55.93                                                                                                    |     | 00040505 |
|                                         |                                 |                                                                                                    | 1.0 | 82342595 |
| . (p1.5) 79-80 69.47 5.0 8233020        | E Cook observed 70 00 DT        | 72.27                                                                                                    | 1.0 | 82342596 |
| (p1.5) 81-82 68.00 5.0 8237251          |                                 | 3.33                                                                                                    |     | 4030255  |
| · · · · ·                               | 79-80 LT                        | 9.42                                                                                                    |     | 82344350 |
| eader 2.0                               | 5 81-82 RT                      | 5.22                                                                                                    |     | 82367686 |
|                                         | Cuida abannal                   | 7.72                                                                                                    |     | 82367687 |
| LT 48.22 8233021                        | E trant TO OO DT                |                                                                                                    |     |          |
|                                         |                                 | 6.42                                                                                                    |     | 82292683 |
| ont 80.83 0.2 82340667                  |                                 | 6.08                                                                                                    |     | 82352950 |
| ar 80.83 0.2 82340667                   | 81-82 RT                        | 6.47                                                                                                    |     | 82352949 |
| de 25.42 0.2 82330221                   | 81-82 LT                        | 6.08                                                                                                    |     | 82352950 |
|                                         | 7 1001 70 00 07                 | 5.22                                                                                                    |     | 82292688 |
| 41.30 <b>0.2</b> 82340552               | 70 00 17                        | 5.22                                                                                                    |     | 82292689 |
|                                         | 81-82 RT                        | 5.22                                                                                                    |     | 82352952 |
| CONVERTIBLE TOP                         | 81-82 I T                       | 5.08                                                                                                    |     | 82352953 |
| & bows 433.50 1.5 82333857              | 8 W'strip, front                | 11.47                                                                                                    |     | 82334379 |
| 79-80 155.75 82334955                   | 9 upper                         |                                                                                                    |     | 82334378 |
| 81 233.08 2305                          | 110                             | and the second second se |     | 82334911 |
| ower 104.25 82305534                    | 11 Division channel RT          | 28.63                                                                                                    |     | 82360261 |
|                                         | IT                              | 28.63                                                                                                    |     | 82360262 |
| 81 80.83 82340667                       | 12 Regulator, electric 79-80 RT | 50.22                                                                                                    | 0.8 | 82354764 |
| RT 9.63 82305518                        | 79-80 LT                        | 53.40                                                                                                    |     |          |
| LT 9.63 82305519                        | 81-82 RT                        |                                                                                                    | 0.8 | 82354765 |
|                                         | 81-82 LT                        | 91.15                                                                                                    | 0.8 | 82374584 |
| DOOR                                    |                                 | 84.83                                                                                                    | 0.8 | 82356531 |
|                                         | manual 81-82 RT                 | 42.31                                                                                                    | 0.8 | 82374153 |
|                                         | 81-82 LT                        | 42.31                                                                                                    | 0.8 | 82374154 |
| 2                                       | Motor 79-80                     | 60.65                                                                                                    |     | 82313741 |
| I                                       | 13 Vent glass RT                | 40.33                                                                                                    | 0.7 | 82389658 |
|                                         |                                 | 46.78                                                                                                    | 0.7 | 82389650 |
|                                         | 14 Rubber channel               | 11.75                                                                                                    |     | 82293767 |
| 3                                       | Handle, outside RT              | 68.30                                                                                                    | 1.0 | 82360267 |
|                                         | LT                              | 68.30                                                                                                    | 1.0 | 82360268 |
|                                         | Lock RT                         | 37.50                                                                                                    | 0.6 | 82294422 |
| M                                       | LT                              | 37.50                                                                                                    | 0.6 | 82294423 |
| 9                                       | Cyl & key RT                    | 26.83                                                                                                    |     | 81892029 |
|                                         | LT                              | 37.72                                                                                                    |     | 81892030 |
|                                         | Striker                         | 6.27                                                                                                    | 0.1 | 4265617  |
|                                         | Hinges                          |                                                                                                    | -   |          |
|                                         | door half, upr or lwr           | 13.88                                                                                                    | 0.4 | 82326863 |
|                                         | pillar half, upper              | 13.92                                                                                                    | 0.4 | 82326864 |
|                                         | lower                           | 13.13                                                                                                    | 0.4 | 82326865 |
| 11 5 TOP ANN                            | Door check                      | 6.67                                                                                                    | 0.4 | 82290592 |
|                                         | 81.82                           | 19 20                                                                                                    |     | 02290092 |

|    |                                 | 65.38 | 0.2 | 82360274 |
|----|---------------------------------|-------|-----|----------|
|    | 3 rear                          | 32.72 | 0.2 | 82360275 |
|    | IT                              | 32.72 | 0.2 | 82360277 |
|    | edge guard                      |       | 0.2 | 2300     |
|    | Stripe tape, see fender         | 4.54  | 5   | 2000     |
|    | Mirror RT                       | 70.88 | 0.5 | 82399007 |
|    | IT                              | 87.78 | 0.5 | 82350359 |
|    |                                 |       |     | 02300359 |
|    | GLASS & HAR                     |       |     |          |
|    | 4 Glass RT                      | 55.93 | 1.0 | 82342595 |
| 07 |                                 | 72.27 | 1.0 | 82342596 |
| 17 | 5 Sash channel 79-80 RT         | 3.33  |     | 4030255  |
|    | 79-80 LT                        | 9.42  |     | 82344350 |
|    | - 81-82 RT                      | 5.22  |     | 82367686 |
| 10 | 81-82 LT                        | 7.72  |     | 82367687 |
| 11 | Guide channel                   |       |     |          |
| 25 | 6 front 79-80 RT                | 6.42  |     | 82292683 |
| 67 | 79-80 LT                        | 6.08  |     | 82352950 |
| 67 | 81-82 RT                        | 6.47  |     | 82352949 |
| 21 | 81-82 LT                        | 6.08  |     | 82352950 |
| 90 | 7 rear 79-80 RT                 | 5.22  |     | 82292688 |
| 52 | 79-80 LT                        | 5.22  |     | 82292689 |
|    | 81-82 RT                        | 5.22  |     | 82352952 |
|    | . 81-82 LT                      | 5.08  |     | 82352953 |
| 57 | 8 W'strip, front                | 11.47 |     | 82334379 |
| 55 | 9 upper<br>10 rear              | 8.67  |     | 82334378 |
| 05 | 10 rear                         | 20.80 |     | 82334911 |
| 34 | 11 Division channel RT          | 28.63 |     | 82360261 |
| 0  | IT                              | 28.63 |     | 82360262 |
| 57 | 12 Regulator, electric 79-80 RT | 50.22 | 0.8 | 82354764 |
| 18 | 79-80 LT                        | 53.40 | 0.8 | 82354765 |
| 19 | 81-82 RT                        | 91.15 | 0.8 | 82374584 |
|    | 81-82 LT                        | 84.83 | 0.8 | 82356531 |
|    | manual 81-82 RT                 | 42.31 | 0.8 | 82374153 |
|    | 81-82 LT                        | 42.31 | 0.8 | 82374154 |
|    | Motor 79-80                     | 60.65 | 0.0 | 82313741 |
|    | 13 Vent glass RT                | 40.33 | 0.7 | 82389658 |
|    | IT                              | 46.78 | 0.7 | 82389650 |
|    | 14 Rubber channel               | 11.75 | V.1 |          |
|    | Handle outeide DT               |       | 10  | 82293767 |
|    | Handle, outside RT              | 68.30 | 1.0 | 82360267 |
| 1  | Lock RT                         | 68.30 | 1.0 | 82360268 |
|    |                                 | 37.50 | 0.6 | 82294422 |
| 1  | Cul & kou DT                    | 37.50 | 0.6 | 82294423 |
|    | Cyl & key RT                    | 26.83 |     | 81892029 |
|    | Ctrikar                         | 37.72 |     | 81892030 |
|    | Striker                         | 6.27  | 0.1 | 4265617  |
|    | Hinges                          | 10.00 |     | 00000000 |
|    | door half, upr or lwr           | 13.88 | 0.4 | 82326863 |
|    | pillar half, upper              | 13.92 | 0.4 | 82326864 |
|    | lower                           | 13.13 | 0.4 | 82326865 |
|    | Door check                      | 6.67  |     | 82290592 |

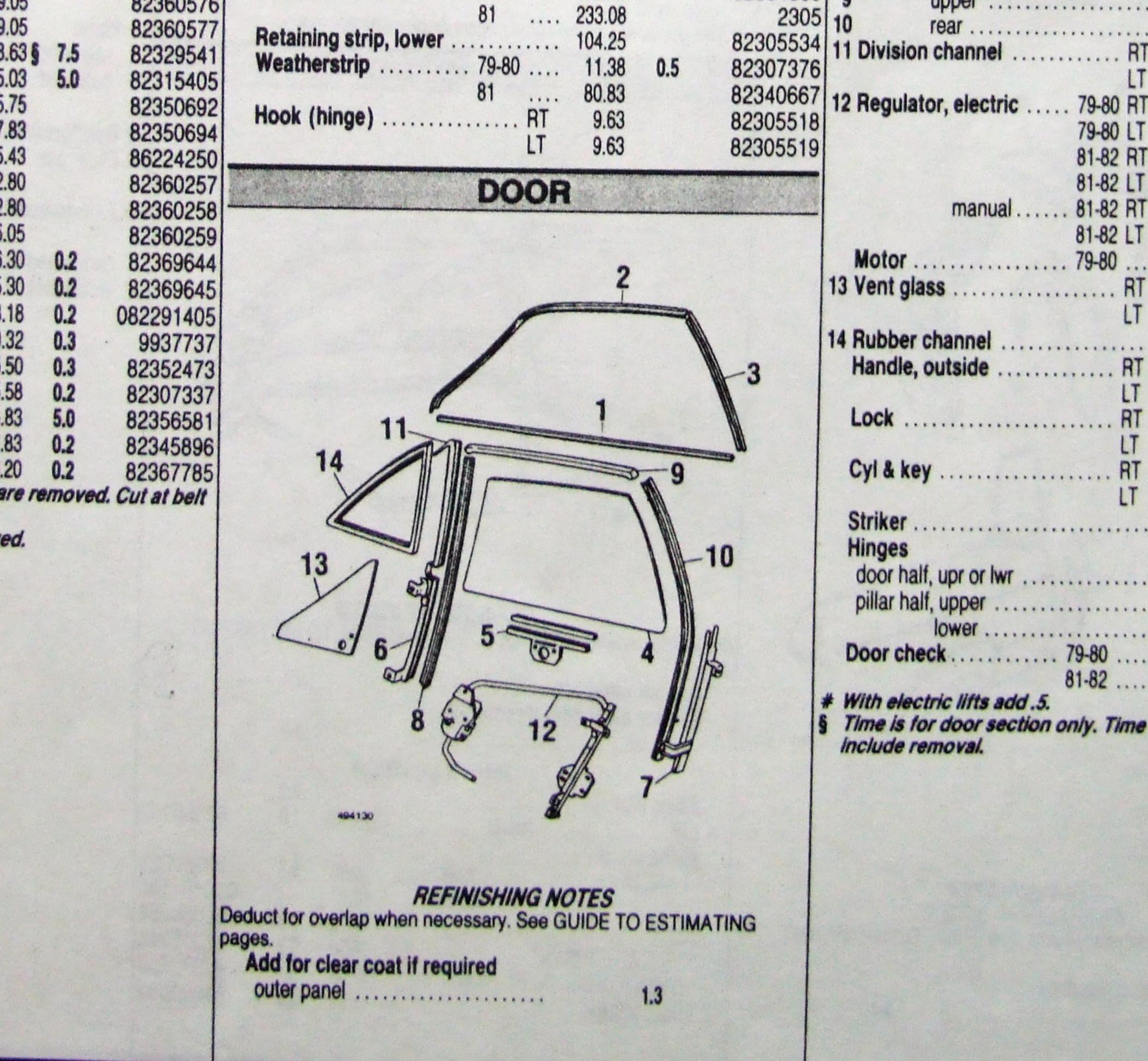

81-82 .... 18.30 82315450 With electric lifts add .5. Time is for door section only. Time for stripe tape does not

605

#### 1979-82 LANCIA ZAGATO Information in the "GUIDE TO ESTIMATING" pages must be used with the text below to prepare a complete estimate. PARTS & LABOR **ROCKER PANEL** 3 Striker pin..... 10.30 81813369 0.1 0.4 Trim panel R&I 4 Catch, upper ..... 0.2 6.42 82304795 Quarter panel R&R 0.2 lower ..... 17.42 82345925 8.5 7.5 with roof removed ..... RT 6 Hinge ..... RT 60.05 # 0.3 82317169 Concentration and a second LT 65.08 # 0.3 82317170 Quarter sectioning 7 Spring ..... 7.88 82305056 cut at belt ..... RT 9.5 8 Tube ..... 79-80 .... 82318764 2.47 8.5 81-82 .... 2.47 82318764 1 Outer panel .... (p2.8) ..... RT 12.5 82350657 9 W'strip in gutter ..... 82329544 # After lid is removed. 248.00 82350657 30.92 82351537 (p2.8) ..... LT 224.00 11.5 Fuel door ..... (p.3) ..... 24.77 0.3 82351626 **REAR BODY** handle ..... 3.93 82342587 hinge ..... .00 82524257 spring ..... 1.12 82420074 73.17 82320259 81-82 .... 11.75 82316574 Mouldings, see fender ..... 0.3

|                                                                                                    | TRUNK LID         Panel           1         above lid         (p1.0)         43.17         3.5         82320264           2         below lid         (p2.0)         79-80         232.13 #         5.0         82340607           (p2.0)         81-82         110.53 #         5.0         82370318           3         Reinforcement, lower         28.63         82340606           4         Floor pan         79-80         00         82319672           81-82         91.30         82358785         5         Extn to quarter         RT         135.92 §         1.5         82305054           1         135.92 §         1.5         823040606         6         Sidemember, rear         28.63         82340606           6         Sidemember, rear         28.63         82305054         15         823020870           79-80 LT         135.92 §         1.5         823020870         79-80 LT         164.92 †         6.0         82319670           79-80 LT         164.92 †         6.0         82319671         81-82 RT         53.31 f.0         82330324           81-82 LT         104.33 †         6.0         81513572 |
|----------------------------------------------------------------------------------------------------|----------------------------------------------------------------------------------------------------|
| QUARTER PANEL & LAMPS                                                                                                    | After outer panel and all bolted on parts are removed.     Time is for quarter section, time for stripe tape does not include     removal.     See general information pages under sectioning.     After outer panel above lid                                                                                                    |
| Track, w/adjuster       RT       66.00 # 0.5       82347         LT       58.58 # 0.5       82347         w/o adjuster       RT       60.33 # 0.5       82347         LT       59.22 # 0.5       82347         # Time is for one track, both 0.7.       60.7. | 91         Assembly         14.08         0.3         4390533         REAR BODY           92         Lens         2.07         4347617         REFINISHING NOTES                                                                                                    |
| SEAT TRACKS                                                                                                    | LT 21.05 0.2 82305503                                                                                                    |
| LT 52.92 § 2.0 82320<br>Sill plate                                                                                                    | LT 168.62 # 1.5 82304866                                                                                                    |
| 1 Outer panel       (p1.0)       RT       145.77 # 5.0       82305         (p1.0)       LT       145.77 # 5.0       82305         2 Inner panel       RT       51.25 § 2.0       82320                                                                        | 106         Wheelhouse         87         168.62 # 1.5         82304865           48         6         outer         87         168.62 # 1.5         82304865                                                                                                    |
| Add for clear coat if required<br>outer panel                                                                                                    | 4 Extn, rear, outer       RT       42.17 # 1.0       82312395         LT       42.17 # 1.0       82312396         5       inner       RT       38.13         82307415       82307415                                                                                                    |
| REFINISHING NOTES<br>Deduct for overlap when necessary. See GUIDE TO ESTIMATING<br>pages.                                                                                                    | 79-80 LT       11.22 # 2.0       82292647         81-82 RT       16.17 # 2.0       82356493         81-82 LT       16.17 # 2.0       82356494         3 Inner panel       RT       377.72 # 5.5       82320255         LT       377.72 # 5.5       82320256                                                                                                    |
| 494140                                                                                                    | Stripe tape, see fender                                                                                                    |

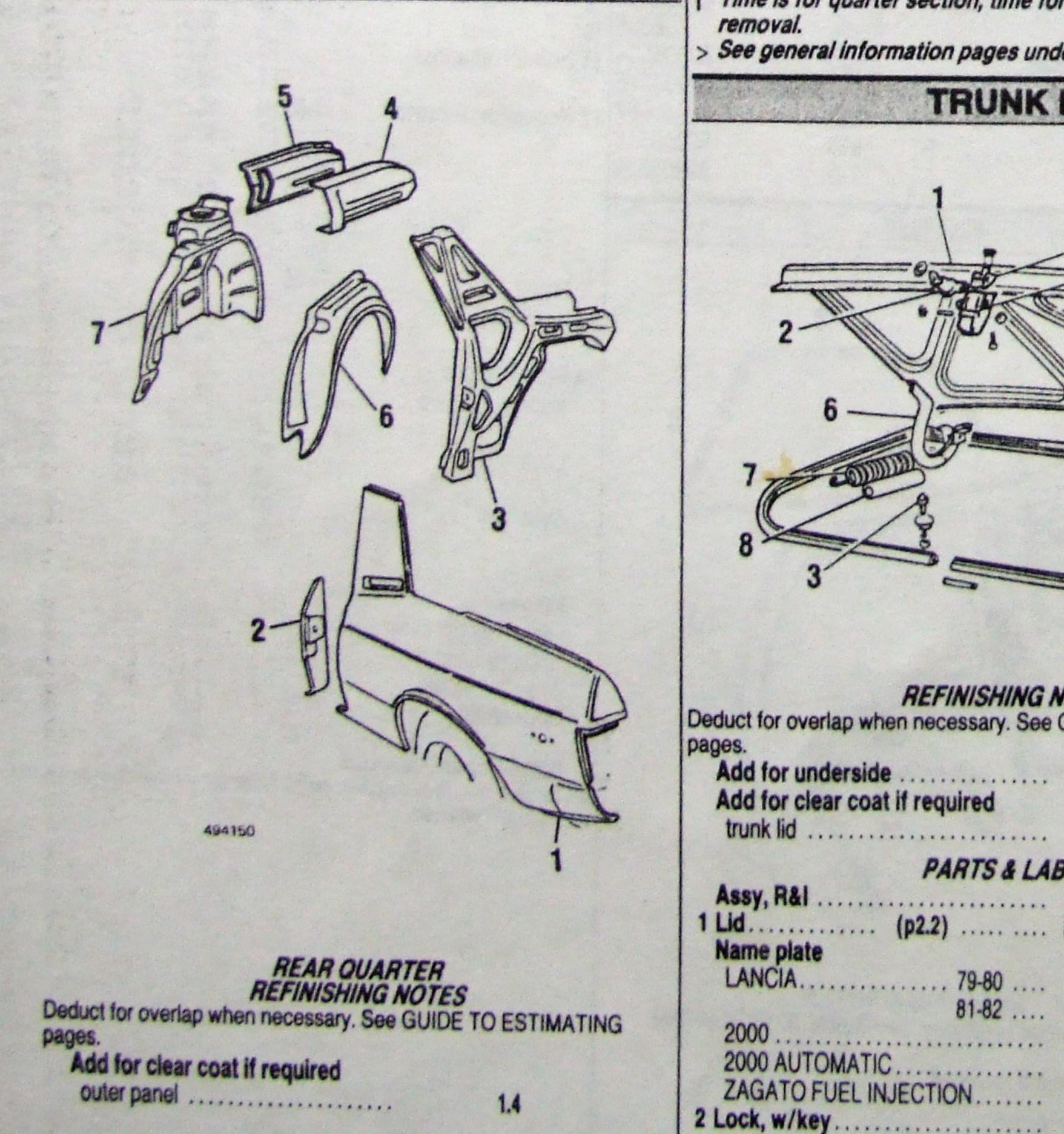

606

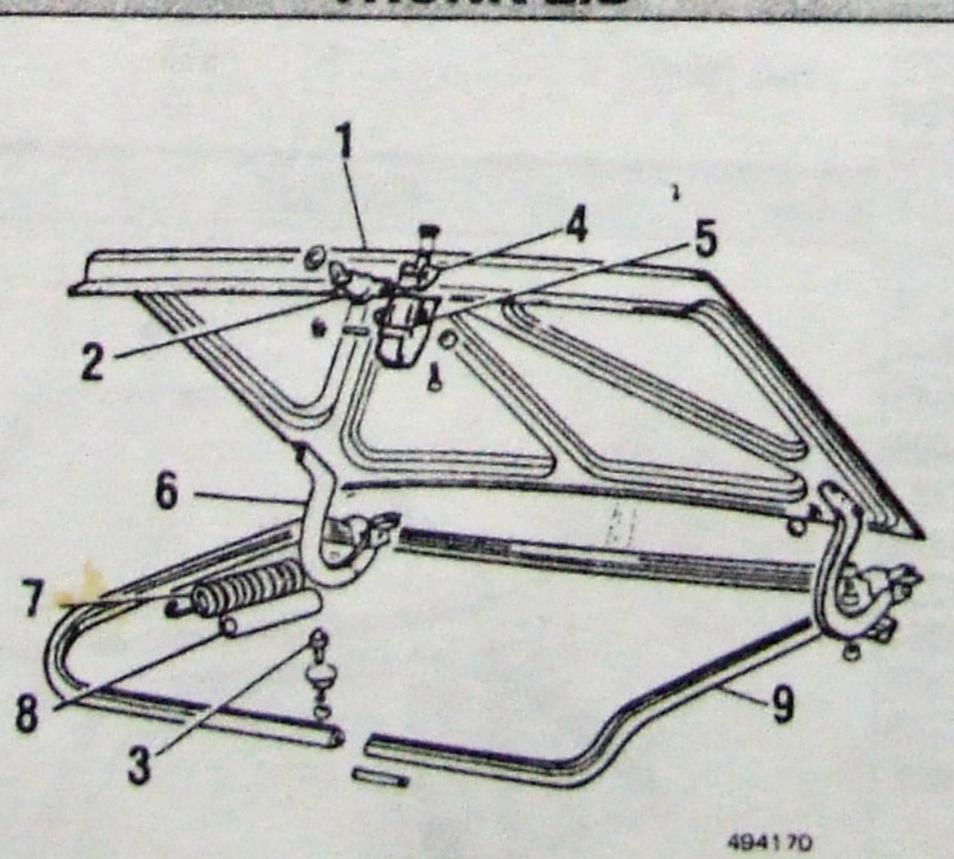

**REFINISHING NOTES** Deduct for overlap when necessary. See GUIDE TO ESTIMATING

0.6

1.1

CONTINUED

#### PARTS & LABOR Assy, R&I ..... 0.3 Lid ..... (p2.2) ..... 579.13 1.0 82305102 82360255 81-82 .... 10.17 2000 ..... 9.72 082401100 0.2 82360254 2000 AUTOMATIC ..... 14.38 0.2 82353044 ZAGATO FUEL INJECTION ..... 10.08 82372503 2 Lock, w/key ..... 42.25 0.3 81892039

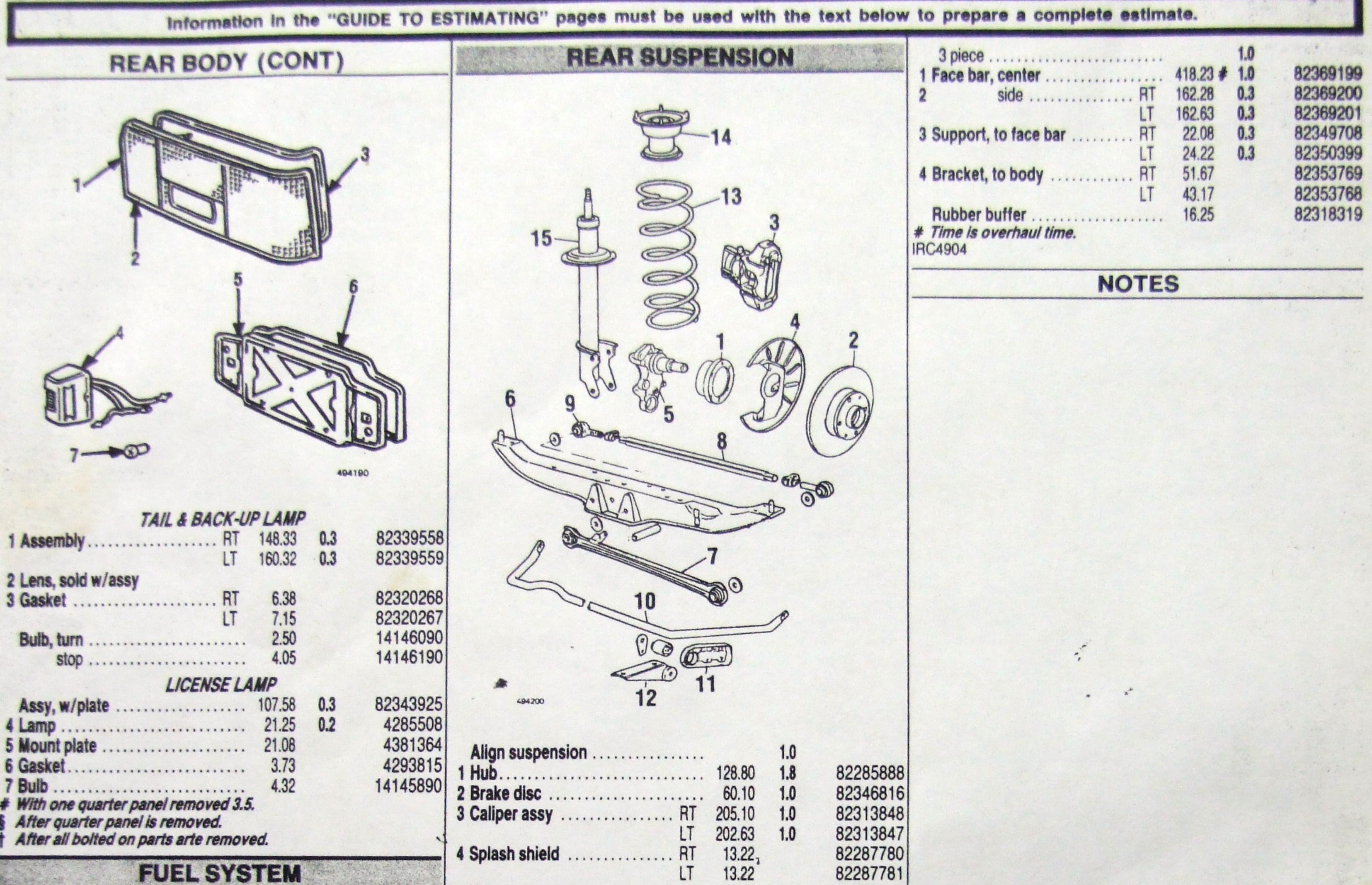

|                                                                                                    |         | Y'                                                                                                    | S   | 60   |
|----------------------------------------------------------------------------------------------------|---------|----------------------------------------------------------------------------------------------------|-----|------|
| 7-00                                                                                                  |         |                                                                                                    | 404 | 190  |
| TAIL & E                                                                                              | ACK-U   | PLAMP                                                                                                    |     |      |
| 1 Assembly                                                                                            |         | 148.33                                                                                                    | 0.3 | 823  |
|                                                                                                    | LT      | 160.32                                                                                                    | 0.3 | 823  |
| 2 Lens, sold w/assy                                                                                   |         |                                                                                                    |     |      |
| 3 Gasket                                                                                              | BT      | 6.38                                                                                                    |     | 823  |
|                                                                                                    | IT      | 7.15                                                                                                    |     | 823  |
| Bulb, turn                                                                                            |         |                                                                                                    |     | 141  |
| stop                                                                                                  |         |                                                                                                    |     | 141  |
|                                                                                                    |         |                                                                                                    |     |      |
| LICE                                                                                                  | INSE L  |                                                                                                    |     |      |
| Assy, w/plate                                                                                         |         | 107.58                                                                                                    | 0.3 | 823  |
| 4 Lamp                                                                                                |         | 21.25                                                                                                    | 0.2 | 421  |
| 5 Mount plate                                                                                         |         | and the second second se |     | 43   |
| 6 Gasket                                                                                              |         | and the second second se |     | 429  |
| 7 Bulb                                                                                                |         | 4.32                                                                                                    |     | 1414 |
| # With one quarter panel remo<br>§ After quarter panel is removed<br>† After all bolted on parts arte | oved 3. | 5.                                                                                                    |     |      |

| Fuel tank              | 1.3 82361493 Hose          | 25.25    | 0.5 | 82286931 |
|------------------------|----------------------------|----------|-----|----------|
|                        | 1.3 82376812 5 Stub axle R | T 162.02 | 1.8 | 82314264 |
| Filler pipe            | 82349870 L                 | 342.90   | 1.8 | 82314265 |
| 81-82 35.90            | 82361545 Bearing           | 30.05    |     | 82374669 |
| Сар 79-80 9.27         | 5899122 Lock ring-nut      | 14.48    |     | 82280343 |
| 81-82 9.30             | 82345365 Guard, bearing    |          |     | 82280392 |
| Fuel pump, see engine  | Bushing, lower             |          |     | 82315794 |
| i an panip, ove englie | 6 Crossmember              |          | 2.0 | 82305971 |
|                        | Transverse link            |          |     |          |
|                        | 7 front                    | 50.82    | 0.6 | 82349726 |
|                        | 8 rear, w/o ends           | 50.82    | 0.8 | 82349726 |
|                        | w/ends                     |          | 0.6 | 82301017 |
|                        | 9 end R                    | 16.22    |     | 82351025 |
|                        | L                          | 18.73    |     | 82351026 |
|                        | 10 Stabilizer bar          | 317.90   | 1.0 | 82321783 |
|                        | 11 Clamp, w/bushing        |          |     | 82320129 |
|                        | 12 Bracket, front          | 9.67     | 1   | 82315155 |
|                        | 13 Spring                  | . 91.33  |     | 82329270 |
|                        | 14 Support, upper          | . 79.55  |     | 82358861 |
|                        | 15 Shock & strut assy      | . 126.70 | 0.6 | 82395817 |
|                        | REAR BL                    | MPER     |     |          |

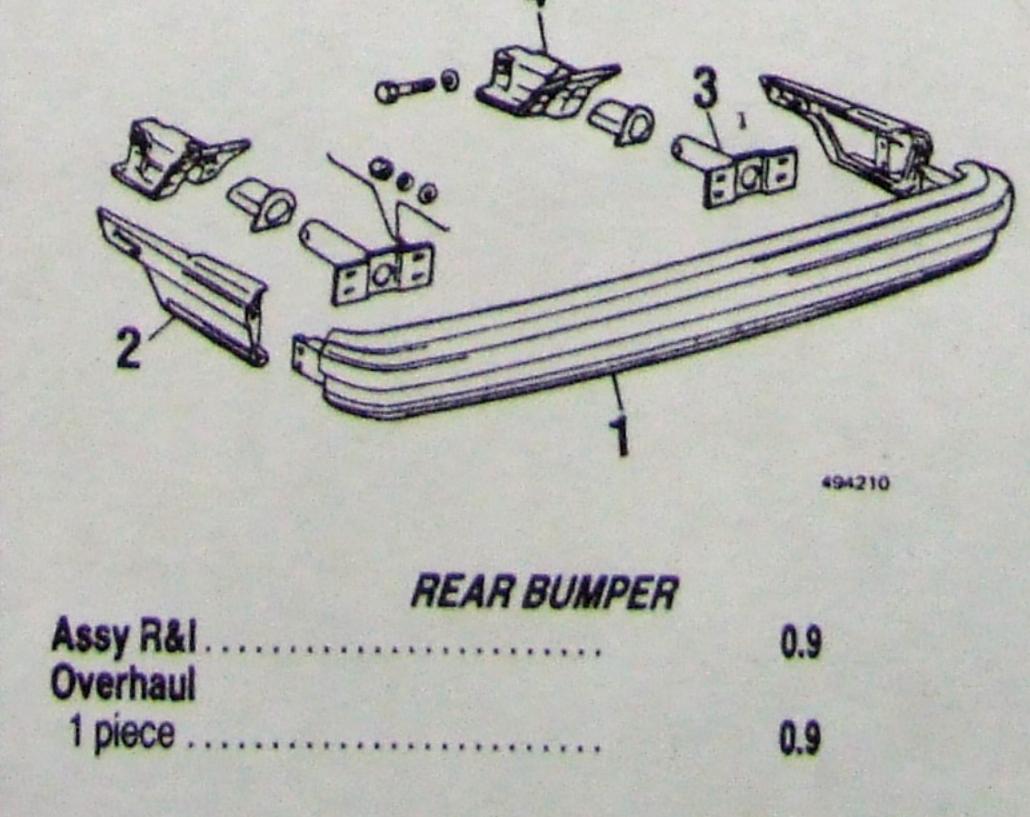

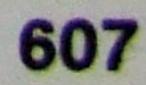